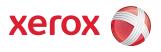

## Xerox<sup>®</sup> 490/980<sup>TM</sup> Color Continuous Feed Printing System Error Messages Guide

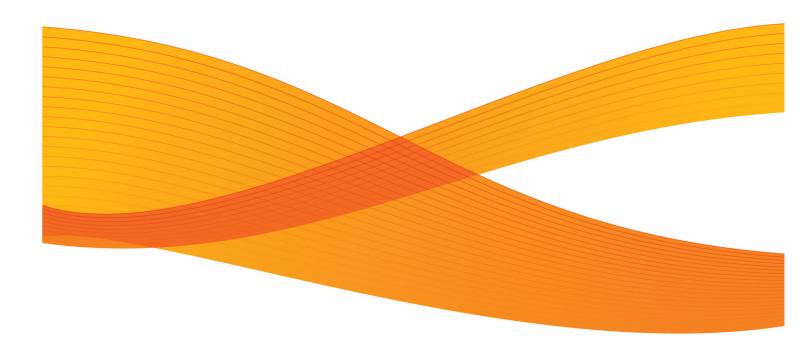

### Table of Contents

| 1 | Error Codes    | 1 | -          | - j | i |
|---|----------------|---|------------|-----|---|
| 2 | Error Messages | 2 | <u>)</u> . | - j | i |

## 1

## **Error Codes**

#### Note

Use the search feature of your PDF viewer to find the desired error code in this chapter.

| Error Code | Description                                    | Action                                        |
|------------|------------------------------------------------|-----------------------------------------------|
| 01-01      | Paper end occurred on the output device        | Load paper                                    |
| 01-02      | Pre-processor not ready occurred on the        | Check condition of the pre-processing         |
|            | output device                                  | device.                                       |
| 02-02      | Post-processor stack full occurred on the      | Check condition of the post-processing        |
|            | output device                                  | device.                                       |
| 04-01      | Toner empty occurred on the output device      | Correct the error by referring to User Guide: |
|            |                                                | Printer Instructions.                         |
| 05-01      | Waste Toner Container full occurred on the     | Correct the error by referring to User Guide: |
|            | output device                                  | Printer Instructions.                         |
| 05-02      | Waste Toner Container not installed occurred   | Open the rear cover of Unit and install the   |
|            | on the output device                           | waste toner container properly.               |
| 06-01      | Developer degraded occurred on the output      | Replace developer on Unit                     |
|            | device                                         |                                               |
| 07-01      | Transfer unit open occurred on the output      | Close the transfer unit                       |
|            | device                                         |                                               |
| 07-02      | Transfer unit open occurred on the output      | Check paper condition and reload paper if     |
|            | device                                         | necessary. Close the transfer unit. Press the |
|            |                                                | RESET button.                                 |
| 08-02      | Fuser unit open occurred on the output         | Close the fuser unit.                         |
|            | device                                         |                                               |
| 08-03      | Fuser unit open occurred on the output         | Close the fuser unit.                         |
|            | device                                         |                                               |
| 08-04      | Fuser top cover open occurred on the output    | Close the fuser top cover.                    |
|            | device                                         |                                               |
| 08-05      | Fuser top cover open occurred on the output    | Check paper condition and reload paper if     |
|            | device                                         | necessary. Close the fuser top cover. Press   |
|            |                                                | the RESET button.                             |
| 08-06      | Fuser left cover open occurred on the output   | The indicated error occurred in the printer   |
|            | device                                         | with device number #.                         |
| 08-07      | Fuser left cover open occurred on the output   | Check paper condition and reload paper if     |
|            | device                                         | necessary. Close the fuser left cover. Press  |
|            |                                                | the RESET button.                             |
| 08-08      | Fuser front cover open occurred on the         | Close the fuser front cover.                  |
|            | output device                                  |                                               |
| 08-09      | Fuser front cover open occurred on the         | Check paper condition and reload paper if     |
|            | output device                                  | necessary. Close the fuser front cover. Press |
|            |                                                | the RESET button.                             |
| 0A-02      | Cleaner blade not installed occurred on the    | Open the front cover of Unit and install the  |
|            | output device                                  | cleaner blade properly.                       |
| 0A-03      | Kit B degraded occurred on the output device   |                                               |
|            |                                                |                                               |
| 0A-04      | Transfer cleaner not installed occurred on the | Install the transfer cleaner properly.        |
|            | output device                                  |                                               |
| 0A-05      | Transfer cleaner degraded occurred on the      | Replace the transfer cleaner.                 |
|            | output device                                  |                                               |
| 0B-01      | Smoking filter degraded occurred on the        | Replace the smoke filter.                     |
|            | output device                                  |                                               |
| 0B-02      | Smoking filter not installed occurred on the   | Install the smoke filter properly.            |
| -          | output device                                  | · · · · · · · · · · · · · · · · · · ·         |
| 0C-01      | Developer outlet open occurred on the          | Set the developer discharge lever of Unit to  |
|            | output device                                  | the close side.                               |
| 0D-04      | Paper path not ready occurred on the output    |                                               |
|            |                                                | 1 1 · · · · J ·                               |

| Error Code     | Description                                                        | Action                                          |
|----------------|--------------------------------------------------------------------|-------------------------------------------------|
| 0D-08          | Paper setting not completed occurred on the                        | Press the Setting switch.                       |
|                | output device                                                      |                                                 |
| 0D-09          | Feeder unit paper loading error occurred on                        | Load paper correctly.                           |
|                | the output device                                                  |                                                 |
| 0D-10          | Paper load error in fuser occurred on the                          | Load paper correctly.                           |
|                | output device                                                      |                                                 |
| 0D-31          | Feeder right cover open occurred on the                            | Close the feeder right cover.                   |
|                | output device                                                      |                                                 |
| 0D-32          | Feeder right cover open occurred on the                            | Check paper condition and reload paper if       |
|                | output device                                                      | necessary. Close the feeder right cover.        |
|                |                                                                    | Press the RESET button.                         |
| 0D-33          | Feeder front cover open occurred on the                            | Close the feeder front cover.                   |
|                | output device                                                      |                                                 |
| 0D-34          | Feeder front cover open occurred on the                            | Check paper condition and reload paper if       |
|                | output device                                                      | necessary. Close the feeder front cover.        |
|                |                                                                    | Press the RESET button.                         |
| 0D-48          | Paper tension release occurred on the output                       | Press the Set/Release switch to turn it to the  |
| 00 40          | device                                                             | "Set" position.                                 |
| 0D-52          | Paper edge position check occurred on the                          | Reset the paper settings after the edge faul    |
| 00 52          | output device                                                      | and then place the job on hold while            |
|                | output device                                                      | resetting the paper settings.                   |
| 0D-53          | Paper edge position check occurred on the                          | Reset the paper settings after the edge faul    |
| 00-33          | output device                                                      | and then place the job on hold while            |
|                | output device                                                      | resetting the paper settings.                   |
| 0D-54          | Sub his related lover parities shack accurred                      | Correct the position of the sub nip release     |
| 00-54          | Sub nip release lever position check occurred on the output device | lever on Feeder unit.                           |
| 0E-01          | Post-processor not ready occurred on the                           | Check condition of the post-processing          |
|                | output device                                                      | device.                                         |
| 0F-01          | Toner filter not installed occurred on the                         | Open the rear cover of Unit and install the     |
|                | output device                                                      | toner filter properly.                          |
| 0F-02          | Kit A degraded occurred on the output device                       |                                                 |
| 06-02          | Kit A degraded occurred on the output device                       | Replace Kit A                                   |
| 12-03          | Mark detection timeout occurred on the                             | Check the paper information setting for the     |
| 12-03          |                                                                    |                                                 |
|                | output device                                                      | job. If error persist, see section on Adjusting |
| 12.0/          |                                                                    | the Mark Reading Position.                      |
| 12-04          | Pin hole detection timeout occurred on the                         | Check the paper information setting for the     |
|                | output device                                                      | job.                                            |
| 13-0B          | Back tension pitch adjust position error                           | Press the RESET button. If the error persists,  |
|                | occurred on the output device                                      | please call for service.                        |
| 16-08          | Back tension motor failure occurred on the                         | Press the RESET button. If the error persists,  |
|                | output device                                                      | please call for service.                        |
| 19-16          | Transfer roller motor failure occurred on the                      | Press the RESET button. If the error persists,  |
|                | output device                                                      | please call for service.                        |
| 19-17          | Transfer unit position error occurred on the                       | Press the RESET button. If the error persists,  |
|                | output device                                                      | please call for service.                        |
| 1B-0C          | Paper width motor rotation failure occurred                        | Press the RESET button. If the error persists,  |
|                | on the output device                                               | please call for service.                        |
| 1B-0D          | Paper width motor position error occurred on                       | Press the RESET button. If the error persists,  |
|                | the output device                                                  | please call for service.                        |
|                | Dener width means were entitled a second                           | Press the RESET button. If the error persists,  |
| 1B-0E          | Paper width measurement failure occurred                           | riess the RESET button. If the end persists,    |
| 1B-0E          | on the output device                                               | please call for service.                        |
| 1B-0E<br>1C-0F |                                                                    |                                                 |

| Error Code | Description                                  | Action                                         |
|------------|----------------------------------------------|------------------------------------------------|
| 1D-06      | Drive motor failure occurred on the output   | Press the RESET button. If the error persists, |
|            | device                                       | please call for service.                       |
| 1D-07      | Sub-drive motor failure occurred on the      | Press the RESET button. If the error persists, |
|            | output device                                | please call for service.                       |
| 20-01      | Paper jam roller occurred on the output      | Check paper condition and reload paper if      |
|            | device                                       | necessary. Press the RESET button.             |
| 21-05      | Paper end occurred on the output device      | Check paper condition and reload paper if      |
| 21.05      |                                              | necessary. Press the RESET button.             |
| 21-06      | Paper tension jam occurred on the output     | Check paper condition and reload paper if      |
|            | device                                       | necessary. Press the RESET button.             |
| 21-07      | Paper tension limit alarm occurred on the    | Check paper condition and reload paper if      |
|            | output device                                | necessary. Press the RESET button.             |
| 21-08      | Paper jam occurred on the output device      | Check paper condition and reload paper if      |
|            |                                              | necessary. Press the RESET button.             |
| 21-09      | Paper jam at Fuser occurred on the output    | Check paper condition and reload paper if      |
|            | device                                       | necessary. Press the RESET button.             |
| 22-20      | Fuser unit temperature failure occurred on   | Press the RESET button. If the error persists  |
|            | the output device                            | please call for service.                       |
| 24-21      | Flash error 1 occurred on the output device  | Press the RESET button. If the error persists  |
|            |                                              | please call for service.                       |
| 24-22      | Flash error 2 occurred on the output device  | Press the RESET button. If the error persists, |
|            |                                              | please call for service.                       |
| 24-23      | Flash error 3 occurred on the output device  | Press the RESET button. If the error persists, |
|            |                                              | please call for service.                       |
| 24-24      | Flash error 4 occurred on the output device  | Press the RESET button. If the error persists, |
|            |                                              | please call for service.                       |
| 24-25      | Flash error 5 occurred on the output device  | Press the RESET button. If the error persists, |
|            |                                              | please call for service.                       |
| 24-26      | Flash error 6 occurred on the output device  | Press the RESET button. If the error persists, |
|            |                                              | please call for service.                       |
| 24-27      | Flash error 7 occurred on the output device  | Press the RESET button. If the error persists, |
|            |                                              | please call for service.                       |
| 24-28      | Flash error 8 occurred on the output device  | Press the RESET button. If the error persists, |
|            |                                              | please call for service.                       |
| 25-2B      | Flash charge voltage low error 1 occurred on | Press the RESET button. If the error persists, |
|            | the output device                            | please call for service.                       |
| 25-2C      | Flash charge voltage low error 2 occurred on | Press the RESET button. If the error persists, |
|            | the output device                            | please call for service.                       |
| 25-2D      | Flash charge voltage low error 3 occurred on | Press the RESET button. If the error persists  |
|            | the output device                            | please call for service.                       |
| 25-2E      | Flash charge voltage low error 4 occurred on | Press the RESET button. If the error persists  |
|            | the output device                            | please call for service.                       |
| 26-29      | Flash cycle failure occurred on the output   | Press the RESET button. If the error persists, |
|            | device                                       | please call for service.                       |
| 27-2A      | Flash overrun occurred on the output device  | Please call for service.                       |
|            |                                              |                                                |
| 29-2F      | Fuser facing unit position error occurred on | Press the RESET button. If the error persists, |
|            | the output device                            | please call for service.                       |
| 41-01      | Pre-processor check occurred on the output   | Check condition of the pre-processing          |
|            | device                                       | device.                                        |
| 42-01      | Post-processor jam occurred on the output    | Check condition of the post-processing         |
|            | device                                       | device. Check paper condition and reload       |
|            |                                              | paper if necessary. Press the RESET button.    |
|            |                                              |                                                |

| Error Code | Description                                              | Action                                        |
|------------|----------------------------------------------------------|-----------------------------------------------|
| 4F-FE      | Other unit EMS error occurred on the output              | Check paper condition and reload paper if     |
|            | device                                                   | necessary. Press the RESET button.            |
| 4F-FF      | Other device error occurred on the output                | No action. The error factor is in another     |
|            | device                                                   | device.                                       |
| 55-10      | Job was aborted due to Filter error                      | Press the RESET button.                       |
|            |                                                          |                                               |
| 55-20      | Job was aborted due to Impose error                      | Press the RESET button.                       |
| 55-30      | Job was aborted due to a job scheduling error            | Press the RESET button.                       |
| 55-80      | Physical page length error occurred on the output device | Press the RESET button.                       |
| 55-81      | Logical page size error occurred on the<br>output device | Press the RESET button.                       |
| 55-90      | Data format error occurred on the output device          | Press the RESET button.                       |
| 55-91      | Data format error occurred on the output device          | Press the RESET button.                       |
| 55-92      | Data format error occurred on the output device          | Press the RESET button.                       |
| 55-9C      | Job terminated by the cancel switch                      | Cancel the job and press the RESET button.    |
| 60-6B      | Developer temperature failure occurred on                | Press the RESET button. If the error persists |
|            | the output device                                        | please call for service.                      |
| 60-6C      | Development MG motor failure occurred on                 | Press the RESET button. If the error persists |
|            | the output device                                        | please call for service.                      |
| 60-6D      | Development MX motor failure occurred on                 | Press the RESET button. If the error persists |
| 00 00      | the output device                                        | please call for service.                      |
| 60-6E      | Development agitating axis rotation failure              | Press the RESET button. If the error persists |
| 00 02      | occurred on the output device                            | please call for service.                      |
| 60-6F      | Small hopper agitating axis rotation failure             | Press the RESET button. If the error persists |
| 00 01      | occurred on the output device                            | please call for service.                      |
| 60-70      | Development MG rotation failure occurred on              | •                                             |
| 0070       | the output device                                        | please call for service.                      |
| 60-71      | Small hopper supply motor failure occurred               | Press the RESET button. If the error persists |
| 00-71      | on the output device                                     | please call for service.                      |
| 60-72      | Small hopper agitating motor failure                     | Press the RESET button. If the error persists |
| 00-72      | occurred on the output device                            | please call for service.                      |
| 60-74      | -                                                        | -                                             |
| 60-74      | Small hopper supply axis rotation failure                | Press the RESET button. If the error persists |
| (2.0       | occurred on the output device                            | please call for service.                      |
| 62-69      | Toner density high alarm occurred on the                 | Press the RESET button. If the error persists |
|            | output device                                            | please call for service.                      |
| 62-6A      | Toner density low alarm occurred on the                  | Press the RESET button. If the error persists |
|            | output device                                            | please call for service.                      |
| 63-33      | Toner reclaim blower inverter alarm occurred             | Press the RESET button. If the error persists |
|            | on the output device                                     | please call for service.                      |
| 63-36      | Toner recovery blower rotation failure                   | Press the RESET button. If the error persists |
|            | occurred on the output device                            | please call for service.                      |
| 64-68      | Toner density sensor error occurred on the               | Press the RESET button. If the error persists |
|            | output device                                            | please call for service.                      |
| 66-1E      | Electricity removal LED light-on failure                 | Press the RESET button. If the error persists |
|            | occurred on the output device                            | please call for service.                      |
| 68-3C      | P-IO electronic cam error occurred on the                | Press the RESET button. If the error persists |
|            | output device                                            | please call for service.                      |
| 68-3D      | Drum encoder pulse failure occurred on the               | Press the RESET button. If the error persists |
|            | output device                                            | please call for service.                      |

| Error Code     | Description                                                                                                    | Action                                                                                                    |
|----------------|----------------------------------------------------------------------------------------------------|----------------------------------------------------------------------------------------------------|
| 68-3E          | Electronic cam data failure occurred on the                                                                                                    | Press the RESET button. If the error persists,                                                                                                    |
|                | output device                                                                                                    | please call for service.                                                                                                    |
| 68-3F          | Electronic cam data read timeout occurred                                                                                                    | Press the RESET button. If the error persists,                                                                                                    |
|                | on the output device                                                                                                    | please call for service.                                                                                                    |
| 68-55          | Drum motor error occurred on the output                                                                                                    | Press the RESET button. If the error persists,                                                                                                    |
|                | device                                                                                                    | please call for service.                                                                                                    |
| 6A-01          | Inner door open occurred on the output                                                                                                    | Close the inner door of Unit                                                                                                    |
|                | device                                                                                                    |                                                                                                    |
| 6A-02          | Inner door open occurred on the output                                                                                                    | Close the inner door of Unit. Check paper                                                                                                    |
|                | device                                                                                                    | condition and reload paper if necessary.                                                                                                    |
|                |                                                                                                    | Press the RESET button.                                                                                                    |
| 6A-03          | Cleaner cover open occurred on the output                                                                                                    | Close the cleaner cover of Unit                                                                                                    |
| 0,105          | device                                                                                                    |                                                                                                    |
| 6A-04          | Cleaner cover open occurred on the output                                                                                                    | Close the cleaner cover of Unit. Check pape                                                                                                    |
| 0/104          | device                                                                                                    | condition and reload paper if necessary.                                                                                                    |
|                |                                                                                                    | Press the RESET button.                                                                                                    |
| 6A-05          | XU top cover open occurred on the output                                                                                                    | Close the print unit top cover.                                                                                                    |
| 04-05          | device                                                                                                    | close the print drift top cover.                                                                                                    |
| 6A-06          | XU top cover open occurred on the output                                                                                                    | Close the print unit top cover. Check paper                                                                                                    |
| 04-00          | device                                                                                                    | condition and reload paper if necessary.                                                                                                    |
|                | device                                                                                                    | Press the RESET button.                                                                                                    |
| 6A-5C          | Drum cover apop accurred on the output                                                                                                    |                                                                                                    |
| DA-SC          | Drum cover open occurred on the output device                                                                                                    | Press the RESET button. If the error persists,                                                                                                    |
|                |                                                                                                    | please call for service.                                                                                                    |
| 6A-FE          | Adjacent unit cover open occurred on the                                                                                                    | Close the inner door and cleaner cover of                                                                                                    |
|                | output device                                                                                                    | the adjacent print unit. Check paper                                                                                                    |
|                |                                                                                                    | condition and reload paper if necessary.                                                                                                    |
| CA 55          |                                                                                                    | Press the RESET button.                                                                                                    |
| 6A-FF          | Other unit EMS error occurred on the output                                                                                                    | Check paper condition and reload paper if                                                                                                    |
|                | device                                                                                                    | necessary. Press the RESET button.                                                                                                    |
| 6C-1C          | Cleaner brush motor rotation error occurred                                                                                                    | Press the RESET button. If the error persists,                                                                                                    |
|                | on the output device                                                                                                    | please call for service.                                                                                                    |
| 6C-1D          | Cleaner blade oscillating motor failure                                                                                                    | Press the RESET button. If the error persists,                                                                                                    |
|                | occurred on the output device                                                                                                    | please call for service.                                                                                                    |
| 6C-75          | Toner hopper supply axis rotation failure                                                                                                    | Press the RESET button. If the error persists,                                                                                                    |
|                | occurred on the output device                                                                                                    | please call for service.                                                                                                    |
| 6C-76          | Toner hopper unit rotation failure occurred                                                                                                    | Press the RESET button. If the error persists,                                                                                                    |
|                | on the output device                                                                                                    | please call for service.                                                                                                    |
| 6C-77          | Toner hopper main motor failure occurred on                                                                                                    |                                                                                                    |
|                | the output device                                                                                                    | please call for service.                                                                                                    |
| 6C-78          | Toner bottle vibration motor failure occurred                                                                                                    | Press the RESET button. If the error persists,                                                                                                    |
|                | on the output device                                                                                                    | please call for service.                                                                                                    |
| 6C-79          | Toner shutter motor failure occurred on the                                                                                                    | Press the RESET button. If the error persists,                                                                                                    |
|                | output device                                                                                                    | please call for service.                                                                                                    |
|                |                                                                                                    |                                                                                                    |
| 6C-7A          | Toner shutter open/close position error                                                                                                    | Press the RESET button. If the error persists,                                                                                                    |
| 6C-7A          | Toner shutter open/close position error occurred on the output device                                                                                                    | Press the RESET button. If the error persists, please call for service.                                                                                                    |
| 6C-7A<br>6F-5D |                                                                                                    | please call for service.                                                                                                    |
|                | occurred on the output device                                                                                                    | please call for service.                                                                                                    |
|                | occurred on the output device<br>Drum heater low temperature alarm occurred<br>on the output device                                                                                                    | please call for service.<br>Press the RESET button. If the error persists,<br>please call for service.                                                                                                    |
| 6F-5D          | occurred on the output device<br>Drum heater low temperature alarm occurred                                                                                                    | please call for service.<br>Press the RESET button. If the error persists,<br>please call for service.                                                                                                    |
| 6F-5D<br>6F-5E | occurred on the output deviceDrum heater low temperature alarm occurred<br>on the output deviceDrum heater high temperature alarm<br>occurred on the output device                                       | please call for service.<br>Press the RESET button. If the error persists,<br>please call for service.<br>Press the RESET button. If the error persists,<br>please call for service.                                                                               |
| 6F-5D          | occurred on the output deviceDrum heater low temperature alarm occurred<br>on the output deviceDrum heater high temperature alarm<br>occurred on the output deviceDrum heater temperature sensor failure | please call for service.<br>Press the RESET button. If the error persists,<br>please call for service.<br>Press the RESET button. If the error persists,<br>please call for service.<br>Press the RESET button. If the error persists,                             |
| 6F-5D<br>6F-5E | occurred on the output deviceDrum heater low temperature alarm occurred<br>on the output deviceDrum heater high temperature alarm<br>occurred on the output device                                       | please call for service.<br>Press the RESET button. If the error persists,<br>please call for service.<br>Press the RESET button. If the error persists,<br>please call for service.<br>Press the RESET button. If the error persists,<br>please call for service. |

| Error Code | Description                                  | Action                                         |
|------------|----------------------------------------------|------------------------------------------------|
| 76-3B      | LED head high temperature alarm occurred     | Press the RESET button. If the error persists, |
|            | on the output device                         | please call for service.                       |
| 76-80      | LED temperature failure occurred on the      | Press the RESET button. If the error persists, |
|            | output device                                | please call for service.                       |
| 76-81      | LED transfer check 1 occurred on the output  | Press the RESET button. If the error persists, |
|            | device                                       | please call for service.                       |
| 76-82      | LED transfer check 2 occurred on the output  | Press the RESET button. If the error persists, |
|            | device                                       | please call for service.                       |
| 78-85      | Curvature correction board IF failure        | Press the RESET button.If the error persists,  |
|            | between mechanical controller and curvature  | •                                              |
|            | occurred on the output device                |                                                |
| 7D-40      | UPC board interface failure occurred on the  | Press the RESET button.If the error persists,  |
|            | output device                                | please call for service.                       |
| 7D-41      | Mechanical control board failure occurred on |                                                |
|            | the output device                            |                                                |
| 7D-D5      | Internal temperature/humidity sensor failure | Press the RESET button. If the error persists. |
|            | occurred on the output device                | please call for service.                       |
| 87-10      | IOT control error occurred on the output     | Please call for service.                       |
| 07 10      | device                                       |                                                |
| 87-11      | IOT control error occurred on the output     | Please call for service.                       |
| 0, 11      | device                                       |                                                |
| 87-12      | IOT control error occurred on the output     | Please call for service.                       |
| 0, 12      | device                                       |                                                |
| 87-13      | IOT control error occurred on the output     | Please call for service.                       |
| 07 15      | device                                       |                                                |
| 87-14      | IOT control error occurred on the output     | Please call for service.                       |
| 07 14      | device                                       |                                                |
| 87-20      | IOT control error occurred on the output     | Please call for service.                       |
| 0, 20      | device                                       |                                                |
| 87-21      | IOT control error occurred on the output     | Please call for service.                       |
|            | device                                       |                                                |
| 87-30      | IOT control error occurred on the output     | Please call for service.                       |
|            | device                                       |                                                |
| 89-00      | Output service processing error occurred on  | Please call for service.                       |
|            | the output device                            |                                                |
| 89-10      | Output service processing error occurred on  | Please call for service.                       |
|            | the output device                            |                                                |
| 89-1A      | Output service processing error occurred on  | Please call for service.                       |
|            | the output device                            |                                                |
| 89-1B      | Output service processing error occurred on  | Please call for service.                       |
| 05 10      | the output device                            |                                                |
| 89-20      | Output service processing error occurred on  | Please call for service.                       |
| 0520       | the output device                            | ricuse call for service.                       |
| 89-2A      | Output service processing error occurred on  | Please call for service.                       |
| •          | the output device                            |                                                |
| 89-2B      | Output service processing error occurred on  | Please call for service.                       |
|            | the output device                            |                                                |
| 89-30      | Output service processing error occurred on  | Please call for service.                       |
|            | the output device                            |                                                |
| 89-40      | Output service processing error occurred on  | Please call for service.                       |
|            | the output device                            |                                                |
|            | Output service processing error occurred on  | Please call for service.                       |
| 89-41      |                                              |                                                |

| Error Code | Description                                                   | Action                   |
|------------|---------------------------------------------------------------|--------------------------|
| 89-48      | Output service processing error occurred on                   | Please call for service. |
|            | the output device                                             |                          |
| 89-50      | Output service processing error occurred on                   | Please call for service. |
|            | the output device                                             |                          |
| 89-5A      | Output service processing error occurred on                   | Please call for service. |
|            | the output device                                             |                          |
| 89-5B      | Output service processing error occurred on                   | Please call for service. |
|            | the output device                                             |                          |
| 89-5C      | Output service processing error occurred on the output device | Please call for service. |
| 89-93      | Decomposition error occurred on the output device             | Please call for service. |
| 89-9A      | Decomposition error occurred on the output device             | Please call for service. |
| 89-9B      | Decomposition error occurred on the output device             | Please call for service. |
| 89-9C      | Decomposition error occurred on the output device             | Please call for service. |
| 89-A0      | Decomposition error occurred on the output device             | Please call for service. |
| 89-A1      | Decomposition error occurred on the output device             | Please call for service. |
| 89-A2      | Decomposition error occurred on the output device             | Please call for service. |
| 89-AF      | Image processing error occurred on the output device          | Please call for service. |
| 89-B0      | Image control error occurred on the output device             | Please call for service. |
| 89-B1      | Image control error occurred on the output device             | Please call for service. |
| 89-B8      | Data control error occurred on the output device              | Please call for service. |
| 89-B9      | Data control error occurred on the output device              | Please call for service. |
| 89-BA      | Data control error occurred on the output device              | Please call for service. |
| 89-C2      | IOT communication error occurred on the output device         | Please call for service. |
| 89-D0      | IOT communication error occurred on the output device         | Please call for service. |
| 89-D1      | IOT communication error occurred on the output device         | Please call for service. |
| 89-D2      | IOT communication error occurred on the output device         | Please call for service. |
| 89-D3      | IOT communication error occurred on the output device         | Please call for service. |
| 89-D4      | IOT communication error occurred on the output device         | Please call for service. |
| 89-D5      | IOT communication error occurred on the output device         | Please call for service. |
| 89-D7      | IOT communication error occurred on the<br>output device      | Please call for service. |
| 89-DA      | IOT communication error occurred on the output device         | Please call for service. |

| Error Code | Description                                  | Action                   |
|------------|----------------------------------------------|--------------------------|
| 89-DB      | IOT communication error occurred on the      | Please call for service. |
|            | output device                                |                          |
| 89-DF      | IOT communication error occurred on the      | Please call for service. |
|            | output device                                |                          |
| 89-E2      | IOT control error occurred on the output     | Please call for service. |
|            | device                                       |                          |
| 89-E3      | IOT control error occurred on the output     | Please call for service. |
|            | device                                       |                          |
| 89-E4      | IOT control error occurred on the output     | Please call for service. |
|            | device                                       |                          |
| 89-E5      | IOT control error occurred on the output     | Please call for service. |
|            | device                                       |                          |
| 8A-60      | Image control error occurred on the output   | Please call for service. |
|            | device                                       |                          |
| 8C-01      | Mechanical controller RAM failure occurred   | Please call for service. |
|            | on the output device                         |                          |
| 8C-02      | Dual-Port RAM failure occurred on the output | Please call for service. |
|            | device                                       |                          |
| 8C-4A      | Adaptor board interface failure occurred on  | Please call for service. |
|            | the output device                            |                          |
| 8C-4B      | Adaptor board illegal command occurred on    | Please call for service. |
|            | the output device                            |                          |
| 8C-4C      | Adaptor board illegal parameter occurred on  | Please call for service. |
|            | the output device                            |                          |
| 8C-4D      | Adaptor board sequence error occurred on     | Please call for service. |
|            | the output device                            |                          |
| 8C-4E      | Adaptor board command rejection occurred     | Please call for service. |
|            | on the output device                         |                          |
| 8C-4F      | Adaptor board memory error occurred on the   | Please call for service. |
|            | output device                                |                          |
| 8C-B4      | Nonvolatile RAM failure occurred on the      | Please call for service. |
|            | output device                                |                          |
| 8C-FF      | Other unit memory failure occurred on the    | Please call for service. |
|            | output device                                |                          |
| 8D-30      | IOT communication error occurred on the      | Please call for service. |
|            | output device                                |                          |
| 8D-31      | IOT communication error occurred on the      | Please call for service. |
|            | output device                                |                          |
| 8D-32      | IOT communication error occurred on the      | Please call for service. |
|            | output device                                |                          |
| 8D-33      | IOT communication error occurred on the      | Please call for service. |
|            | output device                                |                          |
| 8D-34      | IOT communication error occurred on the      | Please call for service. |
|            | output device                                |                          |
| 8D-35      | IOT communication error occurred on the      | Please call for service. |
|            | output device                                |                          |
| 8D-40      | IOT communication error occurred on the      | Please call for service. |
|            | output device                                |                          |
| 8D-41      | IOT communication error occurred on the      | Please call for service. |
|            | output device                                |                          |
| 8D-42      | IOT communication error occurred on the      | Please call for service. |
|            | output device                                |                          |
| 8D-43      | IOT communication error occurred on the      | Please call for service. |
|            | output device                                |                          |

| Error Code | Description                                  | Action                                         |
|------------|----------------------------------------------|------------------------------------------------|
| 8D-4E      | Device power interrupted occurred on the     | Check that the printer is turned off, and      |
|            | output device                                | then reboot the system.                        |
| 8D-4F      | Device power OFF button pressed) occurred    | Check that the printer is turned off, and      |
|            | on the output device                         | then reboot the system.                        |
| 8D-80      | MEC PWD deteceted a hardware error           | Press the RESET button.If the error persists,  |
|            |                                              | please call for service.                       |
| 8D-88      | MEC PWD deteceted a hardware error           | Press the RESET button. If the error persists, |
| 00 00      | meet wb accelea a hardware choi              | please call for service.                       |
| 8D-89      | MEC PWD deteceted a hardware error           | Press the RESET button. If the error persists, |
| 00-05      | MECT WD detected a hardware enor             | please call for service.                       |
| 8D-A0      | IOT power supply power-off error             | Press the RESET button. If the error persists, |
| 0D-A0      | 101 power supply power-off end               | please call for service.                       |
| 8D-A1      | IOT error                                    | Press the RESET button. If the error persists, |
| 8D-A1      |                                              | please call for service.                       |
| 00.42      |                                              | -                                              |
| 8D-A2      | Unexpected I/F error                         | Press the RESET button. If the error persists, |
| 05.40      |                                              | please call for service.                       |
| 8D-A3      | IOT loopback error                           | Press the RESET button. If the error persists, |
|            |                                              | please call for service.                       |
| 8D-A4      | Video cable error                            | Press the RESET button. If the error persists, |
|            | -                                            | please call for service.                       |
| 8D-A5      | Abnormal change of register value error      | Press the RESET button. If the error persists, |
|            |                                              | please call for service.                       |
| 8D-B1      | Video data parity error occurred on the      | Press the RESET button. If the error persists, |
|            | output device                                | please call for service.                       |
| 8D-B2      | Video receive data empty occurred on the     | Press the RESET button. If the error persists, |
|            | output device                                | please call for service.                       |
| 8D-B3      | Video data overrun occurred on the output    | Press the RESET button. If the error persists, |
|            | device                                       | please call for service.                       |
| 8D-B5      | Head video data error occurred on the output | Press the RESET button. If the error persists, |
|            | device                                       | please call for service.                       |
| 8D-F1      | IOT control error occurred on the output     | Please call for service.                       |
|            | device                                       |                                                |
| 8D-F2      | IOT control error occurred on the output     | Please call for service.                       |
|            | device                                       |                                                |
| 8D-F3      | 8D-F3: IOT control error occurred on the     | Please call for service.                       |
|            | output device                                |                                                |
| 8D-F4      | IOT control error occurred on the output     | Please call for service.                       |
|            | device                                       |                                                |
| 8D-F5      | IOT control error occurred on the output     | Please call for service.                       |
| 0010       | device                                       |                                                |
| 8D-F7      | IOT control error occurred on the output     | Press the RESET button. If the error persists, |
| 0017       | device                                       | please call for service.                       |
| 8D-F8      | IOT control error occurred on the output     | Please call for service.                       |
| 0010       | device                                       | Theuse cuil for service.                       |
| 8D-F9      | IOT control error occurred on the output     | Please call for service.                       |
|            | device                                       |                                                |
| 8D-FA      | IOT control error occurred on the output     | Please call for service.                       |
|            | device                                       |                                                |
|            |                                              | Please call for service.                       |
| 8D-FF      | IOT control error occurred on the output     | rieuse cuil for service.                       |
| 05.10      | device                                       |                                                |
| 8F-10      | IOT control error occurred on the output     | Please call for service.                       |
| 05.44      | device                                       |                                                |
| 8F-11      | IOT control error occurred on the output     | Please call for service.                       |
|            | device                                       |                                                |

| Error Code | Description                                    | Action                                         |
|------------|------------------------------------------------|------------------------------------------------|
| 8F-20      | IOT control error occurred on the output       | Please call for service.                       |
|            | device                                         |                                                |
| 8F-30      | IOT control error occurred on the output       | Please call for service.                       |
|            | device                                         |                                                |
| 8F-31      | IOT control error occurred on the output       | Press the RESET button. If the error persists, |
|            | device                                         | please call for service.                       |
| 8F-40      | IOT control error occurred on the output       | Please call for service.                       |
| 01-40      | device                                         | Fleuse cull for service.                       |
| 8F-50      |                                                | Please call for service.                       |
| 05-20      | IOT control error occurred on the output       | Please call for service.                       |
| 05 54      | device                                         |                                                |
| 8F-51      | IOT control error occurred on the output       | Please call for service.                       |
|            | device                                         |                                                |
| 8F-70      | IOT control error occurred on the output       | Please call for service.                       |
|            | device                                         |                                                |
| 8F-80      | IOT control error occurred on the output       | Please call for service.                       |
|            | device                                         |                                                |
| 8F-90      | Back tension pinch adjustment position error.  | Please call for service.                       |
|            |                                                |                                                |
| 8F-A0      | IOT power supply error                         | Press the RESET button. If the error persists, |
|            |                                                | please call for service.                       |
| 8F-A1      | IOT error                                      | Press the RESET button. If the error persists, |
|            |                                                | please call for service.                       |
| 8F-A2      | Unexpected I/F error                           | Press the RESET button. If the error persists, |
|            |                                                | please call for service.                       |
| 8F-A3      | IOT loopback error                             | Press the RESET button. If the error persists, |
|            |                                                | please call for service.                       |
| 8F-A4      | Video cable error                              | Press the RESET button. If the error persists, |
|            |                                                | please call for service.                       |
| 8F-A5      | Abnormal change of register value error        | Press the RESET button. If the error persists, |
| or-Aj      | Abriormal change of register value error       | please call for service.                       |
| 8F-A6      | Desister second error 1                        | •                                              |
| οΓ-Ασ      | Register access error - 1                      | Press the RESET button. If the error persists, |
|            |                                                | please call for service.                       |
| 8F-A7      | Register access error - 2                      | Press the RESET button. If the error persists, |
|            |                                                | please call for service.                       |
| 8F-A8      | Basic register error                           | Press the RESET button. If the error persists, |
|            |                                                | please call for service.                       |
| 8F-A9      | Register memory error                          | Press the RESET button. If the error persists, |
|            |                                                | please call for service.                       |
| 90-1B      | Pre-charger cleaner position error occurred on |                                                |
|            | the output device                              | please call for service.                       |
| 90-51      | Pre-charger failure occurred on the output     | Press the RESET button. If the error persists, |
|            | device                                         | please call for service.                       |
| 90-58      | Grid voltage high alarm occurred on the        | Press the RESET button. If the error persists, |
|            | output device                                  | please call for service.                       |
| 90-59      | Grid voltage low alarm occurred on the         | Press the RESET button. If the error persists, |
|            | output device                                  | please call for service.                       |
| 91-18      | Transfer cleaner rotation failure occurred on  | Press the RESET button. If the error persists, |
|            | the output device                              | please call for service.                       |
| 91-50      | Transfer charger failure occurred on the       | Press the RESET button. If the error persists, |
| 51 50      | output device                                  | please call for service.                       |
| 01 5 2     |                                                | -                                              |
| 91-52      | Transfer cleaner charger failure occurred on   | Press the RESET button. If the error persists, |
| 0/ 52      | the output device                              | please call for service.                       |
| 94-53      | Developer bias failure occurred on the output  | Press the RESET button. If the error persists, |
|            | device                                         | please call for service.                       |

| Error Code | Description                                                                         | Action                                                                                                    |
|------------|-------------------------------------------------------------------------------------|----------------------------------------------------------------------------------------------------|
| 95-56      | Differential alarm between target potential                                         | Press the RESET button. If the error persists,                                                                                                    |
|            | and average occurred on the output device                                           | please call for service.                                                                                                    |
| 95-57      | Differential alarm between surface potentials occurred on the output device         | Use of Cleaning Button on the Front panel<br>for Corotron Cleaning. Press the RESET<br>button. If the error persists, please call for<br>service. |
| 9F-FA      | Xerox Unit LV2 alarm occurred on the output device                                  | Press the RESET button. If the error persists, please call for service.                                                                           |
| 9F-FB      | Xerox Unit LV3 alarm occurred on the output device                                  | Press the RESET button. If the error persists, please call for service.                                                                           |
| A1-11      | Blower path position error occurred on the output device                            | Press the RESET button. If the error persists, please call for service.                                                                           |
| A1-32      | Blower inverter alarm occurred on the output device                                 | Press the RESET button. If the error persists, please call for service.                                                                           |
| A1-35      | Blower rotation error occurred on the output device                                 | Press the RESET button. If the error persists, please call for service.                                                                           |
| A2-31      | Fuser unit cooling fan inverter 1 alarm occurred on the output device               | Press the RESET button. If the error persists, please call for service.                                                                           |
| A2-34      | Fuser unit cooling fan inverter 2 alarm occurred on the output device               | Press the RESET button. If the error persists, please call for service.                                                                           |
| A8-86      | Black & White mode electromagnetic counter<br>failure occurred on the output device | Press the RESET button. If the error persists, please call for service.                                                                           |
| A8-87      | Color mode electromagnetic counter failure occurred on the output device            | Press the RESET button. If the error persists, please call for service.                                                                           |
| AE-E0      | Feeder unit sensor hub fuse alarm occurred on the output device                     | Press the RESET button. If the error persists, please call for service.                                                                           |
| AE-E1      | Feeder unit fan hub 1 fuse alarm occurred on the output device                      | Press the RESET button. If the error persists, please call for service.                                                                           |
| AE-E2      | Feeder unit F-IO board fuse alarm occurred<br>on the output device                  | Press the RESET button. If the error persists, please call for service.                                                                           |
| AE-E3      | Feeder unit fan hub 2 fuse alarm occurred on the output device                      | Press the RESET button. If the error persists, please call for service.                                                                           |
| AE-E4      | Fuser unit sensor hub 1 fuse alarm occurred on the output device                    | Press the RESET button. If the error persists, please call for service.                                                                           |
| AE-E5      | Fuser unit sensor hub 2 fuse alarm occurred on the output device                    | Press the RESET button. If the error persists, please call for service.                                                                           |
| AE-E6      | Fuser unit sensor hub 3 fuse alarm occurred on the output device                    | Press the RESET button. If the error persists, please call for service.                                                                           |
| AE-E7      | Fuser unit sensor hub 4 fuse alarm occurred on the output device                    | Press the RESET button. If the error persists, please call for service.                                                                           |
| AE-E8      | Fuser unit fan hub 1 fuse alarm occurred on the output device                       | Press the RESET button. If the error persists, please call for service.                                                                           |
| AE-E9      | Fuser unit fan hub 2 fuse alarm occurred on the output device                       | Press the RESET button. If the error persists, please call for service.                                                                           |
| AE-EA      | Fuser unit fan hub 3 fuse alarm occurred on the output device                       | Press the RESET button. If the error persists, please call for service.                                                                           |
| AE-EB      | •                                                                                   | Press the RESET button. If the error persists, please call for service.                                                                           |
| AE-EC      | UIF board fuse alarm occurred on the output device                                  | -                                                                                                    |
| AE-EF      | Mechanical control board fuse alarm<br>occurred on the output device                | Press the RESET button. If the error persists, please call for service.                                                                           |

| Error Code     | Description                                    | Action                                                                    |
|----------------|------------------------------------------------|---------------------------------------------------------------------------|
| AE-F0          | Xero Unit sensor hub 1 fuse alarm occurred     | Press the RESET button. If the error persists,                            |
|                | on the output device                           | please call for service.                                                  |
| AE-F1          | Xero Unit sensor hub 2 fuse alarm occurred     | Press the RESET button. If the error persists,                            |
|                | on the output device                           | please call for service.                                                  |
| AE-F2          | Xero Unit sensor hub 3 fuse alarm occurred     | Press the RESET button. If the error persists,                            |
|                | on the output device                           | please call for service.                                                  |
| AE-F3          | Xero Unit sensor hub 4 fuse alarm occurred     | Press the RESET button. If the error persists,                            |
|                | on the output device                           | please call for service.                                                  |
| AE-F4          | Xero Unit sensor hub 5 fuse alarm occurred     | Press the RESET button. If the error persists,                            |
|                | on the output device                           | please call for service.                                                  |
| AE-F5          | Xero Unit fan hub 1 fuse alarm occurred on     | Press the RESET button. If the error persists,                            |
|                | the output device                              | please call for service.                                                  |
| AE-F6          | Xero Unit fan hub 2 fuse alarm occurred on     | Press the RESET button. If the error persists,                            |
|                | the output device                              | please call for service.                                                  |
| AE-F7          | Xero Unit fan hub 3 fuse alarm occurred on     | Press the RESET button. If the error persists,                            |
|                | the output device                              | please call for service.                                                  |
| AE-F8          | Xero Unit fan hub 4 fuse alarm occurred on     | Press the RESET button. If the error persists,                            |
|                | the output device                              | please call for service.                                                  |
| AE-F9          | -                                              | Press the RESET button. If the error persists,                            |
|                | the output device                              | please call for service.                                                  |
| AF-90          |                                                | Press the RESET button. If the error persists,                            |
|                | alarm occurred on the output device            | please call for service.                                                  |
| AF-91          |                                                | Press the RESET button. If the error persists,                            |
|                | alarm occurred on the output device            | please call for service.                                                  |
| AF-92          | Feeder unit print board cooling fan alarm      | Press the RESET button. If the error persists,                            |
|                | occurred on the output device                  | please call for service.                                                  |
| AF-93          | Feeder unit controller board cooling fan       | Press the RESET button. If the error persists,                            |
|                | alarm occurred on the output device            | please call for service.                                                  |
| AF-94          | Feeder unit controller cooling fan alarm       | Press the RESET button. If the error persists,                            |
|                | occurred on the output device                  | please call for service.                                                  |
| AF-95          | Feeder unit mount area cooling fan alarm       | Press the RESET button. If the error persists,                            |
|                | occurred on the output device                  | please call for service.                                                  |
| AF-96          | Fuser unit servo amplifier cooling fan alarm   | Press the RESET button. If the error persists,                            |
|                | occurred on the output device                  | please call for service.                                                  |
| AF-97          | Fuser unit inverter cooling fan alarm occurred | •                                                                         |
|                | on the output device                           | please call for service.                                                  |
| AF-98          | Fuser unit PLC cooling fan 1 alarm occurred    | Press the RESET button. If the error persists,                            |
| /              | on the output device                           | please call for service.                                                  |
| AF-99          | Fuser unit PLC cooling fan 2 alarm occurred    | Press the RESET button. If the error persists,                            |
|                | on the output device                           | please call for service.                                                  |
| AF-9A          | Fuser unit choke coil A cooling fan 1 alarm    | Press the RESET button. If the error persists,                            |
| /              | occurred on the output device                  | please call for service.                                                  |
| AF-9B          | Fuser unit choke coil A cooling fan 2 alarm    | Press the RESET button. If the error persists,                            |
|                | occurred on the output device                  | please call for service.                                                  |
| AF-9C          | Choke coil B cooling fan 1 alarm occurred on   | Press the RESET button. If the error persists,                            |
| /11 50         | the output device                              | please call for service.                                                  |
| AF-9D          | -                                              | Press the RESET button. If the error persists,                            |
|                | the output device                              | please call for service.                                                  |
|                | Fuser unit print board cooling fan 1 alarm     | Press the RESET button. If the error persists,                            |
| AF-9F          | r aser and prine board cooling full i didiffi  | -                                                                         |
| AF-9E          | occurred on the output device                  | please call for service                                                   |
|                | occurred on the output device                  | please call for service.<br>Press the RESET button. If the error persists |
| AF-9E<br>AF-9F | Fuser unit print board cooling fan 2 alarm     | Press the RESET button. If the error persists,                            |
|                | -                                              | •                                                                         |

| Error Code | Description                                                            | Action                                        |
|------------|------------------------------------------------------------------------|-----------------------------------------------|
| AF-A1      | Fuser unit blower atmosphere exhaust fan                               | Press the RESET button. If the error persists |
|            | alarm occurred on the output device                                    | please call for service.                      |
| AF-A2      | Xero Unit servo amplifier cooling fan 1 alarm                          | Press the RESET button. If the error persists |
|            | occurred on the output device                                          | please call for service.                      |
| AF-A3      | Xero Unit servo amplifier cooling fan 2 alarm                          | Press the RESET button. If the error persists |
| / /        | occurred on the output device                                          | please call for service.                      |
| AF-A4      | Xero Unit servo amplifier cooling fan 3 alarm                          | Press the RESET button. If the error persists |
|            | occurred on the output device                                          | please call for service.                      |
| AF-A6      | Xero Unit ozone agitating fan 1 alarm                                  | Press the RESET button. If the error persists |
| AF-AU      | occurred on the output device                                          | please call for service.                      |
| AF-A7      | Xero Unit ozone agitating fan 2 alarm                                  | Press the RESET button. If the error persists |
| АГ-А/      | occurred on the output device                                          | please call for service.                      |
|            |                                                                        | Press the RESET button. If the error persists |
| AF-A8      | Xero Unit ozone agitating fan 3 alarm<br>occurred on the output device |                                               |
| 45.40      | •                                                                      | please call for service.                      |
| AF-A9      | Xero Unit ozone agitating fan 4 alarm                                  | Press the RESET button. If the error persists |
|            | occurred on the output device                                          | please call for service.                      |
| AF-AA      | Xero Unit head cooling fan 1 alarm occurred                            | Press the RESET button. If the error persists |
|            | on the output device                                                   | please call for service.                      |
| AF-AB      | Xero Unit head cooling fan 2 alarm occurred                            | Press the RESET button. If the error persists |
|            | on the output device                                                   | please call for service.                      |
| AF-AC      | Xero Unit head cooling fan 3 alarm occurred                            | Press the RESET button. If the error persists |
|            | on the output device                                                   | please call for service.                      |
| AF-AD      | Xero Unit head cooling fan 4 alarm occurred                            | Press the RESET button. If the error persists |
|            | on the output device                                                   | please call for service.                      |
| AF-AE      | Xero Unit development unit cooling fan 1                               | Press the RESET button. If the error persists |
|            | alarm occurred on the output device                                    | please call for service.                      |
| AF-AF      | Xero Unit development unit cooling fan 2                               | Press the RESET button. If the error persists |
|            | alarm occurred on the output device                                    | please call for service.                      |
| AF-B8      | Xero Unit PLC cooling fan 1 alarm occurred                             | Press the RESET button. If the error persists |
|            | on the output device                                                   | please call for service.                      |
| AF-B9      | Xero Unit PLC cooling fan 2 alarm occurred                             | Press the RESET button. If the error persists |
|            | on the output device                                                   | please call for service.                      |
| AF-BA      | Xero Unit print board cooling fan 1 alarm                              | Press the RESET button. If the error persists |
|            | occurred on the output device                                          | please call for service.                      |
| AF-BB      | Xero Unit print board cooling fan 2 alarm                              | Press the RESET button. If the error persists |
|            | occurred on the output device                                          | please call for service.                      |
| AF-BD      | Xero Unit toner recovery blower exhaust fan                            | Press the RESET button. If the error persists |
|            | alarm occurred on the output device                                    | please call for service.                      |
| AF-BE      | Xero Unit main unit cooling fan alarm                                  | Press the RESET button. If the error persists |
|            | occurred on the output device                                          | please call for service.                      |
| B1-D3      | Standby operation timeout error occurred on                            | Press the RESET button. If the error persists |
| 0.05       | the output device                                                      | please call for service.                      |
| B2-C0      | Registration mark detection board IF failure                           | Press the RESET button. If the error persists |
| D2 C0      | occurred on the output device                                          | please call for service.                      |
| B2-C1      | Color registration mark detection board IF                             | Press the RESET button. If the error persists |
| DZ-CT      | failure occurred on the output device                                  | please call for service.                      |
| B2-C4      | Registration mark read error on Side 1                                 | Press the RESET button. If the error persists |
| 02-04      | occurred on the output device                                          | refer to the procedure on adjusting the       |
|            |                                                                        | mark reading position.                        |
|            | Desistantian meriling along City 2                                     |                                               |
| B2-C5      | Registration mark read error on Side 2                                 | Press the RESET button. If the error persists |
|            | occurred on the output device                                          | refer to the procedure on adjusting the       |
|            |                                                                        | mark reading position.                        |
| B2-C6      | Color registration mark read error on Side 1                           | Press the RESET button. If the error persists |
|            | occurred on the output device                                          | please call for service.                      |

| Error Code | Description                                     | Action                                                                  |
|------------|-------------------------------------------------|-------------------------------------------------------------------------|
| B3-C9      | Registration main scan writing compensation     | Press the RESET button. If the error persists                           |
|            | alarm occurred on the output device             | please call for service.                                                |
| B3-CA      | Registration sub scan writing compensation      | Press the RESET button. If the error persists                           |
|            | alarm occurred on the output device             | please call for service.                                                |
| B4-60      | Registration sensor shift motor rotation error  | Press the RESET button. If the error persists                           |
|            | on Side 1 occurred on the output device         | please call for service.                                                |
| B4-61      | Registration sensor shift motor position error  | Press the RESET button. If the error persists                           |
|            | on Side 1 occurred on the output device         | please call for service.                                                |
| B4-62      | Registration sensor shift motor rotation error  | Press the RESET button. If the error persists                           |
|            | on Side 2 occurred on the output device         | please call for service.                                                |
| B4-63      | Registration sensor shift motor position error  | Press the RESET button. If the error persists                           |
|            | on Side 2 occurred on the output device         | please call for service.                                                |
| B4-64      | Color registration sensor shift motor rotation  | Press the RESET button. If the error persists,                          |
|            | error on Side 1 occurred on the output device   |                                                                         |
| B4-65      | Color registration sensor shift motor position  | Press the RESET button. If the error persists                           |
|            | error on Side 1 occurred on the output device   |                                                                         |
| B8-FC      | Collation check 1 occurred on the output        | Press the RESET button. If the error persists                           |
|            | device                                          | please call for service.                                                |
| B8-FD      | Collation check 2 occurred on the output device | Press the RESET button. If the error persists, please call for service. |
| BA-45      | Inter-unit communication 1394 command           | Press the RESET button. If the error persists                           |
|            | timeout occurred on the output device           | please call for service.                                                |
| BA-46      | Inter-unit communication 1394 command           | Press the RESET button. If the error persists                           |
|            | rejection occurred on the output device         | please call for service.                                                |
| BA-47      | Inter-unit communication 1394 failure           | Please call for service.                                                |
|            | occurred on the output device                   |                                                                         |
| BB-8C      | F-PLC communication failure occurred on the     | Press the RESET button. If the error persists.                          |
|            | output device                                   | please call for service.                                                |
| BB-8D      | P-PLC communication failure occurred on the     |                                                                         |
| . –        | output device                                   | please call for service.                                                |
| BB-8E      | F-PLC failure occurred on the output device     | Press the RESET button. If the error persists                           |
|            |                                                 | please call for service.                                                |
| BB-8F      | P-PLC failure occurred on the output device     | Press the RESET button. If the error persists                           |
|            |                                                 | please call for service.                                                |
| BF-FE      | Other unit SVC error resettable occurred on     | Press the RESET button. If the error persists                           |
|            | the output device                               | please call for service.                                                |
|            | Other unit SVC error unresettable occurred      | Press the RESET button. If the error persists                           |
| BF-FF      |                                                 |                                                                         |

# 2

## Error Messages

#### Note

Use the search feature of your PDF viewer to find the desired error message in this chapter.

| Message                              | Description                           | Action                             |
|--------------------------------------|---------------------------------------|------------------------------------|
| Black and white mode currently       | An attempt was made to print          | When printing, press OK; when      |
| set. Are you sure you want to start  | color date, but the printer is in the | canceling, press Hold.             |
| printing?                            | black-and-white mode.                 |                                    |
| Black and white mode currently       | Any color images and text will be     | No action                          |
| set. Are you sure you want to start  | printed in black and white.           |                                    |
| printing?                            |                                       |                                    |
| Blank page due to intermittent       | A blank page occurred in printing     | No Action.                         |
| printing.                            |                                       |                                    |
| Cancel request received from the     | Received a cancellation request       | No action.                         |
| client.                              | for the client.                       |                                    |
| Cancel request received from the     | Failed in canceling the IOT panel.    | Please call for service.           |
| panel, but could not cancel job.     | 5 1                                   |                                    |
|                                      |                                       |                                    |
| Cancel request received from the     | Failed in deleting the job on the     | Please call for service.           |
| panel, but could not delete the job. |                                       |                                    |
|                                      |                                       |                                    |
| Canceling the crash recovery         | Stops crash recovery.                 | No action.                         |
| operation.                           |                                       |                                    |
| Cancelled clear print of job.        | Canceled clear printing.              | No action.                         |
| Cannot accept the request because    |                                       | No action                          |
| system is being started.             | request during system startup.        |                                    |
| Cannot connect a new UI server       | The specified value exceeded the      | Exit the already connected         |
| because the number of servers        | maximum number of connectable         |                                    |
| reached limit.                       | GUIs in the system.                   | reconnect them.                    |
|                                      |                                       |                                    |
| Cannot connect a new UI server       | An attempt was made to connect        | Reboot the system.                 |
| because the system is not started.   | a GUI while the system was            |                                    |
| ·····                                | terminated abnormally.                |                                    |
|                                      | ,                                     |                                    |
| Cannot connect a new UI server       | An attempt was made to connect        | Be sure that the system is         |
| because the system is shutting       | a GUI while the system is being       | shut down, and then set up         |
| down.                                | shut down.                            | the system again.                  |
| Cannot connect the socket that       | An error occurred when                | Please call for service.           |
| communicates with GUI.               | establishing the socket               | ricuse can for service.            |
|                                      | communication with a GUI.             |                                    |
| Cannot continue processing           | Failed in starting the output         | Please call for service.           |
| because the output device is not     | service associated with the           | ricuse cultion service.            |
| started.                             | output device because the Printer     |                                    |
|                                      | Controller task associated with       |                                    |
|                                      | the output device was not started     |                                    |
|                                      | (or stopped).                         |                                    |
|                                      | (                                     |                                    |
| Cannot continuo processina due te    | An internal error accurred in the     | Deboet the system. If the same     |
| Cannot continue processing due to    |                                       | Reboot the system. If the error    |
| internal inconsistency.              | GUI manager.                          | persists, please call for service. |
| Cannot delete the FTP-connected      | Failed in deleting the FTP-           | Stop the FTP server, and then      |
| client information because the FTP   | connected client information          | reenter the command.               |
| server is running.                   | because the FTP server was            |                                    |
|                                      | active.                               |                                    |

| Maran                                                                                       | Description                                                                                                    |                                                                                                    |
|---------------------------------------------------------------------------------------------|----------------------------------------------------------------------------------------------------|----------------------------------------------------------------------------------------------------|
| Message<br>Cannot delete the GUI server task                                                | Description                                                                                                    | Action<br>Please call for service.                                                                                                    |
| from the management table.                                                                  | An attempt was made to delete<br>the desired information from the<br>task management table under<br>the GUI manager after the end of<br>process was notified from the<br>GUI server, but an error occurred.        |                                                                                                    |
| Cannot delete the GUI server task<br>information from the user<br>management table.         | An internal error occurred.                                                                                                    | Reboot the system. If the error persists, please call for service.                                                                                                    |
| Cannot delete the LPR-connected<br>client information because the LPR<br>server is running. | Failed in deleting the LPR-<br>connected client information<br>because the LPR server was<br>active.                                                                                                    | Stop the LPR server, and then reenter the command.                                                                                                    |
| Cannot delete the queue because it does not exist.                                          | An attempt was made delete the queue, but it was already deleted.                                                                                                    | Check that the queue exists.                                                                                                    |
| Cannot detect the downstream<br>printer. Check if the downstream<br>printer is powered on.  | The post-printer is not turned on<br>in the duplex printing system, or<br>it is already started in the single<br>configuration.                                                                                    | Turn the post-printer power on if<br>not done. When the post-printer<br>is already started in the single<br>configuration, start the printer in<br>the single configuration. Then<br>change to the duplex printing<br>system if necessary. |
| Cannot detect the upstream<br>printer. Check if the upstream<br>printer is powered on.      | The pre-printer is not turned on in<br>the duplex printing system or it is<br>already started in the single<br>configuration.                                                                                      | Turn the pre-printer power on if<br>not done. When the pre-printer is<br>already started in the single<br>configuration, start the printer in<br>the single configuration. Then<br>change to the duplex printing<br>system if necessary.   |
| Cannot disconnect the socket that communicates with GUI.                                    | An error occurred when closing<br>the socket communication with a<br>GUI.                                                                                                    | Please call for service.                                                                                                    |
| Cannot find the GUI server task<br>from the management table.                               | An attempt was made to search<br>for the desired information from<br>the task management table<br>under the GUI manager after the<br>end of process was notified from<br>the GUI server, but an error<br>occurred. | Please call for service.                                                                                                    |
| Cannot fulfill the request because                                                          | Could not issue the request                                                                                                    | No action.                                                                                                    |
| of stopping operation in progress.                                                          | because the reader was already stopped.                                                                                                    |                                                                                                    |
| Cannot fulfill the request because the reader is not activated.                             | Cannot execute the request because the reader is not active.                                                                                                    | No action.                                                                                                    |
| Cannot generate a GUI server task.                                                          | Cannot generate the GUI server for any reason.                                                                                                    | Please call for service.                                                                                                    |
| Cannot get a control event.                                                                 | Cannot obtain any event code.                                                                                                    | Please call for service.                                                                                                    |

| Message                                                     | Description                         | Action                             |
|-------------------------------------------------------------|-------------------------------------|------------------------------------|
| Cannot get a list of modules from                           | The configuration file              | Please call for service.           |
| the specified configuration file.                           | (/opt/FXcff/ini/CFPSWrapper) for    |                                    |
| 1 5                                                         | the wrapper is incorrect.           |                                    |
| Cannot get event data.                                      | An internal error occurred.         | Reboot the system. If the error    |
|                                                             |                                     | persists, please call for service. |
| Cannot get from CD-ROM the                                  | Failed in getting the optional      | Check the medium in the CD-        |
| optional software to be installed.                          | software to be installed from CD-   | ROM.                               |
| optional software to be installed.                          | ROM.                                |                                    |
| Cannot get GUI server task                                  | An attempt was made to obtain       | Please call for service.           |
| information.                                                | task information of the GUI         | rieuse cuil for service.           |
|                                                             | server after the GUI server was     |                                    |
|                                                             | started, but an error occurred.     |                                    |
|                                                             |                                     |                                    |
| Cannot get information about the                            | An internal error occurred.         | Reboot the system. If the error    |
| event source.                                               | An internal error occurred.         | persists, please call for service. |
| Cannot get status of the GUI                                | Failed in inquiring for the current | Please call for service.           |
| server task.                                                | state of the GUI server, and        | rieuse cuil for service.           |
|                                                             | cannot recognize the current        |                                    |
|                                                             | state.                              |                                    |
| Cannot get stop event data from                             | Cannot obtain data associated       | Please call for service.           |
| Supervisor.                                                 | with the stop event from the        | rieuse cuit for service.           |
| Supervisor.                                                 | system.                             |                                    |
| Cannot got the [LOG]Count                                   | System configuration error.         | Please call for service.           |
| Cannot get the [LOG]Count information from BasicSystem.ini. | System configuration error.         | Please call for service.           |
| information from basic system.ini.                          |                                     |                                    |
| Cannot get the [LOG]Prefix                                  | System configuration error.         | Please call for service.           |
| information from BasicSystem.ini.                           | System comgutation end.             | rieuse cuil for service.           |
|                                                             |                                     |                                    |
| Cannot get the [LOG]RootDir                                 | System configuration error.         | Please call for service.           |
| information from BasicSystem.ini.                           | System comiguration enon            | i lease can for service.           |
|                                                             |                                     |                                    |
| Cannot get the control informatior                          | Can get no control information      | Save the control information on    |
| about the mechanical control                                | on the mechanical control board     | the mechanical control board,      |
| board because it is not saved.                              | because it was not saved.           | and then reenter the command.      |
|                                                             |                                     |                                    |
| Cannot get the event code.                                  | An internal error occurred.         | Reboot the system. If the error    |
|                                                             | , an internal error occurred.       | persists, please call for service. |
| Cannot get the event.                                       | An internal error occurred.         | Reboot the system. If the error    |
|                                                             |                                     | persists, please call for service. |
| Cannot get the host name.                                   | An attempt was made to obtain       | Please call for service.           |
|                                                             | host name information of the        |                                    |
|                                                             | local host, but an error occurred.  |                                    |
|                                                             |                                     |                                    |
| Cannot get the number of                                    | An internal error occurred.         | Reboot the system. If the error    |
| registered users.                                           |                                     | persists, please call for service. |
| Cannot initialize the socket that                           | An error occurred when opening      | Please call for service.           |
| communicates with GUI.                                      | the socket communication with a     |                                    |
|                                                             | GUI.                                |                                    |
| Cannot input job because the file                           | The number of specified files in    | No action.                         |
| name includes invalid characters.                           | the control file is different from  |                                    |
|                                                             | that of received data files.        |                                    |
|                                                             | and of received data mes.           | 1                                  |

| Message                               | Description                            | Action                               |
|---------------------------------------|----------------------------------------|--------------------------------------|
| Cannot install the option because     | Failed in installing the option        | Please call for service.             |
| it does not match with the system     | because it does not conform to         |                                      |
| configuration.                        | the system configuration.              |                                      |
| Cannot install the optional           | Failed in installing the optional      | Install the appropriate optional     |
| software because the version          | software because its version is        | software contained in the CD-        |
| number is invalid.                    | not appropriate.                       | ROM.                                 |
| Cannot install the optional           | Failed in installing the optional      | After the end of the job, reenter    |
| software due to an active job         | software because an active job is      | the command.                         |
| remaining.                            | found.                                 |                                      |
| Cannot install the PS option          | Failed in installing the PS option     | Conduct the system installation      |
| because it does not match with the    | because it does not conform to         | process, and then install the PS     |
| system configuration.                 | the system configuration.              | optional software.                   |
| Cannot load the license file.         | Failed in reading the license file.    | Please call for service.             |
|                                       |                                        |                                      |
| Cannot log in with the user name.     | The user logged out.                   | Check the registered user name,      |
|                                       |                                        | and rerun the job with the correct   |
|                                       |                                        | user name.                           |
| Cannot name the backup output file.   | The backup definition file is invalid. | Please call for service.             |
| Cannot open the image file.           | Cannot open the image file.            | Check whether the image is           |
|                                       |                                        | correct. If correct, please call for |
|                                       |                                        | service.                             |
| Cannot open the initial settings      | Cannot open the configuration          | Please call for service.             |
| file.                                 | file.                                  | -                                    |
| Cannot open the IOT configuration     | -                                      | Please call for service.             |
| definition file.                      | configuration.                         | -                                    |
| Cannot open the machine level         | Failed in opening the machine          | Please call for service.             |
| definition file.                      | level definition file.                 |                                      |
| Cannot print due to imposition        | The job cannot be printed              | Please call for service.             |
| setting.                              | because it is edited using invalid     |                                      |
|                                       | Imposition settings.                   |                                      |
| Cannot print the control              | Failed in printing because control     |                                      |
| information about the mechanical      | information on the mechanical          | the mechanical control board,        |
| control board because it is not       | control board was not saved.           | and then reenter the command.        |
| saved.                                |                                        |                                      |
| Cannot receive data from the          | A communication error occurred         | Please call for service.             |
| socket that communicates with<br>GUI. | when receiving data from a GUI.        |                                      |
| Cannot reference the resource         | Cannot reference a resource            | The FNT resource reference by        |
| required for converting the form.     | necessary for FRM resource             | the FRM resource is not imported     |
|                                       | conversion.                            | First import that FNT resource.      |
| Cannot register because the sub-      | An internal error occurred.            | Please call for service.             |
| system to which the requested         |                                        |                                      |
| external task belongs is not started. |                                        |                                      |
| Cannot register job because the       | Cannot register the job because        | Correct the file and then rerun      |
| received file has zero-length data.   | the data length is set to 0.           | the job.                             |
| Cannot register job due to data       | Data other than the header is not      | Check the sent data.                 |
|                                       |                                        |                                      |

| Message                                                                                                    | Description                                                                                       | Action                                                       |
|----------------------------------------------------------------------------------------------------|---------------------------------------------------------------------------------------------------|--------------------------------------------------------------|
| Cannot register the GUI server task                                                                                  |                                                                                                   | Reboot the system. If the error                              |
| information to the user                                                                                              |                                                                                                   | persists, please call for service.                           |
| management table.                                                                                                    |                                                                                                   |                                                              |
| Cannot register the GUI server task                                                                                  | An error occurred while                                                                           | Please call for service.                                     |
| to the management table.                                                                                             | registering data in the task                                                                      | Tieuse cuil for service.                                     |
| to the munugement tuble.                                                                                             | management table under the                                                                        |                                                              |
|                                                                                                    | GUI manager.                                                                                      |                                                              |
| <b>6</b>                                                                                                    |                                                                                                   |                                                              |
| Cannot register the job due to<br>invalid data length                                                                | Data length is invalid.                                                                           | Check the sent data.                                         |
| Cannot register the specified FTP-                                                                                   | An attempt was made to register                                                                   | Register the specified FTP-                                  |
| connected user information                                                                                           | FTP-connected users that were                                                                     | connected user with another                                  |
| because it is reserved in the system.                                                                                | reserved in the system.                                                                           | name.                                                        |
| Cannot register the specified LPR-                                                                                   | An attempt was made to register                                                                   | Register the LPR-connected client                            |
| connected client information                                                                                         | the LPR-connected client that was                                                                 | with another name.                                           |
| because it is reserved in the system.                                                                                | reserved in the system.                                                                           |                                                              |
| Cannot register the specified                                                                                        | The specified queue name is                                                                       | Register the queue with another                              |
| queue because it is reserved in the                                                                                  | reserved in the system.                                                                           | queue name.                                                  |
| system.                                                                                                    | _                                                                                                 |                                                              |
| Cannot register the specified                                                                                        | An attempt was made to register                                                                   | Register the other remote GUI                                |
| remote GUI information because it                                                                                    |                                                                                                   | information.                                                 |
| is reserved in the system.                                                                                           | reserved in the system.                                                                           |                                                              |
| is reserved in the system.                                                                                           | reserved in the system.                                                                           |                                                              |
| Cannot register the specified user                                                                                   | An attempt was made to register                                                                   | Register the user with another                               |
| information because it is reserved                                                                                   | a user name reserved in the                                                                       | name.                                                        |
| in the system.                                                                                                    | system.                                                                                           |                                                              |
| Cannot register/update the queue                                                                                     | Failed in registering or updating                                                                 | Select a imposition other than                               |
| because it is in Stream output                                                                                       | the queue because the signature                                                                   | the signature, and then register                             |
| mode and the selected paper                                                                                          | was selected as the imposition                                                                    | or update the queue.                                         |
| identifier is for signature.                                                                                         | when the output process was in                                                                    |                                                              |
|                                                                                                    | the stream mode.                                                                                  |                                                              |
| Cannot report Ready status to                                                                                        | Cannot notify the system of the                                                                   | Reboot the system. If the error                              |
| Supervisor.                                                                                                    | ready state.                                                                                      | persists, please call for service.                           |
| Cannot resume the job because the                                                                                    | -                                                                                                 | Place the printer into the enable                            |
| printer is not available                                                                                             | Carnot reran the job.                                                                             | state, and then rerun the job.                               |
|                                                                                                    |                                                                                                   | state, und then refull the JOD.                              |
| Cannot send data to the socket                                                                                       | A communication error occurred                                                                    | Please call for service.                                     |
| that communicates with GUI.                                                                                          | when sending data to a GUI.                                                                       |                                                              |
| Cannot send the event.                                                                                               | An internal error occurred.                                                                       | Reboot the system. If the error                              |
|                                                                                                    |                                                                                                   | persists, please call for service.                           |
| Cannot send the stop event.                                                                                          | Failed in sending an event to the GUI server.                                                     | Please call for service.                                     |
| Cannot set information on the                                                                                        | Cannot specify the destination of                                                                 | Please call for service.                                     |
|                                                                                                    | the event to be sent to the GUI                                                                   |                                                              |
| destination of stop event.                                                                                           |                                                                                                   |                                                              |
| ·                                                                                                    | server.<br>When multiple filters are                                                              | Issue the request after the active                           |
| Cannot start because all filters are                                                                                 | server.<br>When multiple filters are<br>controlled, all filters are active.                       | Issue the request after the active filters stopped or ended. |
| destination of stop event.<br>Cannot start because all filters are<br>started.<br>Cannot start because other filters | When multiple filters are controlled, all filters are active.                                     |                                                              |
| Cannot start because all filters are started.                                                                        | When multiple filters are<br>controlled, all filters are active.<br>When multiple filters are not | Set the multi-filter controlled                              |
| Cannot start because all filters are<br>started.<br>Cannot start because other filters                               | When multiple filters are controlled, all filters are active.                                     | filters stopped or ended.                                    |

| Message                             | Description                         | Action                            |
|-------------------------------------|-------------------------------------|-----------------------------------|
| Cannot start IPDS input function    | Cannot start the IPDS input         | Register at least one client that |
| because there is no client which is | function because there is no        | can be connected to, and then     |
| allowed to connect.                 | client allowed for connection in    | start the IPDS input function.    |
|                                     | the IPDS server settings.           |                                   |
| Cannot start IPDS input function    | Cannot start IPDS because there     | Start IPDS again after            |
| due to an ongoing print job.        | is an active job.                   | completing the active job.        |
| Cannot update the FTP-connected     | Failed in updating the FTP-         | Stop the FTP server, and then     |
| client information because the FTP  |                                     | reenter the command.              |
| server is running.                  | because the FTP server was          |                                   |
| 5                                   | active.                             |                                   |
| Cannot update the FTP-connected     | Failed in updating FTP-connected    | Stop the FTP server, and then     |
| user information because the FTP    | user information because the FTP    |                                   |
| server is running.                  | server was active.                  |                                   |
| g.                                  |                                     |                                   |
| Cannot update the LPR-connected     | Failed in updating the LPR-         | Stop the LPR server, and then     |
| client information because the LPR  |                                     | reenter the command.              |
| server is running.                  | because the LPR server was          |                                   |
|                                     | active.                             |                                   |
| Cannot use the following paper      | The specified paper identifier file | Change the paper identifier file  |
| identifier for IPDS stream jobs.    | is not allowed for the IPDS input   | specified in the queue. and then  |
| lacitation in Do stream jobs.       | function.                           | restart the IPDS stream job agair |
|                                     |                                     | by pressing the Start button.     |
|                                     |                                     |                                   |
| Cannot use the following QUEUE      | The specified queue is not          | Check to correct the queue        |
| for IPDS stream job.                | allowed for use in the IPDS input   | attributes, and then restart the  |
| for fi DS stream job.               | function.                           | IPDS stream job again by          |
|                                     |                                     | pressing the Start button.        |
| Changed the printer name            | The printer name was changed.       | No action                         |
| successfully.                       | The printer nume was changed.       |                                   |
| Changing configuration              | Now modifying the configuration.    | No action                         |
| changing configuration              | now mounying the comiguration.      |                                   |
| Check the paper.                    | The paper size is identical to that | No action.                        |
| eneek ene papen                     | of the previous job.                |                                   |
| Clear buffer operation cancelled.   | Canceled the clear buffer process.  | No Action                         |
| cical barrer operation cancellea.   | cancelea the clear barrer process.  |                                   |
| Clear buffer operation started.     | Started the clear buffer process.   | No action.                        |
|                                     |                                     |                                   |
| Clear the error and they try again. | Could not execute drain             | Clear the device error, and then  |
| cical the choi and they by again.   | processing because the device       | execute the drain operation       |
|                                     | was in error when the IPDS          | again.                            |
|                                     | stream job drain button was         | ~ <u>5</u> ~                      |
|                                     | pressed.                            |                                   |
| Command to cancel job on the        | Failed in executing the job cancel  | Please call for service           |
| output device failed.               | command for the RIP controller.     |                                   |
| capacitation and a                  |                                     |                                   |
| Command to start job on the         | Failed in executing the job start   | Please call for service.          |
| output device has failed.           | command for the RIP controller.     |                                   |
| super active has funca.             | communation the full controller.    |                                   |
| Command to start reporting the      | Failed in executing the report      | Please call for service.          |
|                                     | start command for the RIP           |                                   |
| ich on the output dovice tailed     |                                     |                                   |
| job on the output device failed.    | controller                          |                                   |
| job on the output device failed.    | controller.                         | Please call for convice           |
| Command to the output device        | Failed in executing the internal    | Please call for service.          |
|                                     |                                     | Please call for service.          |

| Message                                                            | Description                                              | Action                                                         |
|--------------------------------------------------------------------|----------------------------------------------------------|----------------------------------------------------------------|
| Command to the output device                                       | Failed in executing the internal                         | Please call for service.                                       |
| panel failed.                                                      | through command for the panel                            |                                                                |
|                                                                    | via the RIP controller.                                  |                                                                |
| Configuration has been changed to                                  | The configuration was changed                            | No action                                                      |
| Dual System.                                                       | to the duplex printing system.                           |                                                                |
| Configuration has been changed to                                  |                                                          | No action                                                      |
| Single System.                                                     | to the single system.                                    |                                                                |
| Confirmed the filter is started.                                   | Completed the activation of the                          | No action.                                                     |
|                                                                    | iob filter.                                              |                                                                |
| Connect request received was                                       | Received an invalid event.                               | Please call for service.                                       |
| invalid.                                                           |                                                          |                                                                |
| Connect to the duplex printing                                     | With duplex printing system, the                         | Make paper size settings again so                              |
| system that consists of the same                                   | system cannot execute printing                           | that they match between                                        |
| devices, and then reboot the                                       | because paper size information                           | printers.                                                      |
| system.                                                            | does not match between the                               | P                                                              |
|                                                                    | upstream and downstream                                  |                                                                |
|                                                                    | printers.                                                |                                                                |
| Connection from terminal is not                                    | The connection request was                               | Enable connection from the                                     |
|                                                                    | rejected because the terminal is                         |                                                                |
| permitted.                                                         | not allowed to connect to the                            | terminal. Alternatively, use<br>another terminal to connect to |
|                                                                    | system                                                   | the system.                                                    |
| <u> </u>                                                           | ,                                                        | -                                                              |
| Connection request has was issued                                  | The output service requested a                           | Please call for service.                                       |
| to the output device that is                                       | connection with the                                      |                                                                |
| connected to another service.                                      | PrinterController task, but failed                       |                                                                |
|                                                                    | because the PrinterController task                       |                                                                |
|                                                                    | was already connected to                                 |                                                                |
|                                                                    | another output service.                                  |                                                                |
|                                                                    |                                                          |                                                                |
| Consumable (Aligner Roll) for the                                  | The indicated error occurred in                          | Replace the consumables by                                     |
| output device is near end of life.                                 | the printer with device.                                 | referring to User Guide: Printer                               |
|                                                                    |                                                          | Instructions.                                                  |
| Consumable (Brake Shoe) for the                                    | The indicated error occurred in                          | Replace the consumables by                                     |
| output device is near end of life.                                 | the printer with device.                                 | referring to User Guide: Printer                               |
|                                                                    |                                                          | Instructions.                                                  |
| Consumable (Charger) for the                                       | The indicated error occurred in                          | Please call for service.                                       |
| output device is near end of life.                                 | the printer with device.                                 |                                                                |
| Consumable (Developer) for the                                     | The indicated error occurred in                          | Replace the consumables by                                     |
| output device is near end of life                                  | the printer with device.                                 | referring to User Guide: Printer                               |
|                                                                    |                                                          | Instructions.                                                  |
| Consumable (Developer) for the                                     | The indicated error occurred in                          | Replace the consumables by                                     |
| output device is near end of life.                                 | the printer with device.                                 | referring to User Guide: Printer                               |
|                                                                    |                                                          | Instructions.                                                  |
| Consumable (Discharge Brush) for                                   | The indicated error occurred in                          | Please call for service.                                       |
| the output device is near end of                                   | the printer with device.                                 |                                                                |
| life.                                                              |                                                          |                                                                |
| Consumable (Drum Unit) for the                                     | The indicated error occurred in                          | Please call for service.                                       |
| output device is near end of life.                                 | the printer with device.                                 |                                                                |
| Consumable (Eraser) for the output                                 |                                                          | Please call for service.                                       |
| device is near end of life.                                        | the printer with device.                                 |                                                                |
|                                                                    |                                                          |                                                                |
| Consumable (Flash Lamp) for the                                    | The indicated error occurred in                          | Please call for service                                        |
| Consumable (Flash Lamp) for the output device is near end of life. | The indicated error occurred in the printer with device. | Please call for service.                                       |

| Message                                               | Description                         | Action                           |
|-------------------------------------------------------|-------------------------------------|----------------------------------|
| Consumable (Front/Back Total                          | An invalid consumable life near-    | Please call for service.         |
| Print Charge Counter) for the                         | expiry notification was issued      |                                  |
| output device is near end of life.                    | from device.                        |                                  |
| Consumable (Kit A) for the output                     | The indicated error occurred in     | Replace the consumables by       |
| device is near end of life.                           | the printer with device.            | referring to User Guide: Printer |
|                                                       |                                     | Instructions.                    |
| Consumable (Kit B) for the output                     | The indicated error occurred in     | Replace the consumables by       |
| device is near end of life.                           | the printer with device.            | referring to User Guide: Printer |
|                                                       |                                     | Instructions.                    |
| Consumable (Ozone Filter) for the                     | The indicated error occurred in     | Please call for service.         |
| output device is near end of life.                    | the printer with device.            |                                  |
|                                                       |                                     |                                  |
| Consumable (Pre-Charger Cleaner                       | The indicated error occurred in     | Please call for service.         |
| Pad) for the output device is near                    | the printer with device.            |                                  |
| end of life.                                          |                                     |                                  |
| Consumable (Pre-Charger) for the                      | The indicated error occurred in     | Please call for service.         |
| output device is near end of life.                    | the printer with device.            |                                  |
|                                                       |                                     |                                  |
| Consumable (Print Charge Counter                      |                                     | Please call for service.         |
| A) for the output device is near end                  |                                     |                                  |
| of life.                                              | from device.                        |                                  |
| Consumable (Print Charge Counter                      |                                     | Please call for service.         |
| B) for the output device is near end                  |                                     |                                  |
| of life.                                              | from device                         |                                  |
| Consumable (Printer Operation                         | An invalid consumable life near-    | Please call for service.         |
| Counter) for the output device is                     | expiry notification was issued      |                                  |
| near end of life.                                     | from device.                        |                                  |
| Consumable (Smoke Filter) for the                     | The indicated error occurred in     | Replace the consumables by       |
| output device is near end of life.                    | the printer with device.            | referring to User Guide: Printer |
|                                                       |                                     | Instructions.                    |
| Consumable (Toner) for the output                     |                                     | Replace the consumables by       |
| device is near end of life.                           | the printer with device.            | referring to User Guide: Printer |
|                                                       |                                     | Instructions.                    |
| Consumable (Transfer Roller) for                      | The indicated error occurred in     | Please call for service.         |
| the output device is near end of                      | the printer with device.            |                                  |
| life.                                                 |                                     |                                  |
| Consumable (Waste Toner                               | The indicated error occurred in     | Replace the consumables by       |
| Container) for the output device is near end of life. | the printer with device.            | referring to User Guide: Printer |
|                                                       |                                     | Instructions.                    |
| Control has been disconnected.                        | Control connection was cut off.     | No action.                       |
| Could not add the specified                           | Failed in adding the specified      | Please call for service.         |
| attachment information.                               | attachment information.             |                                  |
| Could not add the specified IPDS-                     | Failed in adding the specified      | Please call for service.         |
| connected client information.                         | IPDS-connected client               |                                  |
| Conduct and bit in the later                          | information.                        | NI- mating                       |
| Could not add the specified paper                     | Failed in adding the specified      | No action.                       |
| information because it was                            | paper information because it was    |                                  |
| reserved in the system.                               | reserved in the system.             |                                  |
| Could not add the specified test                      | An attempt was made to register     |                                  |
| job information because it was                        | a test job that was reserved in the | name.                            |
| reserved in the system.                               | system.                             |                                  |

| Message                                 | Description                                           | Action                            |
|-----------------------------------------|-------------------------------------------------------|-----------------------------------|
| Could not add the test job because      |                                                       | Delete one or more test jobs, and |
| test job information amount             | information because the number                        | then reenter the command.         |
| reached the upper limit.                | of test jobs reached the                              | then reciter the command.         |
| reachea the apper linne.                | maximum.                                              |                                   |
|                                         |                                                       | Please call for service.          |
| Could not add/update the                | Failed in adding or updating the                      | Please call for service.          |
| specified paper information.            | specified paper information.                          |                                   |
|                                         |                                                       |                                   |
| Could not add/update the                | Failed in adding or updating the                      | Please call for service.          |
| specified test job information.         | test job.                                             |                                   |
| Could not allocate dynamic              | Cannot ensure a dynamic                               | Please call for service.          |
| memory.                                 | memory space used in the GUI                          |                                   |
|                                         | server.                                               |                                   |
| Could not archive the log file.         | An error occurred when archiving                      | Please call for service.          |
|                                         | the log file.                                         |                                   |
| Could not back up the color             | Failed in backing up the color                        | Delete the active job, and then   |
| resource set due to an active job       | resource set because an active                        | reenter the command.              |
| remaining.                              | job was found.                                        |                                   |
| Could not back up the color             | Failed in backing up the color                        | Please call for service.          |
| resource set.                           | resource set.                                         | ricuse cultion service.           |
| Could not back up the definition        | Failed in backing up the                              | After the end of the job, reenter |
| file due to an active job remaining.    | definition file because an active                     | the command.                      |
| The due to an active Job remaining.     | job was found.                                        | the commana.                      |
|                                         | 5                                                     |                                   |
| Could not back up the log file          | Failed in backing up the log file                     | Delete one or more log files, and |
| because of insufficient disk space.     | because the disk space was                            | then reenter the command.         |
|                                         | insufficient.                                         |                                   |
| Could not back up the log file.         | Failed in backing up the log file.                    | Please call for service.          |
|                                         |                                                       |                                   |
| Could not back up the resource set      | Failed in backing up the resource                     | End the active job, and then back |
| due to an active job remaining.         | set because an active job existed.                    | up the resource set again.        |
|                                         |                                                       |                                   |
| Could not back up the resource set.     | Failed in backing up the resource                     | Please call for service.          |
|                                         | set.                                                  |                                   |
| Could not back up the stock set due     | Failed in backing up the paper set                    | Delete the active job, and then   |
| to an active job remaining.             | because an active job was found.                      |                                   |
| to an active job remaining.             | secure un active job was rouna.                       |                                   |
| Could not back up the stock set.        | Failed in backing up the paper                        | Please call for service.          |
| Could not back up the stock set.        | set.                                                  | Tieuse cuil for service.          |
|                                         |                                                       |                                   |
| Could not cancel paper loading.         | Failed in canceling paper loading.                    | Please call for service.          |
|                                         |                                                       |                                   |
| Could not cancel paper output.          | Failed in stopping paper ejection.                    | Please call for service.          |
|                                         |                                                       |                                   |
| Could not cancel printing.              | Failed in stopping printing.                          | Please call for service.          |
| Could not cancel some jobs.             | Failed in canceling one or more                       | See the previous message.         |
|                                         | jobs.                                                 |                                   |
| Could not cancel the job.               | Failed in canceling the specified                     | See the previous message.         |
| -                                       | job ID.                                               |                                   |
| Could not change attributes             | The resource set was deleted, and                     | Check the specified resource set. |
| because the resource set did not        | its attribute could not be                            |                                   |
| exist.                                  | changed.                                              |                                   |
| Could not change attributes             | Failed in changing the attribute                      | After the job that used the       |
| כסמות ווטר כוותווקל עננווטענכא          |                                                       | specified resource set has ended, |
|                                         |                                                       |                                   |
| because they were being used for a      | because it was in use.                                | •                                 |
| because they were being used for a job. |                                                       | reenter the command.              |
| because they were being used for a      | Failed in changing the attribute of the resource set. | •                                 |

| Message                                                       | Description                        | Action                             |
|---------------------------------------------------------------|------------------------------------|------------------------------------|
| Could not change printer                                      | Failed in changing the printer     | Remove the active job, and then    |
| configuration due to an active job                            | configuration because an active    | reenter the command.               |
| remaining.                                                    | job was found.                     |                                    |
| Could not change status of the FTP                            | Failed in changing the state of    | Please call for service.           |
| server.                                                       | the FTP server.                    |                                    |
| Could not change status of the LPR                            |                                    | Please call for service.           |
| server.                                                       | the LPR server.                    |                                    |
| Could not change the color                                    | Failed in renaming the specified   | After the end of the job that used |
| resource name because the                                     | color resource because it was      | the specified resource, reenter    |
| specified resource was being used                             | being used by the job.             | the command.                       |
| for a job.                                                    |                                    |                                    |
| Could not change the color                                    | Failed in renaming the color       | Please call for service.           |
| resource name.                                                | resource.                          |                                    |
| Could not change the color                                    | Failed in renaming the color       | Remove the specified color         |
| resource set name because it was                              | resource set name because it was   | resource set from queue            |
| set in a queue.                                               | set in the queue.                  | information, and then rename it.   |
| ·                                                             | •                                  |                                    |
| Could not change the color                                    | Failed in renaming the color       | Check the copy-source color        |
| resource set name because the                                 | resource set because it was not    | resource set.                      |
| color resource set did not exist.                             | found.                             |                                    |
| Could not change the color                                    | Failed in renaming the color       | Delete the change-destination      |
| resource set name because the new                             |                                    | color resource set, and then       |
| set already existed.                                          | destination color resource set was |                                    |
| -                                                             | found.                             |                                    |
| Could not change the color                                    | Failed in renaming the color       | Remove the specified color         |
| resource set name because the set                             | resource set name because it was   |                                    |
| was being used for a job.                                     | being used by the job.             | information, and then rename it.   |
| 5 5                                                           | 5 5 5                              |                                    |
| Could not change the color                                    | Failed in changing the color       | Please call for service.           |
| resource set name.                                            | resource set name.                 |                                    |
| Could not change the job priority.                            | Failed in changing the priority of | See the previous message.          |
|                                                               | the specified job ID.              |                                    |
| Could not change the name                                     | Failed in renaming the specified   | No action.                         |
| because the specified color                                   | color resource because its update  |                                    |
| resource did not allow updating.                              | was not permitted.                 |                                    |
| 1 5                                                           | •                                  |                                    |
| Could not change the name                                     | Failed in renaming the specified   | No action                          |
| because the specified resource did                            | resource because its updating      |                                    |
| not allow updating.                                           | was not permitted.                 |                                    |
| Could not change the name                                     | Failed in renaming the specified   | No action                          |
| because the specified system                                  | imposition because its update      |                                    |
| resource did not allow updating.                              | was not permitted.                 |                                    |
| Could not change the name                                     | The change-source paper set is     | Check the copy-source paper set.   |
| because the stock set did not exist.                          | not found.                         |                                    |
|                                                               |                                    |                                    |
| Could not change the printer name                             | The specified printer name is      | Specify another printer name.      |
| because the new name already                                  | duplicated.                        |                                    |
| existed.                                                      |                                    |                                    |
| Could not change the printer                                  | Could not rename the printer.      | Please call for service.           |
| name.                                                         | could not rename the printer.      |                                    |
| Could not change the resource                                 | Failed in renaming the specified   | No action                          |
|                                                               | resource because it was being      |                                    |
| name because the specified                                    |                                    |                                    |
| name because the specified resource was being used for a job. | used by the job.                   |                                    |

| Message                                                                              | Description                                                       | Action                                          |
|--------------------------------------------------------------------------------------|-------------------------------------------------------------------|-------------------------------------------------|
| Could not change the resource                                                        | Failed in renaming the resource                                   | Please call for service.                        |
| name.                                                                                | set.                                                              |                                                 |
| Could not change the resource set                                                    | Failed in renaming the resource                                   | Remove the specified resource                   |
| name because it was set in a                                                         | set because the change-source                                     | set from queue information, and                 |
| queue.                                                                               | resource set was set in the queue.                                | then rename the resource set.                   |
| Could not change the resource set                                                    | Failed in changing the resource                                   | Delete the change-destination                   |
| name because the new name<br>already exists.                                         | set name because the change-<br>destination resource set existed. | resource set, and then reenter th command.      |
| Could not change the resource set<br>name because the resource set did<br>not exist. | The change-source resource set is not found.                      | Check that the copy-source resource set exists. |
| Could not change the resource set                                                    | Failed in changing the resource                                   | Remove the specified resource                   |
| name because the resource set was                                                    | set name because the change-                                      | set from job information, and                   |
| being used for a job.                                                                | source resource set was set in the job.                           | then rename the resource set.                   |
| Could not change the resource set name.                                              | Failed in renaming the resource set.                              | Please call for service.                        |
| Could not change the stock set                                                       | Failed in renaming the paper set                                  | Remove the specified paper set                  |
| name because it was set in a                                                         | because the change-source paper                                   | from queue information, and                     |
| queue.                                                                               | set was set in the queue.                                         | then rename it.                                 |
| Could not change the stock set                                                       | Failed in renaming the paper set                                  | Delete the copy-destination                     |
| name because the new name                                                            | name because the change-                                          | paper set, and then reenter the                 |
| already existed.                                                                     | destination paper set was found.                                  | command.                                        |
| Could not change the stock set                                                       | Failed in renaming the paper set                                  | Remove the specified paper set                  |
| name because the stock set was                                                       | because the change-source paper                                   | from job information, and then                  |
| being used for a job.                                                                | set was set in the job.                                           | rename it.                                      |
| Could not change the stock set name.                                                 | Failed in renaming the paper set.                                 | Please call for service.                        |
| Could not change the system                                                          | Failed in changing the system                                     | Delete the active job, and then                 |
| configuration due to an active job<br>remaining.                                     | configuration because an active job was found.                    | reenter the command.                            |
| Could not change the system configuration.                                           | Failed in changing the system configuration.                      | Please call for service.                        |
| Could not clear errors.                                                              | Failed in resetting the error.                                    | Please call for service.                        |
| Could not close the log file.                                                        | An error occurred when closing the log file.                      | Please call for service.                        |
| Could not close the specified file.                                                  | Cannot close the specified file;<br>the file name is displayed.   | Please call for service.                        |
| Could not collect logs due to an                                                     | Failed in logging the data                                        | Please call for service.                        |
| active job remaining.                                                                | because an active job was found.                                  | Theuse cuil for service.                        |
| Could not compress the log file.                                                     | An error occurred when                                            | Please call for service.                        |
|                                                                                      | compressing the log file.                                         |                                                 |
| Could not configure system<br>terminals.                                             | Could not set the system terminal.                                | Please call for service.                        |
| Could not connect to RIP.                                                            | A system communication error occurred.                            | Please call for service.                        |
| Could not connect to RIP.                                                            | Failed in setting paper information.                              | Please call for service.                        |
| Could not continue replacing                                                         | Failed in setting the printer name.                               | Please call for service.                        |
| consumables.                                                                         |                                                                   |                                                 |

| Description                                                                        | Action                                                                                                    |
|------------------------------------------------------------------------------------|----------------------------------------------------------------------------------------------------|
|                                                                                    | No action.                                                                                                    |
|                                                                                    | No detion.                                                                                                    |
|                                                                                    |                                                                                                    |
| -                                                                                  |                                                                                                    |
| -                                                                                  | After the and of the ich rearter                                                                                                    |
|                                                                                    | After the end of the job, reenter                                                                                                    |
|                                                                                    | the command.                                                                                                    |
|                                                                                    |                                                                                                    |
|                                                                                    |                                                                                                    |
|                                                                                    | After the end of the job, reenter                                                                                                    |
|                                                                                    | the command.                                                                                                    |
| job.                                                                               |                                                                                                    |
| -<br>Failed in copying (overwriting)                                               | No action                                                                                                    |
| the color resource set because it                                                  |                                                                                                    |
| was being used in the job.                                                         |                                                                                                    |
| Failed in copying (overwriting)                                                    | Delete one or more color resource                                                                                                    |
| the specified color resource set                                                   | sets, and then reenter the                                                                                                    |
| because it was set in the queue.                                                   | command.                                                                                                    |
|                                                                                    |                                                                                                    |
| Failed in copying (overwriting)                                                    | No action                                                                                                    |
| the copy-destination resource                                                      |                                                                                                    |
| because its updating was not                                                       |                                                                                                    |
| permitted.                                                                         |                                                                                                    |
| Failed in overwriting and copying                                                  | Remove the specified resource                                                                                                    |
| the resource set because the copy                                                  | set from the job information, and                                                                                                    |
| destination resource set was set                                                   | then overwrite and copy the                                                                                                    |
| in the job.                                                                        | resource set                                                                                                    |
| Failed in overwriting and copying                                                  | Remove the specified resource                                                                                                    |
| the resource set because the copy                                                  | set from the queue information,                                                                                                    |
| destination resource set was set                                                   | and then overwrite and copy the                                                                                                    |
| in the queue.                                                                      | resource set.                                                                                                    |
| Failed in overwriting and conving                                                  | Pomovo the paper set                                                                                                    |
|                                                                                    | specification from the job                                                                                                    |
|                                                                                    |                                                                                                    |
| a job.                                                                             | retry overwriting the paper set.                                                                                                    |
| Failed in overwriting and copying                                                  | Remove the specified paper set                                                                                                    |
| the copy-destination paper set                                                     | from queue information, and                                                                                                    |
| because it was set in the queue.                                                   | then overwrite and copy it.                                                                                                    |
| Failed in copying the color                                                        | Delete one or more color                                                                                                    |
|                                                                                    | resources, and then reenter the                                                                                                    |
|                                                                                    | command.                                                                                                    |
| maximum.                                                                           |                                                                                                    |
| Failed in copying the specified                                                    | Check the copy-source color                                                                                                    |
|                                                                                    |                                                                                                    |
|                                                                                    | resource set.                                                                                                    |
| color resource set because it was<br>not found.                                    |                                                                                                    |
| color resource set because it was<br>not found.<br>Failed in copying the specified |                                                                                                    |
| color resource set because it was not found.                                       | resource set.                                                                                                    |
| color resource set because it was<br>not found.<br>Failed in copying the specified | resource set.<br>Copy the copy-destination color                                                                                                    |
|                                                                                    | Failed in copying (overwriting)<br>the color resource set because it<br>was being used in the job.<br>Failed in copying (overwriting)<br>the specified color resource set<br>because it was set in the queue.<br>Failed in copying (overwriting)<br>the copy-destination resource<br>because its updating was not<br>permitted.<br>Failed in overwriting and copying<br>the resource set because the copy-<br>destination resource set was set<br>in the job.<br>Failed in overwriting and copying<br>the resource set because the copy-<br>destination resource set was set<br>in the job.<br>Failed in overwriting and copying<br>the resource set because the copy-<br>destination resource set was set<br>in the queue.<br>Failed in overwriting and copying<br>the paper set because the<br>destination stock set is applied to<br>a job.<br>Failed in overwriting and copying<br>the copy-destination paper set<br>because it was set in the queue.<br>Failed in copying the color<br>resource because the number of<br>color resources reached the<br>maximum. |

| Message                            | Description                                        | Action                               |
|------------------------------------|----------------------------------------------------|--------------------------------------|
| Could not copy the color resource  | Failed in copying the specified                    | Delete color resources in the copy   |
| set because the maximum number     | color resource set because the                     | destination color resource set so    |
| of color resoures already reached. | number of color resource sets                      | that the number of color             |
|                                    | reached the maximum.                               | resources is within the limit value. |
|                                    |                                                    | Then reenter the command.            |
|                                    |                                                    |                                      |
| Could not copy the color resource  | Failed in copying the specified                    | Delete one or more color resource    |
| set because the maximum number     |                                                    | sets, and then reenter the           |
| of sets already reached.           | number of color resource sets reached the maximum. | command.                             |
| Could not copy the color resource  | Failed in copying the specified                    | Please call for service.             |
| set.                               | color resource set.                                |                                      |
| Could not copy the color resource. | Failed in copying the color                        | Please call for service.             |
|                                    | resource.                                          |                                      |
| Could not copy the log file.       | An error occurred when copying the log file.       | Please call for service.             |
| Could not copy the resource        | Failed in copying (overwriting)                    | After the job has ended, reenter     |
| because the destination resource   | the copy-destination resource                      | the command.                         |
| was being used for a job.          | because it was being used by the job.              |                                      |
| Could not copy the resource        | Failed in copying any more                         | Delete one or more resources,        |
| because the maximum number of      | resources because the number of                    | and then reenter the command.        |
| resources already reached.         | resources reached the maximum.                     |                                      |
| Could not copy the resource set    | The specified copy-source                          | Check the copy-source resource       |
| because it did not exist.          | resource set is not found.                         | set.                                 |
| Could not copy the resource set    | Failed in copying the resource set                 | Specify another copy-destination     |
| because the destination set was    | because the copy-destination                       | resource set name, and then copy     |
| reserved in the system.            | resource set was reserved in the system.           | the resource set.                    |
| Could not copy the resource set    | Failed in overwriting and copying                  | Delete resources in the copy-        |
| because the maximum number of      | any more resource sets because                     | destination resource set so that     |
| resources already reached.         | the number of resource sets                        | the number of resources is within    |
|                                    | reached the maximum.                               | the limit value. Then reenter the    |
|                                    |                                                    | command.                             |
| Could not copy the resource set    | Failed in copying any more                         | Delete one or more resource sets,    |
| because the maximum number of      | resource sets because the number                   | and then reenter the command.        |
| sets already reached.              | of resource sets reached the maximum.              |                                      |
| Could not copy the resource set.   | Failed in copying the resource set.                | Please call for service.             |
| Could not copy the resource.       | Failed in copying the resource.                    | Please call for service.             |
| Could not copy the stock set       | The change-source paper set is                     | Check the copy-source paper set.     |
| because it did not exist.          | not found.                                         |                                      |
| Could not copy the stock set       | Failed in copying the copy-                        | Copy the paper set with another      |
| because the destination set was    | destination paper set because it                   | name.                                |
| reserved in the system.            | was reserved in the system.                        |                                      |
| Could not copy the stock set       | Failed in overwriting and copying                  | Delete impositions in the copy-      |
| because the maximum number of      | the paper set because the                          | destination resource set so that     |
| paper identifiers already reached. | number of impositions reached                      | the number of impositions is         |
|                                    | the maximum.                                       | within the limit value. Then         |
|                                    | 1                                                  | reenter the command.                 |

| Description                                                                                                    | Action                                                                                                    |
|----------------------------------------------------------------------------------------------------|----------------------------------------------------------------------------------------------------|
| Failed in copying the paper set                                                                                                    | Delete one or more paper sets,                                                                                                    |
|                                                                                                    |                                                                                                    |
| reached the maximum.                                                                                                    |                                                                                                    |
| Failed in copying the paper set.                                                                                                    | Please call for service.                                                                                                    |
| Failed in copying the imposition.                                                                                                    | Please call for service.                                                                                                    |
|                                                                                                    |                                                                                                    |
| Failed in creating the specified                                                                                                    | Delete one or more color resource                                                                                                    |
| color resource set because the                                                                                                    | sets, and then reenter the                                                                                                    |
| number of color resource sets                                                                                                    | command.                                                                                                    |
| reached the maximum.                                                                                                    |                                                                                                    |
| The specified resource set already                                                                                                    | Create the resource set with                                                                                                    |
| exists.                                                                                                    | another name.                                                                                                    |
|                                                                                                    |                                                                                                    |
| An attempt was made to create                                                                                                    | Please call for service.                                                                                                    |
| the resource set name reserved in                                                                                                    |                                                                                                    |
| the system.                                                                                                    |                                                                                                    |
| Failed in creating the specified                                                                                                    | Please call for service.                                                                                                    |
| color resource set.                                                                                                    |                                                                                                    |
| Failed in creating the imposition                                                                                                    | Delete one or more impositions,                                                                                                    |
| because the number of                                                                                                    | and then reenter the command.                                                                                                    |
| impositions reached the                                                                                                    |                                                                                                    |
| maximum.                                                                                                    |                                                                                                    |
| Failed in creating the paper set                                                                                                    | Create the paper set with another                                                                                                    |
| because the specified name was                                                                                                    | name.                                                                                                    |
| reserved in the system.                                                                                                    |                                                                                                    |
| Cannot create a new paper set                                                                                                    | Delete one or more paper sets,                                                                                                    |
|                                                                                                    | and then reenter the command.                                                                                                    |
| reached the maximum.                                                                                                    |                                                                                                    |
| Failed in creating a paper set.                                                                                                    | Please call for service.                                                                                                    |
| Failed in updating the specified                                                                                                    | After the end of the job, reenter                                                                                                    |
|                                                                                                    | the command.                                                                                                    |
| used by the job.                                                                                                    |                                                                                                    |
|                                                                                                    |                                                                                                    |
|                                                                                                    |                                                                                                    |
| Failed in creating or updating the                                                                                                    | Please call for service.                                                                                                    |
| Failed in creating or updating the imposition.                                                                                                    |                                                                                                    |
| Failed in creating or updating the imposition.<br>Failed in creating the specified                                                                                                    | Specify the color resource set                                                                                                    |
| Failed in creating or updating the<br>imposition.<br>Failed in creating the specified<br>color resource set because it was                                                                                                    |                                                                                                    |
| Failed in creating or updating the<br>imposition.<br>Failed in creating the specified<br>color resource set because it was<br>reserved in the system.                                                                                                    | Specify the color resource set with another name.                                                                                                    |
| Failed in creating or updating the<br>imposition.<br>Failed in creating the specified<br>color resource set because it was<br>reserved in the system.<br>Cannot create any more resource                                                                                                    | Specify the color resource set<br>with another name.<br>Delete one or more resource sets,                                                                                                    |
| Failed in creating or updating the<br>imposition.<br>Failed in creating the specified<br>color resource set because it was<br>reserved in the system.<br>Cannot create any more resource<br>sets because the number of                                                                                                    | Specify the color resource set                                                                                                    |
| Failed in creating or updating the<br>imposition.<br>Failed in creating the specified<br>color resource set because it was<br>reserved in the system.<br>Cannot create any more resource<br>sets because the number of<br>resource sets reaches the                                                                                                    | Specify the color resource set<br>with another name.<br>Delete one or more resource sets,                                                                                                    |
| Failed in creating or updating the<br>imposition.<br>Failed in creating the specified<br>color resource set because it was<br>reserved in the system.<br>Cannot create any more resource<br>sets because the number of<br>resource sets reaches the<br>maximum.                                                                                                    | Specify the color resource set<br>with another name.<br>Delete one or more resource sets,<br>and then reenter the command.                                                                                                    |
| Failed in creating or updating the<br>imposition.<br>Failed in creating the specified<br>color resource set because it was<br>reserved in the system.<br>Cannot create any more resource<br>sets because the number of<br>resource sets reaches the<br>maximum.<br>Failed in deleting one or more                                                                                                    | Specify the color resource set<br>with another name.<br>Delete one or more resource sets,                                                                                                    |
| Failed in creating or updating the<br>imposition.<br>Failed in creating the specified<br>color resource set because it was<br>reserved in the system.<br>Cannot create any more resource<br>sets because the number of<br>resource sets reaches the<br>maximum.<br>Failed in deleting one or more<br>jobs.                                                                                                    | Specify the color resource set<br>with another name.<br>Delete one or more resource sets,<br>and then reenter the command.<br>See the previous message.                                                                                                    |
| Failed in creating or updating the<br>imposition.<br>Failed in creating the specified<br>color resource set because it was<br>reserved in the system.<br>Cannot create any more resource<br>sets because the number of<br>resource sets reaches the<br>maximum.<br>Failed in deleting one or more<br>jobs.<br>Failed in deleting the color                                                                                                    | Specify the color resource set<br>with another name.<br>Delete one or more resource sets,<br>and then reenter the command.                                                                                                    |
| Failed in creating or updating the<br>imposition.<br>Failed in creating the specified<br>color resource set because it was<br>reserved in the system.<br>Cannot create any more resource<br>sets because the number of<br>resource sets reaches the<br>maximum.<br>Failed in deleting one or more<br>jobs.<br>Failed in deleting the color<br>resource set because it was not                                                                                                    | Specify the color resource set<br>with another name.<br>Delete one or more resource sets,<br>and then reenter the command.<br>See the previous message.                                                                                                    |
| Failed in creating or updating the<br>imposition.<br>Failed in creating the specified<br>color resource set because it was<br>reserved in the system.<br>Cannot create any more resource<br>sets because the number of<br>resource sets reaches the<br>maximum.<br>Failed in deleting one or more<br>jobs.<br>Failed in deleting the color<br>resource set because it was not<br>found.                                                                                          | Specify the color resource set<br>with another name.<br>Delete one or more resource sets,<br>and then reenter the command.<br>See the previous message.<br>Please call for service.                                                                                                    |
| Failed in creating or updating the<br>imposition.<br>Failed in creating the specified<br>color resource set because it was<br>reserved in the system.<br>Cannot create any more resource<br>sets because the number of<br>resource sets reaches the<br>maximum.<br>Failed in deleting one or more<br>jobs.<br>Failed in deleting the color<br>resource set because it was not<br>found.<br>Failed in deleting the color                                                          | Specify the color resource set<br>with another name.<br>Delete one or more resource sets,<br>and then reenter the command.<br>See the previous message.<br>Please call for service.<br>Remove the specified color                                                                                                    |
| Failed in creating or updating the<br>imposition.<br>Failed in creating the specified<br>color resource set because it was<br>reserved in the system.<br>Cannot create any more resource<br>sets because the number of<br>resource sets reaches the<br>maximum.<br>Failed in deleting one or more<br>jobs.<br>Failed in deleting the color<br>resource set because it was not<br>found.<br>Failed in deleting the color<br>resource set because it was being                     | Specify the color resource set<br>with another name.<br>Delete one or more resource sets,<br>and then reenter the command.<br>See the previous message.<br>Please call for service.<br>Remove the specified color<br>resource set from job                                                                                                    |
| Failed in creating or updating the<br>imposition.<br>Failed in creating the specified<br>color resource set because it was<br>reserved in the system.<br>Cannot create any more resource<br>sets because the number of<br>resource sets reaches the<br>maximum.<br>Failed in deleting one or more<br>jobs.<br>Failed in deleting the color<br>resource set because it was not<br>found.<br>Failed in deleting the color<br>resource set because it was being<br>used by the job. | Specify the color resource set<br>with another name.<br>Delete one or more resource sets,<br>and then reenter the command.<br>See the previous message.<br>Please call for service.<br>Remove the specified color<br>resource set from job<br>information, and then delete it.                                                                                                    |
| Failed in creating or updating the<br>imposition.<br>Failed in creating the specified<br>color resource set because it was<br>reserved in the system.<br>Cannot create any more resource<br>sets because the number of<br>resource sets reaches the<br>maximum.<br>Failed in deleting one or more<br>jobs.<br>Failed in deleting the color<br>resource set because it was not<br>found.<br>Failed in deleting the color<br>resource set because it was being                     | Specify the color resource set<br>with another name.<br>Delete one or more resource sets,<br>and then reenter the command.<br>See the previous message.<br>Please call for service.<br>Remove the specified color<br>resource set from job                                                                                                    |
|                                                                                                    | <ul> <li>Failed in copying the paper set<br/>because the number of paper sets<br/>reached the maximum.</li> <li>Failed in copying the paper set.</li> <li>Failed in creating the specified<br/>color resource set because the<br/>number of color resource sets<br/>reached the maximum.</li> <li>The specified resource set already<br/>exists.</li> <li>An attempt was made to create<br/>the resource set name reserved in<br/>the system.</li> <li>Failed in creating the specified<br/>color resource set.</li> <li>Failed in creating the imposition<br/>because the number of<br/>impositions reached the<br/>maximum.</li> <li>Failed in creating the paper set<br/>because the specified name was<br/>reserved in the system.</li> <li>Cannot create a new paper set<br/>because the number of paper sets<br/>reached the maximum.</li> <li>Failed in creating a paper set.</li> </ul> |

| Message                              | Description                        | Action                                                      |
|--------------------------------------|------------------------------------|-------------------------------------------------------------|
| Could not delete the color resource  |                                    | Please call for service.                                    |
| set.                                 | resource set.                      |                                                             |
| Could not delete the color resource. | Failed in deleting the color       | Please call for service.                                    |
|                                      | resource.                          |                                                             |
| Could not delete the file.           | Cannot delete the specified file;  | Please call for service.                                    |
|                                      | the file name is displayed.        |                                                             |
| Could not delete the GUI server      | Cannot delete a parameter file     | Please call for service.                                    |
| initialization file.                 | for the GUI server.                | ricuse call for service.                                    |
| Could not delete the image file.     | Failed in deleting the image file  | Please call for service.                                    |
| eoura not delete the image me.       | for the test job.                  | i lease call for service.                                   |
| Could not delete the job.            | Failed in deleting the specified   | See the previous message.                                   |
|                                      | job ID.                            | see the previous message.                                   |
| Could not delete the log file.       | An error occurred when deleting    | Please call for service.                                    |
| could not delete the log file.       | the log file.                      | ricuse cull for service.                                    |
| Could not delete the remote GUI      | Cannot delete remote GUI           | Please call for service.                                    |
| information.                         | information.                       | Tieuse cuil for service.                                    |
| Could not delete the resource set    | The specified resource set is not  | Please call for service.                                    |
| because it did not exist.            | found.                             | Flease call for service.                                    |
| Could not delete the resource set    | Failed in deleting the specified   | Domovo the specified resource                               |
| because it was being used for a job. |                                    | Remove the specified resource set from job information, and |
| because it was being used for a job. | the job.                           | then delete it.                                             |
| Could not delete the recourse set    | ,                                  |                                                             |
| Could not delete the resource set    | Failed in deleting the specified   | Remove the specified resource                               |
| because it was set in a queue.       | resource set because it was set in | set from queue information, and then delete it.             |
|                                      | the queue.                         |                                                             |
| Could not delete the resource set.   | Failed in deleting the specified   | Please call for service.                                    |
|                                      | resource set.                      |                                                             |
| Could not delete the resource.       | Failed in deleting the specified   | Please call for service.                                    |
|                                      | resource.                          |                                                             |
| Could not delete the specified       | Failed in deleting the specified   | Please call for service.                                    |
| attachment information.              | attachment information.            |                                                             |
| Could not delete the specified color | <b>5</b> .                         | After the end of the job that used                          |
| resource because it was being used   |                                    | the specified resource, reenter                             |
| for a job.                           | being used by the job.             | the command.                                                |
| Could not delete the specified FTP-  | Failed in deleting the FTP-        | FTP-connected client information                            |
| connected client information         | connected client information       | may be deleted. Check that it                               |
| because it did not exist.            | because it was not found.          | resides.                                                    |
|                                      |                                    |                                                             |
| Could not delete the specified FTP-  | Failed in deleting the FTP-        | Please call for service.                                    |
| connected client information.        | connected client information.      |                                                             |
|                                      |                                    |                                                             |
| Could not delete the specified FTP-  | Failed in deleting the FTP-        | FTP-connected user information                              |
| connected user information           | connected user information         | may be deleted. Check that it                               |
| because it did not exist.            | because it was not found.          | resides.                                                    |
| Could not delete the specified FTP-  | Failed in deleting the FTP-        | Please call for service.                                    |
| connected user information.          | connected user information.        |                                                             |
| Could not delete the specified GUI   | Cannot delete the specified        | Remove the specified remote                                 |
| information because it was set on    | remote GUI information because     | GUI from the system terminal,                               |
| the system terminal.                 | it is set in the system terminαl.  | and then reenter the command.                               |
|                                      |                                    |                                                             |
| Could not delete the specified IPDS  |                                    | Please call for service.                                    |
| connected client information.        | IPDS-connected client              |                                                             |
|                                      | information.                       |                                                             |
|                                      | 1                                  | 1                                                           |

| Message                                              | Description                                                                                            | Action                                    |
|------------------------------------------------------|----------------------------------------------------------------------------------------------------|-------------------------------------------|
| Could not delete the specified LPR-                  | Failed in deleting the LPR-                                                                            | LPR-connected client information          |
| connected client information                         | connected client information                                                                           | may be deleted. Check that it             |
| because it did not exist.                            | because it was not found.                                                                              | resides.                                  |
|                                                      | because it was not round.                                                                              |                                           |
| Could not delete the specified LPR-                  | Failed in deleting the LPR-                                                                            | Failed in deleting the LPR-               |
| connected client information.                        | connected client information.                                                                          | connected client information.             |
|                                                      |                                                                                                    |                                           |
| Could not delete the specified                       | Failed in deleting the specified                                                                       | Please call for service.                  |
| queue.                                               | queue.                                                                                                 |                                           |
| Could not delete the specified                       | Failed in deleting the specified                                                                       | After the job has ended, delete           |
| resource because it was being used                   | resource because it was being                                                                          | the resource again.                       |
| for a job.                                           | used by the job.                                                                                       |                                           |
| Could not delete the specified                       | Failed in deleting the specified                                                                       | After the end of the job, reenter         |
| system resource because it was                       | imposition because it was being                                                                        | the command.                              |
| being used for a job.                                | used by the job.                                                                                       | the commund.                              |
|                                                      |                                                                                                    | <b>T</b>                                  |
| Could not delete the specified test                  | Failed in deleting the test job                                                                        | Test job information may be               |
| job because it did not exist.                        | information because it was not                                                                         | deleted. Check that it resides.           |
|                                                      | found.                                                                                                 |                                           |
| Could not delete the specified test                  | Failed in deleting the test job.                                                                       | Please call for service.                  |
| job.                                                 |                                                                                                    |                                           |
| Could not delete the specified user                  | Failed in updating user                                                                                | User information may be deleted           |
| information because it did not                       | information because it was not                                                                         | Check that the user information           |
| exist.                                               | found.                                                                                                 | exists.                                   |
| Could not delete the specified user                  | Cannot delete information of the                                                                       | Log on before deleting the users.         |
| information because the user was                     | logged-on users.                                                                                       |                                           |
| logged on.                                           |                                                                                                    |                                           |
| Could not delete the specified user                  | Failed in deleting user                                                                                | Please call for service.                  |
| information.                                         | information.                                                                                           |                                           |
| Could not delete the stock set                       | The specified paper set is not                                                                         | Please call for service.                  |
| because it did not exist.                            | found.                                                                                                 | rieuse cuil for service.                  |
| Could not delete the stock set                       | Failed in deleting the specified                                                                       | Domovo the specified paper set            |
|                                                      |                                                                                                    | Remove the specified paper set            |
| because it was being used for a job.                 |                                                                                                    | from job information, and then delete it. |
| <u> </u>                                             | the job.                                                                                               |                                           |
| Could not delete the stock set                       | Failed in deleting the specified                                                                       | Remove the specified paper set            |
| because it was set in a queue.                       | paper set because it was set in                                                                        | from queue information, and               |
|                                                      | the queue.                                                                                             | then delete it.                           |
| Could not delete the stock set.                      | Failed in deleting the paper set.                                                                      | Please call for service.                  |
|                                                      | Connet delete a susta - Cil                                                                            |                                           |
| Could not delete the system initialization file.     | Cannot delete a system file.                                                                           | Please call for service.                  |
|                                                      |                                                                                                    |                                           |
| Could not delete the system                          | Failed in deleting the imposition.                                                                     | Please call for service.                  |
| resource.                                            |                                                                                                    |                                           |
| Could not disable the specified                      | Failed in changing the specified                                                                       | Please call for service.                  |
| queue from accepting jobs.                           | queue to the job unreceivable                                                                          |                                           |
|                                                      | state.                                                                                                 |                                           |
| Could not disable the specified                      | Failed in changing the specified                                                                       | Please call for service.                  |
| queue from processing jobs.                          | queue to the job unprocessible                                                                         |                                           |
|                                                      | state.                                                                                                 |                                           |
|                                                      | Failed in changing the specified                                                                       | Please call for service.                  |
| Could not enable the specified                       |                                                                                                    |                                           |
| Could not enable the specified gueue to accept jobs. | queue to the job receivable state.                                                                     |                                           |
| Could not enable the specified queue to accept jobs. | queue to the job receivable state.                                                                     |                                           |
| queue to accept jobs.                                | · · ·                                                                                                  | Please call for service                   |
|                                                      | queue to the job receivable state.<br>Failed in changing the specified<br>queue to the job processible | Please call for service.                  |

| Message                                       | Description                          | Action                            |
|-----------------------------------------------|--------------------------------------|-----------------------------------|
| Could not exit Test mode.                     | Failed in ending the test mode.      | Please call for service.          |
| Could not export the color                    | Failed in exporting the color        | Please call for service.          |
| resource.                                     | resource.                            |                                   |
| Could not export the resource.                | Failed in exporting the specified    | Please call for service.          |
|                                               | resource.                            |                                   |
| Could not export the specified                | Failed in exporting the specified    | No action.                        |
| color resource because it is a                | color resource because it was a      |                                   |
| system color resource.                        | system color resource.               |                                   |
| -                                             | -                                    |                                   |
| Could not export the specified                | Failed in exporting the specified    | After the end of the job, reenter |
| color resource because it was being           |                                      | the command.                      |
| used for a job.                               | being used by the job.               |                                   |
|                                               |                                      |                                   |
| Could not export the specified                | Failed in exporting the specified    | No action                         |
| resource because it was a system              | resource because it was a system     |                                   |
| resource.                                     | resource.                            |                                   |
| Could not export the specified                | Failed in exporting the specified    | After the job has ended, reenter  |
| resource because it was being used            | resource because it was being        | the command.                      |
| for a job.                                    | used by the job.                     |                                   |
| Could not export the specified                | Failed in exporting the specified    | No action.                        |
| system resource                               | imposition because it was for the    |                                   |
|                                               | system.                              |                                   |
| Could not export the specified                | Failed in exporting the specified    | After the job has ended, reenter  |
| system resource because it was                | imposition because it was being      | the command.                      |
| being used for a job.                         | used by the job.                     |                                   |
| Could not export the system                   | Failed in exporting the              | Please call for service.          |
| resource.                                     | imposition.                          |                                   |
| Could not find the end command.               | Data with invalid syntax was         | Please call for service.          |
| Cannot process byte at the end of             | processed.                           |                                   |
| the data.                                     |                                      |                                   |
| Could not finish downloading the              | Failed in ending downloading the     | Please call for service.          |
| PS font.                                      | PS font.                             |                                   |
| Could not finish mechanical                   | 5                                    | Please call for service.          |
| controller unit testing.                      | control unit test.                   | -                                 |
| Could not finish process printing.            | Failed in ending process printing.   | Please call for service.          |
|                                               | Failed in an dimension to starting a |                                   |
| Could not finish test printing.               | Failed in ending test printing.      | Please call for service.          |
| Could not force the following task            | An internal error occurred.          | Please call for service.          |
| to stop while terminating the sub-<br>system. |                                      |                                   |
| Could not force the following task            | An internal error occurred.          | Please call for service.          |
| to stop while terminating the task            | An internal error occurred.          | Fleuse cull for service.          |
| group.                                        |                                      |                                   |
| Could not force the task to stop.             | An internal error occurred.          | Please call for service.          |
| Could not generate a log file.                | Failed in creating a log file.       | Please call for service.          |
| Could not generate the file.                  | Cannot create the specified file;    | Please call for service.          |
|                                               | the file name is displayed.          |                                   |
| Could not generate the GUI server             | Cannot create a parameter file       | Please call for service.          |
| initialization file.                          | for the GUI server.                  |                                   |
| Could not generate the system                 | Cannot create a system file.         | Please call for service.          |
| initialization file.                          |                                      |                                   |
| Could not get a job list.                     | Failed in getting the job            | Please call for service.          |
|                                               | information.                         |                                   |

| Message                                  | Description                          | Action                           |
|------------------------------------------|--------------------------------------|----------------------------------|
| Could not get a list of color            | Failed in getting the color          | Please call for service.         |
| resource sets.                           | resource set list.                   |                                  |
| Could not get a list of color            | Failed in getting the color          | Please call for service.         |
| resources.                               | resource list.                       |                                  |
| Could not get a list of FTP-             |                                      | Please call for service.         |
| connected clients.                       | about the clients connected to       | ricuse call for service.         |
|                                          | the FTP server.                      |                                  |
| Could not get a list of FTP-             | Failed in getting the list of the    | Please call for service.         |
| connected users.                         | users connected to the FTP server.   | Flease call for service.         |
| connected users.                         | users connected to the FTF server.   |                                  |
| Could not get a list of IPDS-            | Failed in getting the list of IPDS-  | Please call for service.         |
| connected clients.                       | connected clients.                   | Flease call for service.         |
|                                          |                                      | Please call for service.         |
| Could not get a list of JDE names.       | Failed in getting the JDE name       | Please call for service.         |
| 0 11 · · · · · · · · · · · · · · · · · · | list in JDL.                         |                                  |
| Could not get a list of JDL names.       | Failed in getting the JDL resource   | Please call for service.         |
|                                          | list.                                | -                                |
| Could not get a list of log files.       | Failed in getting the log file list. | Please call for service.         |
| Could not not a list of LDD              | Failed in postion info               |                                  |
| Could not get a list of LPR-             | Failed in getting information of     | Please call for service.         |
| connected clients.                       | the clients connected to the LPR     |                                  |
|                                          | server.                              |                                  |
| Could not get a list of output           | Failed in getting the output         | Please call for service.         |
| services.                                | service list.                        |                                  |
| Could not get a list of paper            | Failed in getting the imposition     | Please call for service.         |
| identifiers.                             | list.                                |                                  |
| Could not get a list of printers.        | Failed in getting the printer list.  | Please call for service.         |
|                                          |                                      |                                  |
| Could not get a list of registered       | Failed in getting the list of        | Failed in getting the list of    |
| users.                                   | registered users.                    | registered users.                |
| Could not get a list of remote GUIs.     |                                      | Failed in getting the remote GUI |
|                                          | list information.                    | list information.                |
| Could not get a list of resources.       | Failed in getting the resource list. | Please call for service.         |
|                                          |                                      |                                  |
| Could not get a list of stock sets.      | Failed in getting the paper set      | Please call for service.         |
|                                          | list.                                |                                  |
| Could not get a list of system           | Failed in getting the imposition     | Please call for service.         |
| resources.                               | list.                                |                                  |
| Could not get a list of system           | Failed in getting the system         | Please call for service.         |
| terminals.                               | terminal information list.           |                                  |
| Could not get a list of test jobs.       | Failed in getting the test job list. | Please call for service.         |
|                                          |                                      |                                  |
| Could not get a list of the image        | Failed in getting the image data     | Please call for service.         |
| data registered to the system.           | list for the test job.               |                                  |
| Could not get a paper stock list.        | Failed in getting the paper list.    | Please call for service.         |
| Could not get a queue list.              | Failed in getting the queue          | Please call for service.         |
|                                          | information.                         |                                  |
| Could not get a report list.             | Failed in getting the report         | Please call for service.         |
|                                          | information.                         |                                  |
| Could not get a resource set list.       | Failed in getting the resource set   | Please call for service.         |
|                                          | list.                                |                                  |
| Could not get a task name from           | The task name (default:              | Please call for service.         |
| the specified task configuration         | PostScript) was not found in the     |                                  |
| file.                                    | PostScript configuration file.       |                                  |
| me.                                      |                                      |                                  |

| Message                                                                           | Description                                                                                                    | Action                                                             |
|-----------------------------------------------------------------------------------|----------------------------------------------------------------------------------------------------|--------------------------------------------------------------------|
| Could not get AMTO information.                                                   | Failed in getting the AMTO information.                                                                                              | Please call for service.                                           |
| Could not get an execution path<br>from the specified task<br>configuration file. | The CPSI execution path (default:<br>/opt/FXcff/system/bin/cpp/cpsi/C<br>PSI) was not found in the<br>PostScript configuration file. | Please call for service.                                           |
| Could not get attachment default<br>values.                                       | Failed in getting attachment initial-value information.                                                                              | Please call for service.                                           |
| Could not get attachment list.                                                    | Failed in getting the attachment list.                                                                                               | Please call for service.                                           |
| Could not get attributes of the resource set.                                     | Failed in getting the attribute of the resource set.                                                                                 | Please call for service.                                           |
| Could not get code page information.                                              | Failed in getting the code page information.                                                                                         | Please call for service.                                           |
| Could not get CPP system information.                                             | Failed in getting the system information.                                                                                            | Please call for service.                                           |
| Could not get darkness<br>information.                                            | Failed in getting the printer density information.                                                                                   | Please call for service.                                           |
| Could not get data from the file<br>containing optional software<br>information.  | Failed in getting the data from the optional software information file.                                                              | Please call for service.                                           |
| Could not get dynamic information.                                                | Failed in getting the dynamic information.                                                                                           | Please call for service.                                           |
| Could not get event data.                                                         | An error occurred when receiving event data.                                                                                         | Please call for service.                                           |
| Could not get information about attachment options.                               | Failed in getting the optional attachment information.                                                                               | Please call for service.                                           |
| Could not get information about consumables.                                      | Failed in getting the consumable information.                                                                                        | Please call for service.                                           |
| Could not get information about printer consumables.                              | Failed in getting the printer consumable information.                                                                                | Please call for service.                                           |
| Could not get information about system devices.                                   | Failed in getting the device<br>information when collecting<br>system information.                                                   | Please call for service.                                           |
| Could not get information about system disks.                                     | Failed in getting the disk information when collecting system information.                                                           | Please call for service.                                           |
| Could not get information about system terminals.                                 | Failed in getting the system terminal information.                                                                                   | Please call for service.                                           |
| Could not get information about the system CPU.                                   | Failed in getting the CPU<br>information when collecting<br>system information.                                                      | Please call for service.                                           |
| Could not get information on start parameters.                                    | An internal error occurred.                                                                                                    | Reboot the system. If the error persists, please call for service. |
| Could not get job properties.                                                     | Failed in getting the job property information.                                                                                      | Please call for service.                                           |
| Could not get mechanical<br>controller data.                                      | Failed in getting mechanical control data.                                                                                           | Please call for service.                                           |
| Could not get optional software information from CD-ROM.                          | Failed in getting the optional software information from the CD-ROM.                                                                 | Check the medium in the CD-<br>ROM.                                |
| Could not get package information from CD-ROM.                                    | Failed in getting package information from CD-ROM.                                                                                   | Please call for service.                                           |

| Message                                       | Description                                                     | Action                             |
|-----------------------------------------------|-----------------------------------------------------------------|------------------------------------|
| Could not get page count                      | Failed in getting the page count                                | Please call for service.           |
| information.                                  | information.                                                    |                                    |
| Could not get printer device                  | Failed in getting the printer                                   | Please call for service.           |
| information.                                  | device information.                                             |                                    |
| Could not get printer information.            | Failed in getting the printer                                   | Please call for service.           |
|                                               | information.                                                    |                                    |
| Could not get printer sub-device              | Failed in getting the printer sub                               | Please call for service.           |
| information.                                  | device information.                                             |                                    |
| Could not get properties of the               | Failed in getting the property                                  | Please call for service.           |
| paper.                                        | information for the paper.                                      |                                    |
| Could not get properties of the               | Failed in getting the property                                  | Please call for service.           |
| resource.                                     | information for the specified                                   |                                    |
|                                               | resource.                                                       |                                    |
| Could not get properties of the test          |                                                                 | Test job information may be        |
| job.                                          | for the test job.                                               | deleted. Check that it resides.    |
| Could not get PSM status.                     | Failed in getting the PSM status information.                   | Please call for service.           |
| Could not get queue information.              | Failed in getting the specified                                 | Please call for service.           |
|                                               | queue information.                                              |                                    |
| Could not get static information.             | Failed in getting the statistic                                 | Please call for service.           |
|                                               | information.                                                    |                                    |
| Could not get status of developer             | Failed in getting the developer                                 | Please call for service.           |
| replacement.                                  | replacement state.                                              |                                    |
| Could not get status of IPDS                  | Failed in getting the state of the                              | Please call for service.           |
| Reader.                                       | IPDS reader.                                                    |                                    |
| Could not get status of the FTP               | Failed in getting the state of the                              | Please call for service.           |
| server.                                       | FTP server.                                                     |                                    |
| Could not get status of the LPR               | Failed in getting the state of the                              | Please call for service.           |
| server.                                       | LPR server.                                                     |                                    |
| Could not get status of the printer           | Cannot obtain the printer device                                | Please call for service.           |
| device.                                       | state.                                                          |                                    |
| Could not get status of the printer           | Failed in getting the printer sub                               | Please call for service.           |
| sub-device.                                   | device state.                                                   |                                    |
| Could not get system settings<br>information. | Failed in getting the information from the initialization file. | Please call for service.           |
| iniormation.                                  | from the initialization file.                                   |                                    |
| Could not got the Concele not                 | Eailed in actting the concels part                              | Plages call for convice            |
| Could not get the Console port<br>number.     | Failed in getting the console port number.                      |                                    |
| Could not get the control                     | Could get no control information                                | Please call for sorvice            |
| information about the mechanical              | on the mechanical control board.                                | Fleuse cull for service.           |
| control board.                                | on the mechanical control board.                                |                                    |
| Could not get the GUI port                    | Failed in getting the GUI port                                  | Please call for service.           |
| number.                                       | number.                                                         |                                    |
| Could not get the maximum                     | Failed in reading the initialization                            | Reboot the system. If the error    |
| number from the initial settings              | file when the security manager                                  | persists, please call for service. |
| file.                                         | started.                                                        |                                    |
| Could not get the pre print form              | Failed in getting the preprinted                                | Check that the resource set        |
| being used by the paper identifier.           | form used for the imposition.                                   | contains the preprinted form       |
| 5 · · · · · 5 ···· · · · ·                    |                                                                 | specified with the imposition.     |
| Could not get the print mark being            | Failed in getting the printing                                  | Check that the resource set        |
| used by the paper identifier.                 | mark used for the imposition.                                   | contains the printing mark         |
| · · · · · · · · · · · · · · · · · · ·         | ·····                                                           | specified with the imposition.     |

| Message                                                                                        | Description                                                                                                   | Action                                                                                                    |
|------------------------------------------------------------------------------------------------|----------------------------------------------------------------------------------------------------|----------------------------------------------------------------------------------------------------|
| Could not get the printer name.                                                                | Failed in getting the printer name for the specified output service.                                          | Please call for service.                                                                                                    |
| Could not get the selected event.                                                              | Failed in obtaining the event while waiting for it from the system.                                           | Please call for service.                                                                                                    |
| Could not get the specified attachment information.                                            | Failed in getting the specified attachment information.                                                       | Please call for service.                                                                                                    |
| Could not get the specified configuration file.                                                | The configuration file<br>(/opt/FXcff/ini/CFPSWrapper) is<br>not found for the wrapper.                       | Please call for service.                                                                                                    |
| Could not get the specified IPDS-<br>connected client information.                             | Failed in getting the specified<br>IPDS-connected client<br>information.                                      | Please call for service.                                                                                                    |
| Could not get the specified system resource information.                                       | Failed in getting the imposition information.                                                                 | Please call for service.                                                                                                    |
| Could not get the specified task configuration file.                                           | The task name (default:<br>PostScript) was not found in the<br>PostScript configuration file.                 | Please call for service.                                                                                                    |
| Could not get the user's temporary folder.                                                     | Failed in getting a temporary folder of the specified user.                                                   | Please call for service.                                                                                                    |
| Could not get user information.                                                                | Failed in getting the user information.                                                                       | Redisplay user list information,<br>and check that the specified user<br>information exists. If it is found,<br>please call for service. |
| Could not give print instructions for the test job.                                            | Failed in printing the test job.                                                                              | Please call for service.                                                                                                    |
| Could not hold some jobs.                                                                      | Failed in holding one or more jobs.                                                                           | See the previous message.                                                                                                    |
| Could not hold the job.                                                                        | Failed in holding the specified job ID.                                                                       | See the previous message.                                                                                                    |
| Could not import (overwrite) the specified color resource because it did not allow updating.   | Failed in importing (overwriting)<br>the specified color resource<br>because its update was not<br>permitted. | No action                                                                                                    |
| Could not import (overwrite) the specified color resource because it was being used for a job. | Failed in importing (overwriting)<br>the specified color resource<br>because it was being used by the<br>job. | After the end of the job, reimport the color resource.                                                                                   |
| Could not import (overwrite) the specified resource because it did not allow updating.         | Failed in importing (overwriting)<br>the specified resource because its<br>update was not permitted.          | No action                                                                                                    |
| Could not import (overwrite) the specified resource because it was being used for a job.       | Failed in importing (overwriting)<br>the specified resource because it<br>was being used by the job.          | After the job has ended, reenter the command.                                                                                            |
| Could not import (overwrite) the specified system resource because it did not allow updating.  | Failed in importing (overwriting)<br>the specified imposition because<br>its update was not permitted.        | No action.                                                                                                    |

| Message                                                                                                    | Description                                                                                        | Action                                                                             |
|----------------------------------------------------------------------------------------------------|----------------------------------------------------------------------------------------------------|------------------------------------------------------------------------------------|
| Could not import (overwrite) the                                                                              | Failed in importing (overwriting)                                                                  | After the end of the job, reenter                                                  |
| specified system resource because                                                                             | the specified imposition because                                                                   | the command.                                                                       |
| it was being used for a job.                                                                                  | it was being used by the job.                                                                      |                                                                                    |
| Could not import because it was in                                                                            | Failed in importing the color                                                                      | Import the color resource in the                                                   |
| old format.                                                                                                   | resource because the format was old.                                                               | format defined in the system.                                                      |
| Could not import because it was in old format.                                                                | Failed in importing the imposition because the format was old.                                     | Import the imposition in the format defined in the system.                         |
| Could not import because it was in unsupported format.                                                        | Failed in importing the color resource because the format was not supported.                       | Check the format of the color resource to be imported.                             |
| Could not import because it was in unsupported format.                                                        | Failed in importing the paper<br>identifier name because the<br>format was not supported.          | Import a paper identification<br>name whose format is predefined<br>in the system. |
| Could not import the color resource                                                                           |                                                                                                    | Delete one or more color                                                           |
| because the maximum number of color resources already reached.                                                | resource because the number of<br>color resources reached the<br>maximum.                          | resources, and then reenter the command.                                           |
| Could not import the color resource.                                                                          | Failed in importing the color resource.                                                            | Please call for service.                                                           |
| Could not import the control                                                                                  | Failed in exporting control                                                                        | Please call for service.                                                           |
| information about the mechanical                                                                              | information on the mechanical                                                                      | Flease call for service.                                                           |
| control board.                                                                                                | control board.                                                                                     |                                                                                    |
| Could not import the image file.                                                                              | Failed in importing the image file for the test job.                                               | Please call for service.                                                           |
| Could not import the resource                                                                                 | Failed in importing the specified                                                                  | Delete one or more resources,                                                      |
| because the maximum number of resources already reached.                                                      | resource because the number of resources reached the maximum.                                      | and then reenter the command.                                                      |
| Could not import the resource.                                                                                | Failed in importing the specified resource.                                                        | Please call for service.                                                           |
| Could not import the system<br>resource because the maximum<br>number of system resources<br>already reached. | Failed in importing the imposition<br>because the number of<br>impositions reached the<br>maximum. | Delete one or more impositions,<br>and then reenter the command.                   |
| Could not import the system resource.                                                                         | Failed in importing the imposition.                                                                | Please call for service.                                                           |
| Could not initialize the control information about the mechanical control board.                              | Failed in initializing control information on the mechanical control board.                        | Please call for service.                                                           |
| Could not initialize the message processing operation.                                                        | An internal error (initialization error) occurred.                                                 | Please call for service.                                                           |
| Could not install the package due to the invalid package number.                                              | Failed in installing the package because its number was not correct.                               | Please call for service.                                                           |
| Could not lock the system initialization file.                                                                | Cannot lock a system file.                                                                         | Please call for service.                                                           |
| Could not log on to Service Mode.                                                                             | Cannot log on to the service mode.                                                                 | Please call for service.                                                           |
| Could not mount the CD-ROM device.                                                                            | Failed in mounting the CD-ROM device.                                                              | Please call for service.                                                           |

| Message                              | Description                           | Action                               |
|--------------------------------------|---------------------------------------|--------------------------------------|
| Could not move the job.              | Failed in moving the specified job    | See the previous message.            |
| 5                                    | ID.                                   | . 5                                  |
| Could not move to Service Mode.      | Failed in switching to the service    | Please call for service.             |
|                                      | mode.                                 |                                      |
| Could not open the file.             | Cannot open the specified file;       | Please call for service.             |
| could not open the file.             | the file name is displayed.           | ricuse cuil for service.             |
|                                      |                                       |                                      |
| Could not open the GUI server        | Cannot open a parameter file for      | Please call for service.             |
| initialization file.                 | the GUI server.                       |                                      |
| Could not open the log file.         | An error occurred when opening        | Please call for service.             |
|                                      | the log file.                         |                                      |
| Could not open the management        | Failed in opening the table with      | Please call for service.             |
| table.                               | the specified table name.             |                                      |
| Could not open the system            | Cannot open a system file.            | Please call for service.             |
| initialization file.                 |                                       |                                      |
| Could not open the system settings   | The system settings file is invalid.  | Please call for service.             |
| file.                                |                                       |                                      |
| Could not output paper.              | Failed in paper eject.                | Please call for service.             |
| Could not pause the printer.         | Cannot temporarily stop the           | Please call for service.             |
| could not puble the plinter.         | printer.                              | יוכעשב בעוו זטו שבועוכב.             |
| Could not nause the printer          | 1                                     | Please call for service.             |
| Could not pause the printer.         | Failed in halting the printer.        |                                      |
| Could not pause the printer.         | Failed in temporarily stopping the    | Please call for service.             |
|                                      | printer.                              |                                      |
| Could not perform the specified      | When the output device is in a        | If a device error occurs, correct it |
| operation because it is currently    | certain state, it inhibits a specific | and press the RESET button as        |
| prohibited on the output device.     | operation, for example, the           | required. Then rerun the job.        |
|                                      | device is active when a device        |                                      |
|                                      | error occurred; therefore, the        |                                      |
|                                      | request (command instruction)         |                                      |
|                                      | could not be executed.                |                                      |
|                                      |                                       |                                      |
| Could not read data from the file.   | Cannot read the specified file; the   | Please call for service              |
|                                      | file name is displayed.               | ricuse cuil for service.             |
| Could not read data from the GUI     | Cannot read a parameter file for      | Diagon call for convice              |
|                                      | the GUI server.                       | Please call for service.             |
| server initialization file.          |                                       |                                      |
| Could not read data from the log     | An error occurred when reading        | Please call for service.             |
| file.                                | the log file.                         |                                      |
| Could not read data from the         | Failed in reading the table with      | Please call for service.             |
| management table.                    | the specified table name.             |                                      |
| Could not read data from the         | Cannot read a system file.            | Please call for service.             |
| system initialization file.          |                                       |                                      |
| Could not re-edit the job.           | Failed in re-editing the specified    | Please call for service.             |
| -                                    | job ID.                               |                                      |
| Could not reference the file         | Failed in referencing the optional    | Check the medium in the CD-          |
| containing optional software         | software information file.            | ROM.                                 |
| information.                         |                                       |                                      |
| Could not register the specified     | Failed in registering the FTP-        | Please call for service.             |
|                                      |                                       |                                      |
| FTP-connected client information.    | connected client information.         |                                      |
|                                      | <b>-</b>                              |                                      |
| Could not register the specified     | Failed in registering the FTP-        | Please call for service.             |
| FTP-connected user information.      | connected user information.           |                                      |
| Could not register the specified LPR |                                       | Please call for service.             |
| connected client information.        | connected client information.         |                                      |
|                                      |                                       |                                      |

| Message                                                            | Description                                                         | Action                                                       |
|--------------------------------------------------------------------|---------------------------------------------------------------------|--------------------------------------------------------------|
| Could not register the specified                                   | Failed in registering user                                          | Please call for service.                                     |
| user information.                                                  | information.                                                        | ricuse cui for service.                                      |
| Could not register to the internal                                 | The console server was started                                      | The system stops. Please call for                            |
| 5                                                                  |                                                                     | service.                                                     |
| management table.                                                  | too many times.                                                     |                                                              |
| Could not register/update the                                      | Failed in registering or updating                                   | Please call for service.                                     |
| specified queue.                                                   | the specified queue.                                                |                                                              |
| Could not release some jobs.                                       | Failed in releasing the hold state of one or more jobs.             | See the previous message.                                    |
| Could not release the job.                                         | Failed in releasing the hold state of the specified job ID.         | See the previous message.                                    |
| Could not re-print the job.                                        | Failed in outputting the specified job ID again.                    | See the previous message.                                    |
| Could not reset the consumable                                     | Failed in resetting the                                             | Please call for service.                                     |
| counter.                                                           | consumable counter.                                                 |                                                              |
| Could not reset the job ID.                                        | Failed in resetting the job ID.                                     | Please call for service.                                     |
| -                                                                  | Failed in resetting the page                                        | Please call for service.                                     |
| Could not reset the page counter.                                  | counter.                                                            |                                                              |
| Could not restore the color                                        | Failed in restoring the color                                       | Remove the specified color                                   |
| resource set because it was being                                  | resource set because it was being                                   | resource set from job                                        |
| used for a job.                                                    | used by the job.                                                    | information, and then restore it.                            |
| Could not restore the color                                        | Failed in restoring the color                                       | Remove the specified color                                   |
| resource set because it was being                                  | resource set because it was used                                    | resource set from queue                                      |
| used in a queue.                                                   | in the queue.                                                       | information, and then restore it.                            |
| Could not restore the color                                        | Failed in restoring the color                                       | Delete the active job, and then                              |
| resource set due to an active job                                  | resource set because an active                                      | reenter the command.                                         |
| remaining.                                                         | job was found.                                                      |                                                              |
| Could not restore the color                                        | Failed in restoring the color                                       | Please call for service.                                     |
| resource set.                                                      | resource set.                                                       |                                                              |
| Could not restore the control                                      | Failed in restoring control                                         | Please call for service.                                     |
|                                                                    | information on the mechanical control board.                        |                                                              |
| Could not restore the control                                      | Failed in restoring control                                         | Save the control information on                              |
|                                                                    | information on the mechanical                                       | the mechanical control board,                                |
| control board. It is not saved.                                    | control board because it was not                                    | and then reenter the command.                                |
|                                                                    | saved.                                                              |                                                              |
| Could not restore the definition file                              |                                                                     | Specify the backup file of the                               |
| because the version number was invalid.                            | file because its version was not appropriate.                       | definition file that conforms to the system.                 |
|                                                                    | Failed in restoring the definition                                  | After the end of the job, reenter                            |
| due to an active job remaining.                                    | file because an active job was found.                               | the command.                                                 |
| Could not restore the resource set                                 | Failed in restoring the resource                                    | After the job has ended, restore                             |
|                                                                    | set because it was being used in the job.                           | the resource set again.                                      |
| Could not restore the resource set                                 | Failed in restoring the resource                                    | Remove the specified resource                                |
| because it was being used in a                                     | set because it was currently used                                   | set from queue information, and                              |
| -                                                                  | in the queue.                                                       | then restore it again.                                       |
| queue.                                                             |                                                                     |                                                              |
| Could not restore the resource set due to an active job remaining. | Failed in restoring the resource set because an active job existed. | End the active job, and then restore the resource set again. |
|                                                                    |                                                                     |                                                              |

| Message                                         | Description                                              | Action                            |
|-------------------------------------------------|----------------------------------------------------------|-----------------------------------|
| Could not restore the stock set                 | Failed in restoring the paper set                        | Remove the specified color        |
| because it was being used for a job.            |                                                          | resource set from job             |
| 5 5                                             | job.                                                     | information, and then restore it. |
| Could not restore the stock set                 | Failed in restoring the paper set                        | Remove the specified color        |
| because it was being used in a                  | because it was being used by the                         | resource set from queue           |
| queue.                                          | queue.                                                   | information, and then restore it. |
| Could not restore the stock set due             | Failed in restoring the paper set                        | Delete the active job, and then   |
| to an active job remaining.                     | because an active job was found.                         | reenter the command.              |
| Could not restore the stock set.                | Failed in restoring the paper set.                       | Please call for service.          |
| Could not resume the job.                       | Failed in restarting the specified job ID.               | See the previous message.         |
| Could not resume the printer.                   | Cannot restart the printer                               | Please call for service.          |
| Could not resume the printer.                   | Failed in restarting the printer.                        | Please call for service.          |
| Could not save the control                      | Failed in saving control                                 | Please call for service.          |
| information about the mechanical control board. | information on the mechanical control board.             |                                   |
| Could not send a command to the                 | An error occurred when sending                           | Please call for service.          |
| printer.                                        | an operation command to the printer.                     |                                   |
| Could not send message.                         | An error occurred during message                         | Please call for service.          |
|                                                 | sending.                                                 |                                   |
| Could not send to event.                        | An error occurred while issuing a request to the reader. | Please call for service.          |
| Could not set darkness<br>information.          | Failed in setting the printer density information.       | Please call for service.          |
| Could not set job properties.                   | Failed in setting job property information.              | Please call for service.          |
| Could not set mechanical controller<br>data.    | Failed in setting mechanical control data.               | Please call for service.          |
| Could not set the Color mode.                   | Failed in setting the color mode                         | Please call for service.          |
| Could not set the Console port<br>number.       | Could not set the console port number.                   | Please call for service.          |
| Could not set the current darkness<br>(Back).   | Failed in setting the density preset value (back).       | Please call for service.          |
| Could not set the current darkness<br>(Front).  | Failed in setting the density preset value (front).      | Please call for service.          |
| Could not set the Economy mode.                 | Failed in setting the number of monitoring pages.        | Please call for service.          |
| Could not set the GUI port number.              |                                                          | Please call for service.          |
| Could not set the High Toner                    | Failed in setting the                                    | Please call for service.          |
| Coverage mode.                                  | compensation value of the vertical printing position.    |                                   |
| Could not set the image shift<br>amount (Back). | Failed in setting the developer density (back).          | Please call for service.          |
| Could not set the image shift                   | Failed in setting the developer                          | Please call for service.          |
| amount (Front).                                 | density (front).                                         |                                   |
|                                                 | Failed in setting the mark sensor.                       | Please call for service.          |

| Message                              | Description                                            | Action                            |
|--------------------------------------|--------------------------------------------------------|-----------------------------------|
| Could not set the number of          | Failed in setting the printing side.                   | Please call for service.          |
| monitored pages.                     |                                                        |                                   |
| Could not set the paper              | Failed in setting the movement of                      | Please call for service.          |
| information.                         | the image position (front).                            |                                   |
| Could not set the paper thickness.   | Failed in setting the high printing                    | Please call for service           |
| could not set the paper thekness.    | ratio mode.                                            | ricuse call for service.          |
| Could not set the path length.       | Could not specify the path length.                     | Plages call for sonvice           |
| codia not set the path length.       | could not specify the path length.                     | Fleuse cull for service.          |
| Could not set the post-processing    | Failed in setting the path length                      | Please call for service.          |
| device path length.                  | of the postprocessor.                                  |                                   |
| Could not set the preset darkness    | Failed in setting the printing                         | Please call for service.          |
| value (Back).                        | mode.                                                  |                                   |
| Could not set the preset darkness    | Failed in setting the movement of                      | Please call for service.          |
| value (Front).                       | the image position (back).                             |                                   |
| Could not set the print mode.        | Failed in setting the economy                          | Please call for service.          |
| eoura not set the print mode.        | mode.                                                  | ricuse call for service.          |
| Could not set the remote GUI         | Cannot set remote GUI                                  | Please call for service.          |
| information.                         | information.                                           |                                   |
| Could not set the RofMark.           | Failed in setting the ROF mark.                        | Please call for service.          |
|                                      |                                                        | Please call for service.          |
| Could not set the side to be         | Failed in setting the paper                            | Please call for service.          |
| printed.                             | thickness.                                             |                                   |
| Could not set the system date and    | Could not specify the system                           | Please call for service.          |
| time.                                | date/time.                                             |                                   |
| Could not set the system time due    | Failed in setting the system time                      | After the end of the job, reenter |
| to an active job remaining.          | because an active job was found.                       | the command.                      |
|                                      |                                                        |                                   |
| Could not set the system time.       | Failed in setting the system time.                     | Please call for service.          |
| Could not set the value that         | Failed in starting replacing                           | Please call for service.          |
| corrects vertical print positions.   | consumables.                                           |                                   |
| Could not shut down the system       | Failed in shutting down the                            | After the end of the job, reenter |
| due to an active job remaining.      | system because an active job was                       |                                   |
| ade to an active job remaining.      | found.                                                 |                                   |
| Could not start adjustment print.    | Failed in starting adjust-printing.                    | Please call for service.          |
| could not start dajustment print.    | railea in starting dajust-printing.                    | Fleuse cull for service.          |
| Could not start AMTO testing.        | Failed in starting AMTO testing.                       | Please call for service.          |
|                                      |                                                        |                                   |
| Could not start checking the print   | Failed in starting checking the                        | Please call for service.          |
| position.                            | printing position.                                     |                                   |
| Could not start downloading the      | Could not start downloading the                        | Delete the active job, and then   |
| PS font due to an active job         | PS font because an active job was                      | reenter the command.              |
| remaining.                           | found.                                                 |                                   |
| Could not start downloading the      | Could not start downloading the                        | Please call for service.          |
| PS font.                             | PS font.                                               |                                   |
| Could not start IPDS Reader.         | Failed in starting the IPDS reader.                    | Please call for service.          |
| <b>C</b>                             |                                                        |                                   |
| Could not start mechanical           | Failed in starting the mechanical                      | Please call for service.          |
| controller unit testing.             | control unit test.                                     |                                   |
| Could not start PDIC testing.        | Failed in starting the PDIC test.                      | Please call for service.          |
| Could not start printing the control |                                                        | Please call for service.          |
|                                      | information on the mechanical                          |                                   |
| information about the mechanical     |                                                        |                                   |
| control board.                       | control board.<br>Failed in starting process printing. |                                   |

| Message                                                                                             | Description                                                                                                    | Action                                                                        |
|----------------------------------------------------------------------------------------------------|----------------------------------------------------------------------------------------------------|-------------------------------------------------------------------------------|
| Could not start replacing                                                                           | Failed in continuing replacing                                                                                    | Please call for service.                                                      |
| consumables.                                                                                        | consumables.                                                                                                    |                                                                               |
| Could not start Test mode.                                                                          | Failed in starting the test mode.                                                                                 | Please call for service.                                                      |
| Could not start test printing.                                                                      | Failed in starting test printing.                                                                                 | Please call for service.                                                      |
| Could not start the FTP server.                                                                     | An error occurred when the FTP server started.                                                                    | Please call for service.                                                      |
| Could not start the LPR server.                                                                     | An error occurred when the LPR server started.                                                                    | Please call for service.                                                      |
| Could not start the system.                                                                         | Failed in starting the system.                                                                                    | Please call for service.                                                      |
| Could not stop adjustment print.                                                                    | Failed in ending adjust-printing.                                                                                 | Failed in ending adjust-printing.                                             |
| Could not stop checking the print position.                                                         | Failed in ending checking the printing position.                                                                  | Please call for service.                                                      |
| Could not stop IPDS Reader.                                                                         | Failed in stopping the IPDS reader.                                                                               | Please call for service.                                                      |
| Could not stop the FTP server.                                                                      | An error occurred when the FTP server stopped.                                                                    | Please call for service.                                                      |
| Could not stop the LPR server.                                                                      | An error occurred when the LPR server stopped.                                                                    | Please call for service.                                                      |
| Could not stop the output service.                                                                  | Failed in stopping the output service.                                                                            | Please call for service.                                                      |
| Could not stop the system.                                                                          | Failed in stopping the system.                                                                                    | Please call for service.                                                      |
| Could not turn off the attention lamp.                                                              | Failed in turning off the Patlite.                                                                                | Please call for service.                                                      |
| Could not turn on the attention lamp.                                                               | Failed in turning on the Patlite.                                                                                 | Please call for service.                                                      |
| Could not turn the power off.                                                                       | Failed in turning the power off.                                                                                  | Please call for service.                                                      |
| Could not unmount the CD-ROM device.                                                                | Failed in mounting the CD-ROM device.                                                                             | Please call for service.                                                      |
| Could not update because the specified queue does not exist.                                        | An attempt was made to update<br>the queue, but it was already<br>deleted.                                        | Check that the queue exists.                                                  |
| Could not update the specified attachment information.                                              | Failed in updating the specified attachment information.                                                          | Please call for service.                                                      |
| Could not update the specified FTP-<br>connected client information<br>because it did not exist.    | Failed in updating the FTP-<br>connected client information<br>because it was not found.                          | FTP-connected client information<br>may be deleted. Check that it<br>resides. |
| Could not update the specified FTP-<br>connected client information.                                | Failed in updating the FTP-<br>connected client information.                                                      | Please call for service.                                                      |
| Could not update the specified FTP-<br>connected user information<br>because it did not exist.      | user information because it was not found.                                                                        | FTP-connected user information<br>may be deleted. Check that it<br>resides.   |
| Could not update the specified FTP-<br>connected user information<br>because of incorrect password. | Failed in updating the specified<br>FTP-connected user information<br>because the password is not<br>appropriate. | No action.                                                                    |
| Could not update the specified FTP-<br>connected user information.                                  | Failed in updating FTP-connected user information.                                                                | Please call for service.                                                      |

| Message                               | Description                       | Action                          |
|---------------------------------------|-----------------------------------|---------------------------------|
| Could not update the specified        | Failed in updating the specified  | Please call for service.        |
| IPDS-connected client information.    | IPDS-connected client             |                                 |
|                                       | information.                      |                                 |
| Could not update the specified LPR    | Failed in updating the LPR-       | LPR-connected user information  |
| connected client information          | connected client information      | may be deleted. Check that it   |
| because it did not exist.             | because it was not found.         | resides.                        |
|                                       |                                   |                                 |
| Could not update the specified LPR    | Failed in updating the LPR-       | Please call for service.        |
| connected client information.         | connected client information.     |                                 |
|                                       |                                   |                                 |
| Could not update the specified        | Failed in updating the specified  | Please call for service.        |
| paper information because it did      | paper information because it was  |                                 |
| not exist.                            | not found.                        |                                 |
| Could not update the specified        | Failed in updating the specified  | The specified remote GUI        |
| remote GUI information because it     | remote GUI information because    | information may be deleted.     |
| did not exist.                        | it was not found.                 | Check that it resides.          |
|                                       |                                   |                                 |
| Could not update the specified test   | Failed in updating test job       | Test job information may be     |
| job information because it did not    | information because it was not    | deleted. Check that it resides. |
| exist.                                | found.                            |                                 |
| Could not update the specified        | Failed in updating user           | User information may be deleted |
| user information because it did not   | information because it was not    | Check that the user information |
| exist.                                | found.                            | exists.                         |
| Could not update the specified        | Can update no user information    | Check the password.             |
| user information because of           | because the password is not       |                                 |
| incorrect password.                   | appropriate.                      |                                 |
| Could not update the specified        | Failed in updating user           | Please call for service.        |
| user information.                     | information.                      |                                 |
| Could not write data to the file.     | Cannot write the specified file;  | Please call for service.        |
|                                       | the file name is displayed.       |                                 |
| Could not write data to the GUI       | Cannot write a parameter file for | Please call for service.        |
| server initialization file.           | the GUI server.                   |                                 |
| Could not write data to the log file. | An error occurred when writing    | Please call for service.        |
|                                       | the log file.                     |                                 |
| Could not write data to the           | Failed in writing the table with  | Please call for service.        |
| management table.                     | the specified table name.         |                                 |
| Could not write data to the system    | Cannot write a system file.       | Please call for service.        |
| initialization file.                  |                                   |                                 |
| CPSI Copyright (c) 1984-2005          | Displayed based on LSA (Licensed  | No action                       |
| Adobe Systems, Inc. All right         | Software Appendix).               |                                 |
| reserved.                             |                                   |                                 |
| CPSI has detected Decompose           | CPSI detected an error.           | Please call for service.        |
| Error.                                |                                   |                                 |
| CPSI-related error has been           | An error occurred during          | Please call for service.        |
| detected.                             | communication with CPSI.          |                                 |
| Customer-size form cannot be          | Could not convert the irregular-  | Please call for service.        |
| converted to bitmap.                  | size FRM resource.                |                                 |
| Data buffer full detected on the      | Data buffer full (no data can be  | No action                       |
| output device. Printing may be        | sent temporarily) was notified    |                                 |
| temporarily interrupted.              | from the RIP controller during    |                                 |
|                                       | printing.                         |                                 |

| Message                             | Description                           | Action                             |
|-------------------------------------|---------------------------------------|------------------------------------|
| Data contained that is not printed  | Job processing was interrupted        | No action.                         |
| yet. Do you want to print?          | during the previous streaming job     |                                    |
|                                     | and there is print data remaining     |                                    |
|                                     | in the machine memory.                |                                    |
|                                     |                                       |                                    |
| Data input complete                 | Started the data input process        | No action.                         |
| Data input has been completed.      | Completed job registration.           | No action.                         |
| Data input has been started.        | Starts job registration.              | No action.                         |
| Data input started.                 | Started the data input process.       | No action.                         |
| Data output task for the output     | The output controller task ends.      | No action.                         |
| device has stopped.                 |                                       |                                    |
| Data reset finished on the output   | Data reset finished on the output     | No action                          |
| device.                             | device.                               |                                    |
| Definition file is being backed up. | The definition file is currently      | No action                          |
| · · · · · · · · · · · · · · · · · · | being backed up.                      |                                    |
| Delete one or more FTP-connected    |                                       | Register the specified FTP-        |
| clients, and then reenter the       | FTP-connected clients that are        | connected client with another      |
| command.                            | reserved in the system.               | name.                              |
|                                     | , , , , , , , , , , , , , , , , , , , |                                    |
| Detected a filter aborted.          | Detected filter abort.                | No action.                         |
| Detected a filter management task   |                                       | No action.                         |
| aborted. The service will be        | management task aborted.              |                                    |
| stopped.                            | management task abortea.              |                                    |
| Detected a reader aborted.          | Detected reader abort.                | No action.                         |
| Detected a task aborted. The        | Detected the end notification of      | No action.                         |
| operation will be continued.        | an invalid task.                      | No action.                         |
| Detected a writer aborted. The      | Detected writer abort.                | No action.                         |
| service will be stopped.            | Detected white abort.                 |                                    |
| Detected an invalid task status.    | Detected an invalid task status.      | Please call for service.           |
| Detected device configuration of    | The duplex printing system            | Connect to the duplex printing     |
| inconsistent devices on the output  | consists of different devices such    | system that consists of the same   |
| device.                             | as Dione and Pyxis.                   | devices, and then reboot the       |
|                                     | as bione and ryxis.                   | system.                            |
| Detected event interface violation  | Invalid event message                 | Please call for service.           |
| on the output device.               | information was obtained in the       | Tieuse cuit for service.           |
| on the output device.               | internal event message fetch          |                                    |
|                                     | process.                              |                                    |
| Detected inconsistency in version   | The firmware installed in each        | Please call for service.           |
| number of the firmware installed    | YMCK unit has an invalid version.     | Tieuse cuit for service.           |
| to the output device.               | The charter has an invalid version.   |                                    |
| Detected that a task finished       | An internal error occurred.           | Please call for service.           |
| operation, but information on the   | , an internal error occurred.         | . case can for service.            |
| task is not registered.             |                                       |                                    |
| Detected that Supervisor stopped    | An internal error occurred.           | Reboot the system. If the error    |
| abnormally.                         |                                       | persists, please call for service. |
| Detected that Task Manager          | The task management process           | Please call for service.           |
| stopped abnormally.                 | aborted.                              | i cuse cuil for service.           |
| Detected the job abort. The IPDS    | The IPDS input function will be       | Clear the cause of job abort,      |
| input function to be exited.        | stopped because job abort has         | restart the IPDS input function,   |
| input function to be exited.        | been detected.                        | and then execute the job again.    |
|                                     | Seen acterica.                        | and then execute the job uguin.    |
|                                     |                                       |                                    |

| Description                                     | Action                                                                                                    |
|-------------------------------------------------|----------------------------------------------------------------------------------------------------|
|                                                 | Set the printing side to "both                                                                                                    |
|                                                 | sides" to prevent the developer                                                                                                    |
|                                                 | (back) from being placed into th                                                                                                    |
|                                                 | standby state.                                                                                                    |
| An orror occurred when replacing                | Close the inner door.                                                                                                    |
|                                                 | Close the inner door.                                                                                                    |
| developer.                                      |                                                                                                    |
|                                                 |                                                                                                    |
|                                                 | Close the cleaner cover.                                                                                                    |
| developer.                                      |                                                                                                    |
|                                                 |                                                                                                    |
|                                                 |                                                                                                    |
| replacing developer.                            | to the close side.                                                                                                    |
|                                                 |                                                                                                    |
|                                                 |                                                                                                    |
| An operation error occurred when                | Set an empty developer bottle.                                                                                                    |
|                                                 |                                                                                                    |
|                                                 |                                                                                                    |
|                                                 |                                                                                                    |
| An operation error occurred when                | Set the developer exhaust lover                                                                                                    |
|                                                 |                                                                                                    |
| replacing developer.                            | to the open side.                                                                                                    |
|                                                 |                                                                                                    |
|                                                 | Please call for service.                                                                                                    |
| developer.                                      |                                                                                                    |
|                                                 |                                                                                                    |
|                                                 |                                                                                                    |
| An error occurred when replacing                | Close the top cover.                                                                                                    |
| developer.                                      |                                                                                                    |
|                                                 |                                                                                                    |
| An operation error occurred when                | Set the developing machine. If                                                                                                    |
|                                                 | error continues, please call for                                                                                                    |
|                                                 | service.                                                                                                    |
| Temporarily stops the printer to                | No action.                                                                                                    |
|                                                 |                                                                                                    |
| -                                               | No Action.                                                                                                    |
|                                                 | NO ACTION.                                                                                                    |
| cancellation was completed.                     |                                                                                                    |
|                                                 |                                                                                                    |
|                                                 | The system might be in reset                                                                                                    |
|                                                 | mode. Check to see the device                                                                                                    |
|                                                 | condition, and then execute the                                                                                                    |
| -                                               | drain operation again.                                                                                                    |
| •                                               |                                                                                                    |
| Received an invalid event                       | Please call for service.                                                                                                    |
| The disk capacity was made full                 | Delete resources.                                                                                                    |
| to register resources.                          |                                                                                                    |
| -                                               | Please call for service                                                                                                    |
|                                                 |                                                                                                    |
|                                                 | Select an imposition file for                                                                                                    |
| printing system was specified in                | •                                                                                                    |
| printing system was specified in                | simplex printing system.                                                                                                    |
|                                                 |                                                                                                    |
| simplex printing system (single                 |                                                                                                    |
| simplex printing system (single configuration). |                                                                                                    |
| simplex printing system (single                 | Reboot the system. If the error persists, please call for service.                                                                                                    |
|                                                 | An error occurred when replacing<br>developer.<br>An error occurred when replacing<br>developer.<br>An error occurred when replacing<br>developer.<br>An operation error occurred when<br>replacing developer.<br>An operation error occurred when<br>replacing developer.<br>An error occurred when replacing<br>developer.<br>An error occurred when replacing<br>developer.<br>An error occurred when replacing<br>developer.<br>An operation error occurred when<br>replacing developer.<br>An error occurred when replacing<br>developer.<br>An operation error occurred when<br>replacing developer.<br>Could not error occurred when<br>replacing developer.<br>Could not execute drain<br>processing because another<br>process was in progress when the<br>IPDS stream job drain button was<br>pressed.<br>Received an invalid event<br>The disk capacity was made full<br>to register resources. |

| Message                                               | Description                                                        | Action                                                             |
|-------------------------------------------------------|--------------------------------------------------------------------|--------------------------------------------------------------------|
| During initialization, an error                       | Failed in registering the started                                  | Reboot the system. If the error                                    |
| occurred in adding to task                            | sub program in the process                                         | persists, see log information and                                  |
| management table.                                     | management table.                                                  | Please call for service.                                           |
| During print of active job, paper of                  | During print of active job, paper                                  | Check if the paper matches the                                     |
| different length was loaded on the                    | of different length was loaded on                                  | paper identifier for the job.                                      |
| output device.                                        | the output device.                                                 |                                                                    |
| During system initialization,                         | An internal error occurred in the                                  | Please call for service.                                           |
| encountered an error in getting                       | GUI manager.                                                       | Fleuse cull for service.                                           |
| information on the issuing task.                      | dor manager.                                                       |                                                                    |
|                                                       |                                                                    |                                                                    |
| Edited as both sides imposition,                      | Both side imposition was                                           | No action.                                                         |
| but one side imposition is set. Re-                   | specified at editing, but the                                      |                                                                    |
| edition is necessary.                                 | imposition file setting is changed                                 |                                                                    |
|                                                       | to one side.                                                       |                                                                    |
| Edited as one side imposition, but                    | One side imposition was specified                                  | No action.                                                         |
| both sides imposition is set. Re-                     | at editing, but the imposition file                                |                                                                    |
| edition is necessary.                                 | setting is changed to both sides.                                  |                                                                    |
|                                                       |                                                                    |                                                                    |
| Encountered an error while                            | An internal error occurred in the                                  | Please call for service.                                           |
| allocating memory for the task                        | GUI manager.                                                       |                                                                    |
| management table.                                     |                                                                    |                                                                    |
| Encountered an error while                            | An internal error occurred.                                        | Reboot the system. If the error                                    |
| allocating memory for the user                        |                                                                    | persists, please call for service.                                 |
| management table.                                     |                                                                    | persists, pieuse eur for service.                                  |
| Encountered Disk Full while saving                    | The disk was made full during                                      | Please call for service.                                           |
| the log file.                                         | saving of the log file.                                            | Thease call for service.                                           |
| Encountered I/O Error while editing                   |                                                                    | Please call for service.                                           |
| the log file.                                         | editing of the log file.                                           | ricuse cultion service.                                            |
| Encountered I/O Error while saving                    | An I/O error occurred during                                       | Please call for service.                                           |
| the log file.                                         | saving of the log file.                                            |                                                                    |
| End job command on the output                         | Failed in executing the job end                                    | Please call for service.                                           |
| device has failed.                                    | command for the RIP controller.                                    | ricuse call for service.                                           |
|                                                       |                                                                    |                                                                    |
| Error                                                 | An internal error occurred.                                        | Please call for service.                                           |
| Error access to basic information                     | An error occurred while accessing                                  |                                                                    |
| file occurred.                                        | the basic information file.                                        | Thease call for service.                                           |
|                                                       | the basic information file.                                        |                                                                    |
| Error access to reader definition                     | An error occurred while accessing                                  | Please call for service                                            |
| information occurred.                                 | reader definition information                                      | ricuse cull for service.                                           |
| information occurred.                                 |                                                                    |                                                                    |
| Error access to the definition file                   | An error eccurred while accessing                                  | Please call for service.                                           |
| occurred.                                             | An error occurred while accessing the definition file.             | Please call for service.                                           |
|                                                       |                                                                    |                                                                    |
| Error in getting event.                               | An error occurred during event                                     | Please call for service.                                           |
| e                                                     | receiving.                                                         |                                                                    |
| Error in initializing the initial                     | The internal configuration file is                                 | Please call for service.                                           |
| settings file.                                        | not found.                                                         |                                                                    |
| Error in the unit has been cleared.                   | Unit name. The unit error has                                      | No action.                                                         |
|                                                       | been cleared.                                                      |                                                                    |
| Error in writing to spool.                            | Failed in writing on the spool.                                    | No action.                                                         |
| Error initializing LPR reader.                        | An error occurred during                                           | Please call for service.                                           |
|                                                       | initialization of the LPR reader.                                  |                                                                    |
|                                                       |                                                                    | B I                                                                |
| Error occured.                                        | A task control error occurred                                      | Reboot the system. If the error                                    |
| Error occured.                                        | A task control error occurred                                      | Reboot the system. If the error persists, please call for service. |
| Error occured.<br>Error occurred during access to the | A task control error occurred<br>An error occurred while accessing |                                                                    |

| Message                                                                           | Description                                                                                            | Action                                                                                                    |
|-----------------------------------------------------------------------------------|----------------------------------------------------------------------------------------------------|----------------------------------------------------------------------------------------------------|
| Error occurred during immediate                                                   | An immediate stop request was                                                                          | The system stops. After a while,                                                                          |
| stop operation.                                                                   | issued, but it failed.                                                                                 | reboot the system.                                                                                        |
| Error occurred during initialization.                                             | An error occurred during                                                                               | If the error persists, please call for                                                                    |
| 5                                                                                 | initialization. The reader stops.                                                                      | service.                                                                                                  |
| Error occurred during internal                                                    | Failed in getting the information                                                                      | If this message reappears, please                                                                         |
| processing. The command request<br>will not be handled.                           | of the sub task manager when<br>sending the command input on<br>the console to the subtask<br>manager. | call for service.                                                                                         |
| Error occurred during log<br>initialization.                                      | An error occurred during log<br>utilization.                                                           | No action.                                                                                                |
| Error occurred during registration to the internal management table.              | Failed to register console task<br>information in the internal<br>management table.                    | The system stops. After a while,<br>reboot the system. If the error<br>persists, please call for service. |
| Error occurred during registration to the reply table.                            | Failed to register reply information in the internal                                                   | Please call for service.                                                                                  |
| Error occurred during registration to the task management table.                  | management table.<br>An error occurred while<br>registering data in the internal<br>table.             | Please call for service.                                                                                  |
| Error occurred during spooling operation.                                         | An error occurs at linkage with the spooler, and the process cannot be continued.                      | Please call for service.                                                                                  |
| Error occurred during the process.                                                | An error occurred during processing. The reader stops.                                                 | If the error persists, please call for service.                                                           |
| Error occurred during the start operation.                                        | Failed in initializing the system resource manager.                                                    | Please call for service.                                                                                  |
| Error occurred in a filter while<br>processing job. The device will be<br>paused. | An error occurred in the filter process.                                                               | The job is invalid or resources are insufficient. If the cause is unknown, please call for service.       |
| Error occurred in analyzing job.                                                  | Data that cannot be analyzed was processed.                                                            | Please call for service.                                                                                  |
| Error occurred in analyzing the header information for job.                       | Failed in analyzing header<br>information. Invalid header<br>information.                              | Please call for service.                                                                                  |
| Error occurred in auto-starting the specified reader.                             | An error occurred while<br>automatically starting the<br>specified reader.                             | No action.                                                                                                |
| Error occurred in canceling task stop notification.                               | Failed to cancel a stop<br>notification request for the task<br>that issued a reply request.           | If the error persists, please call for service.                                                           |
| Error occurred in checking the queue directory.                                   | An error occurred while checking the queue directory.                                                  | Check the spool and queue directories, and then reboot the system.                                        |
| Error occurred in checking the spool directory.                                   | the spool director.                                                                                    | Check the spool and queue<br>directories and then reboot the<br>system.                                   |
| Error occurred in creating PLW order.                                             | An error occurred when creating a PLW order.                                                           | Please call for service.                                                                                  |

| Message                                                  | Description                                                     | Action                                                       |
|----------------------------------------------------------|-----------------------------------------------------------------|--------------------------------------------------------------|
| Error occurred in deleting a task                        | An error occurred when deleting                                 | Please call for service.                                     |
| from the output device                                   | the registered internal task in                                 | Thease call for service.                                     |
| information delivery service.                            | internal asynchronism                                           |                                                              |
| intornation delivery service.                            | notification event distribution                                 |                                                              |
|                                                          | function.                                                       |                                                              |
| Foren e en me d'in event                                 |                                                                 |                                                              |
| Error occurred in event                                  | An error occurred during event                                  | Please call for service.                                     |
| communications.                                          | issuance.                                                       |                                                              |
| Error occurred in executing the                          | Failed in executing the internal                                | Please call for service.                                     |
| command on the output device.                            | command to the RIP controller.                                  |                                                              |
| Error occurred in getting an event on the output device. | An error occurred in the internal event message fetch process.  | Please call for service.                                     |
|                                                          |                                                                 |                                                              |
| Error occurred in getting an event.                      | An error occurred when obtaining                                | Please call for service.                                     |
| Lifer occurred in getting an event.                      | an event.                                                       | ricuse can for service.                                      |
| Error occurred in getting                                | Failed in getting the information                               | The system stops. After α while,                             |
| information                                              | on the sub program started by                                   | reboot the system.                                           |
|                                                          | the supervisor.                                                 |                                                              |
| Error occurred in getting                                | Failed to acquire task information                              | Stop the GUI client once. After a                            |
| information about the task to                            | for the message manager.                                        | while, reboot the system.                                    |
| which events are sent.                                   | for the message manager.                                        | white, report the system.                                    |
| Error occurred in handling a                             | An error occurred in the                                        | Please call for service.                                     |
| message from the output device.                          | asynchronous message process                                    | Tieuse cuit for service.                                     |
| message nom the output device.                           | for the internal RIP controller.                                |                                                              |
| Error occurred in handling an event                      |                                                                 | Please call for service.                                     |
| on the output device.                                    | event process.                                                  | Flease call for service.                                     |
|                                                          | •                                                               | Please call for service.                                     |
| Error occurred in operating the spooler.                 | A spooler error occurred, and the system failed to continue the | Please call for service.                                     |
| spoolel.                                                 | process.                                                        |                                                              |
| Freeze a second in reading the                           | 1                                                               | The eveters continues the                                    |
| Error occurred in reading the                            | Failed to read a message                                        | The system continues the                                     |
| message template.                                        | template.                                                       | process. Check parameters<br>indicating the respective names |
|                                                          |                                                                 | of the system and task that failed                           |
|                                                          |                                                                 | to read the message template                                 |
|                                                          |                                                                 | before calling for service.                                  |
|                                                          |                                                                 | before culling for service.                                  |
| Error occurred in receiving an                           | A fatal error occurred in he                                    | Please call for service.                                     |
| event.                                                   | internal process.                                               |                                                              |
| Error occurred in receiving data                         | An error occurred during socket                                 | Please call for service.                                     |
| from GUI.                                                | communication with a GUI.                                       |                                                              |
| Error occurred in receiving data                         | An error occurred during                                        | Please call for service.                                     |
| from RIP.                                                | communication with the RIP.                                     |                                                              |
| Error occurred in registering a task                     | An error occurred when                                          | Please call for service.                                     |
| to the output device information                         | registering the internal task in                                |                                                              |
| delivery service.                                        | internal asynchronism                                           |                                                              |
|                                                          | notification event distribution                                 |                                                              |
|                                                          | function.                                                       |                                                              |
| Error occurred in registering task                       | Failed to register a stop                                       | The system stops. After a while,                             |
| stop notification.                                       | notification request for the task                               | reboot the system. If the error                              |
|                                                          | that issued a reply request.                                    | persists, please call for service.                           |
|                                                          |                                                                 | person, preuse can for service.                              |
|                                                          |                                                                 | · ·                                                          |

| Message                                                                           | Description                                                                             | Action                                                                                                    |
|-----------------------------------------------------------------------------------|-----------------------------------------------------------------------------------------|----------------------------------------------------------------------------------------------------|
| Error occurred in searching for an                                                |                                                                                         | Please call for service.                                                                                                    |
| event on the output device.                                                       | An error occurred in the internal event message search process.                         |                                                                                                    |
| Error occurred in sending an event.                                               | An error occurred during event sending.                                                 | Please call for service.                                                                                                    |
| Error occurred in sending data to<br>GUI.                                         | An error occurred during socket communication with a GUI.                               | Please call for service.                                                                                                    |
| Error occurred in sending data to the output device.                              | An error occurred when sending data to the RIP controller.                              | Please call for service.                                                                                                    |
| Error occurred in sending information to IOT-GUI.                                 | An error occurred during<br>communication with the IOT-<br>GUI.                         | Please call for service.                                                                                                    |
| Error occurred in starting the issuing task.                                      | An error occurred in the Spooler start process.                                         | Reboot the system. If the error persists, please call for service.                                                                                                    |
| Error occurred in the<br>communication environment with<br>the console.           | Failed to disconnect from the GUI console.                                              | The system stops. After a while,<br>reboot the system. If the error<br>persists, please call for service.                                                                                            |
| Error occurred in the method of the object.                                       | An error occurred during<br>processing of the internal API<br>object. The reader stops. | See the related messages to take<br>the appropriate action. The job<br>may not be registered<br>completely. Delete the job, and<br>retransfer it. If the error persists,<br>please call for service. |
| Error occurred in the system.                                                     | An internal error occurred.                                                             | Please call for service.                                                                                                    |
| Error occurred in the system. Please shut down the system.                        | The system aborted.                                                                     | Shut down the system.                                                                                                    |
| Error occurred in the system.<br>Shutting down the system<br>forcefully.          | An internal error occurred.                                                             | Reboot the system. If the error persists, please call for service.                                                                                                    |
| Error occurred in writing to socket.                                              | An error occurred when sending a response to the client.                                | Resend data.                                                                                                    |
| Error occurred while allocating<br>memory for the console<br>management table.    | Failed to acquire memory during initialization.                                         | Please call for service.                                                                                                    |
| Error occurred while allocating<br>memory for the sub-system<br>management table. | An internal error occurred during memory acquisition.                                   | The system stops. After a while,<br>reboot the system. If the error<br>persists, please call for service.                                                                                            |
| Error occurred while attempting to connect to the console.                        | Failed to disconnect from the console.                                                  | Stop the GUI client once. After a while, reboot the system.                                                                                                    |
| Error occurred while attempting to get message event data.                        | Failed to obtain event data.                                                            | The system continues the process. Check parameter (error code) before contacting us.                                                                                                    |
| Error occurred while checking an event.                                           | A fault occurred while branching the received event.                                    | The system stops. After a while, reboot the system.                                                                                                    |
| Error occurred while checking if the task is finished.                            | An internal error occurred.                                                             | Please call for service.                                                                                                    |
| Error occurred while checking the sub-system status.                              | The sub system is in an invalid<br>task state.                                          | Please call for service.                                                                                                    |

| Message                                                                               | Description                                                                                                    | Action                                                                                                    |
|---------------------------------------------------------------------------------------|----------------------------------------------------------------------------------------------------|----------------------------------------------------------------------------------------------------|
| Error occurred while checking the                                                     | An internal error occurred during                                                                                               | Please call for service.                                                                                                    |
| Task Manager status                                                                   | task control.                                                                                                    |                                                                                                    |
| Error occurred while checking the                                                     | An error occurred while checking                                                                                                | Please call for service.                                                                                                    |
| task status.                                                                          | the task status.                                                                                                    |                                                                                                    |
| Error occurred while collecting log files.                                            | Failed in getting the log file.                                                                                                 | Any process such as FTP entry or<br>remote GUI operation may be<br>executed in the background. Stop<br>that process, and reenter the<br>command. |
| Error occurred while creating a                                                       | An error occurred while creating a                                                                                              | Reboot the system. If the error                                                                                                    |
| reader management table.                                                              | reader management table.                                                                                                    | persists, please call for service.                                                                                                    |
| Error occurred while deleting an                                                      | A fault occurred in the                                                                                                    | Reboot the system. If the error                                                                                                    |
| event.                                                                                | communication socket during event deletion.                                                                                     | persists, please call for service.                                                                                                    |
| Error occurred while deleting GUI server information.                                 | An error occurred during deletion<br>of task management information<br>of the GUI server.                                       | Please call for service.                                                                                                    |
| Error occurred while deleting sub-<br>system management information.                  | An internal error occurred.                                                                                                    | Reboot the system. If the error persists, please call for service.                                                                               |
| Error occurred while deleting task management information.                            | An access error occurred in the internal table.                                                                                 | Reboot the system. If the error persists, please call for service.                                                                               |
| Error occurred while deleting task management information.                            | An access error occurred in the internal table.                                                                                 | The system stops. After a while, reboot the system.                                                                                              |
| Error occurred while delivering a message to the console server.                      | An error occurred in the event communication equipment.                                                                         | The system stops. After a while,<br>reboot the system. If the error<br>persists, please call for service.                                        |
| Error occurred while delivering a stop event.                                         | An event error occurred during<br>event distribution to the GUI<br>server.                                                      | Please call for service.                                                                                                    |
| Error occurred while generating                                                       | Failed in generating the task.                                                                                                  | Reboot the system. If the error                                                                                                    |
| manager.                                                                              | System resources may be insufficient.                                                                                           | persists, please call for service.                                                                                                    |
| Error occurred while generating the task.                                             | An internal error occurred.                                                                                                    | Reboot the system. If the error persists, please call for service.                                                                               |
| Error occurred while getting start parameters.                                        | Failed in getting the parameter to be transferred to the console.                                                               | Stop the GUI client once. After a while, reboot the system.                                                                                      |
| Error occurred while getting task information.                                        | An access error occurred in the internal table.                                                                                 | The system stops. After a while, reboot the system.                                                                                              |
| Error occurred while getting task information.                                        | An error occurred while obtaining task information.                                                                             | Please call for service.                                                                                                    |
| Error occurred while initializing the communication environment with the console.     | Failed to disconnect from the GUI console.                                                                                      | The system stops. After a while,<br>reboot the system. If the error<br>persists, please call for service.                                        |
| Error occurred while initializing the communication function of Sub-<br>Task Manager. | Failed to initialize the sub task<br>manager class when sending the<br>command input on the console to<br>the sub task manager. | Please call for service.                                                                                                    |

| Message                                                                                                    | Description                                                                                                    | Action                                                                                                    |
|----------------------------------------------------------------------------------------------------|----------------------------------------------------------------------------------------------------|----------------------------------------------------------------------------------------------------|
| Error occurred while messages are                                                                                     | Failed to send a message to the                                                                                               | The system stops. After a while,                                                                                                    |
| output.                                                                                                    | console server.                                                                                                    | reboot the system.                                                                                                    |
| Error occurred while newly<br>registering to the sub-task<br>management table.                                        | An internal error occurred.                                                                                                   | The system stops. After a while,<br>reboot the system. If the error<br>persists, please call for service.                                      |
| Error occurred while notifying of the Ready state.                                                                    | Failed to send a ready notification to the supervisor.                                                                        | The system stops. After a while,<br>reboot the system. If the error<br>persists, please call for service.                                      |
| Error occurred while obtaining an event.                                                                              | An error occurred in the communication equipment in the event standby state.                                                  | The system stops. After a while,<br>reboot the system. If the error<br>persists, please call for service.                                      |
| Error occurred while obtaining information about the event request task.                                              | Failed in getting the event sending source information.                                                                       | The system stops. After a while,<br>reboot the system. If the error<br>persists, please call for service.                                      |
| Error occurred while operating the sub-system.                                                                        | Failed to send a command to the sub task manager.                                                                             | No action                                                                                                    |
| Error occurred while reading for data connection.                                                                     | An error occurred while inputting data from the client. The reader stops.                                                     | Please call for service.                                                                                                    |
| Error occurred while reading for data connection.                                                                     | The specified queue is not found.<br>End the LPR reader.                                                                      | Check the specified queue.                                                                                                    |
| Error occurred while receiving an event.                                                                              | A fault occurred in the<br>communication socket during<br>event receiving.                                                    | Reboot the system. If the error persists, please call for service.                                                                             |
| Error occurred while receiving data from the console.                                                                 | Failed to receive data from the console.                                                                                      | Stop the GUI client once. After a while, reboot the system.                                                                                    |
| Error occurred while receiving event data.                                                                            | An error occurred while obtaining event data.                                                                                 | Please call for service.                                                                                                    |
| Error occurred while receiving initial data from the console.                                                         | A fault occurred while receiving a port number from the GUI console.                                                          | The system stops. After a while,<br>reboot the system. If the error<br>persists, please call for service.                                      |
| Error occurred while referencing                                                                                      | Failed in responding to the number of currently running sub tasks.                                                            | Please call for service.                                                                                                    |
| Error occurred while referencing the task status.                                                                     | A fault occurred in the<br>communication socket while<br>receiving a status change<br>notification of the started<br>process. | Reboot the system. If the error persists, please call for service.                                                                             |
| Error occurred while rejecting connection with the GUI server.                                                        | A communication error occurred<br>while sending a connection reject<br>request to GUI.                                        | Please call for service.                                                                                                    |
| Error occurred while searching for<br>an event.<br>Error occurred while searching for<br>task management information. | A message queue error occurred<br>An internal error occurred.                                                                 | Reboot the system. If the error<br>persists, please call for service.<br>Reboot the system. If the error<br>persists, please call for service. |

| Message                                                                                  | Description                                                                                   | Action                                                                                                    |
|------------------------------------------------------------------------------------------|-----------------------------------------------------------------------------------------------|----------------------------------------------------------------------------------------------------|
| Error occurred while sending a                                                           | Failed to send a reply                                                                        | Stop the GUI client once. After a                                                                                    |
| Reply Cancel request.                                                                    | cancellation request to the GUI client.                                                       | while, reboot the system.                                                                                            |
| Error occurred while sending a stop request to the console server.                       | Failed to send a stop request to the console server.                                          | The system stops. After a while,<br>reboot the system. If the error<br>persists, please call for service.            |
| Error occurred while sending an event.                                                   | A fault occurred in the<br>communication socket during<br>event sending.                      | Reboot the system. If the error persists, please call for service.                                                   |
| Error occurred while sending event<br>data.                                              | An error occurred in the<br>communication equipment<br>during event sending.                  | If the system stops, wait for a<br>while to reboot the system. If the<br>error persists, please call for<br>service. |
| Error occurred while sending messages to the console.                                    | An error occurred when sending a message to the console.                                      | Stop the GUI client once. After a while, reboot the system.                                                          |
| Error occurred while sending the reply to Message Manager.                               | An error occurred when sending<br>the reply from the GUI client to<br>the message manager.    | Stop the GUI client once. After α while, reboot the system.                                                          |
| Error occurred while setting information about the recipient of the event.               | An error occurred in the<br>communication equipment when<br>specifying the event destination. | If the system stops, wait for a<br>while to reboot the system. If the<br>error persists, please call for<br>service. |
| Error occurred while setting<br>information about the recipient of<br>the message event. | Failed to specify an event destination.                                                       | Stop the GUI client once. After a<br>while, reboot the system. If the<br>error persists, please call for<br>service. |
| Error occurred while setting<br>information about the recipient of<br>the stop request.  | Failed to set destination<br>information when sending a stop<br>request to the GUI client.    | The system stops. If the error persists, please call for service.                                                    |
| Error occurred while setting<br>information on the destination of<br>the event.          | An error occurred while setting event destination information.                                | Please call for service.                                                                                             |
| Error occurred while setting the destination to which events are sent.                   | Failed to specify the event sending destination.                                              | Stop the GUI client once. After a while, reboot the system.                                                          |
| Error occurred while setting the source of event notification.                           | Failed in setting where to send the event.                                                    | The system stops. After α while, reboot the system.                                                                  |
| Error occurred while shutting down the system.                                           | Failed to send the Shutdown command to the supervisor.                                        | Reenter the Shutdown command.<br>If this message reappears, please<br>call for service.                              |
| Error occurred while starting manager.                                                   | Cannot startup the process.                                                                   | Reboot the system. If the error persists, please call for service.                                                   |
| Error occurred while starting the CFF sub system.                                        | An error occurred at startup of the OFF subsystem.                                            | Please call for service.                                                                                             |
| Error occurred while starting the console server.                                        | Failed to start the console server.                                                           | The system stops. After a while,<br>reboot the system. If the error<br>persists, please call for service.            |
| Error occurred while starting the GUI server.                                            | Failed in starting the GUI server.                                                            | Please call for service.                                                                                             |

| Message                                                                                    | Description                                                                                                    | Action                                                                                                    |
|--------------------------------------------------------------------------------------------|----------------------------------------------------------------------------------------------------|----------------------------------------------------------------------------------------------------|
| Error occurred while starting the                                                          | An error occurred while activating                                                                                                    | Please call for service.                                                                                  |
| reader.                                                                                    | the reader.                                                                                                    |                                                                                                    |
| Error occurred while starting the                                                          | Failed in starting the specified                                                                                                    | The system continues the                                                                                  |
| sub-system                                                                                 | sub system.                                                                                                    | process. Check the sub system<br>module, and reenter the Start<br>command.                                |
| Error occurred while starting the system.                                                  | An error occurred during system startup.                                                                                                    | Reboot the system. If the error persists, please call for service.                                        |
| Error occurred while starting the task operation.                                          | An internal error occurred.                                                                                                    | Please call for service.                                                                                  |
| Error occurred while starting the task.                                                    | An internal error occurred.                                                                                                    | Reboot the system. If the error persists, please call for service.                                        |
| Error occurred while stopping                                                              | A fault occurred in the<br>communication socket during the<br>stop process.                                                                                                    | The system stops. After a while, reboot the system.                                                       |
| Error occurred while stopping the system.                                                  | Failed to send the Stop command to the supervisor.                                                                                                    | Reenter the Stop command. If this message reappears, please call for service.                             |
| Error occurred while stopping.                                                             | A fault occurred in the<br>communication socket during the<br>stop process.                                                                                                    | -                                                                                                    |
| Error occurred while terminating communications with the console.                          | Failed to disconnect from the console in the console server stop process.                                                                                                    | Stop the GUI client once. After a while, reboot the system.                                               |
| Error occurred while terminating the communication environment with the console.           | Failed to disconnect from the GUI console.                                                                                                    | The system stops. After a while,<br>reboot the system. If the error<br>persists, please call for service. |
| Error occurred while waiting for notification of Ready state of the master console server. | A fault occurred while the console server was in the ready state.                                                                                                    | The system stops. After a while,<br>reboot the system. If the error<br>persists, please call for service. |
| Error occurred while waiting until becomes ready.                                          | A fault occurred in the<br>communication socket while the<br>process was started or in the stop<br>standby state.                                                                                                    | The system stops. After a while,<br>reboot the system. If the error<br>persists, please call for service. |
| Error-level merging performed onto<br>the output device.                                   | An error occurred in one of the<br>printers, or the different level of<br>error occurred in each printer with<br>duplex printing system, so the<br>system made adjustment of error<br>levels. The actual error level<br>might be different from the<br>displayed one for the printer | No action                                                                                                 |
| Event error occurred.                                                                      | An event error occurred.                                                                                                    | Please call for service.                                                                                  |
| Event interface violation detected on the output device.                                   | An invalid event message was<br>obtained in the internal event<br>message fetch process.                                                                                                    | Please call for service.                                                                                  |
| Event interface violation occurred.                                                        | An invalid event message was<br>fetched in the internal event<br>message fetch process.                                                                                                    | Please call for service.                                                                                  |
| Event loop error.                                                                          | An error occurred when processing an event.                                                                                                    | Please call for service.                                                                                  |

| Message                                             | Description                                      | Action                   |
|-----------------------------------------------------|--------------------------------------------------|--------------------------|
| Event-related error has been                        | An event API has ended in error                  | Please call for service. |
| detected.                                           | or has been aborted,                             |                          |
| Exceeded the maximum number of                      | The number of groups exceeded                    | Please call for service. |
| reports.                                            | the limit value.                                 |                          |
| Exceeded the spooling upper limit.                  | The maximum value of one spool-                  | Please call for service. |
|                                                     | enabled job was exceeded.                        |                          |
| Exceeded the upper limit of one                     | An attempt was made to register                  | Please call for service  |
| record.                                             | the job over the limit value of one              | Thease call for service. |
|                                                     | record.                                          |                          |
| Exiting AmtoCnt                                     | The AmtoCnt task ended.                          | No action.               |
| Exiting AmtoMgr                                     | The AmtoMgr task ended.                          | No action.               |
| Exiting AmtoOutTask                                 | The AmtoOut task ended.                          | No action.               |
| Exiting AmtoTrkTask                                 | The AmtoTrk task ended.                          | No action.               |
| Exiting BufferCnt.                                  | The BufferCnt task ends.                         | No action.               |
| Exiting Compress.                                   | The Compress task ends.                          |                          |
| Exiting CompressCnt.                                | The CompressCnt task ends.                       |                          |
| Exiting DecompCnt.                                  | The DecompCnt task ends.                         | No action.               |
| Exiting ImageCnt.                                   | The RipImageCnt task ends.                       | No action.               |
| Exiting IPDS Reader.                                | IPDS job input starts.                           | No action.               |
| Exiting job director.                               | End message .                                    | No action.               |
| Exiting job processing.                             | Ends the job process.                            | No action.               |
| Exiting job registration.                           | Ends job registration.                           | No action.               |
| Exiting MultiCnt.                                   | The RipMultiCnt task ends.                       | No action.               |
| Exiting Output.                                     | The RipOutput task ends.                         | No action.               |
| Exiting RipCnt.                                     | The RipCnt task ends.                            | No action.               |
| Exiting RipInput.                                   | The RipInput task ends.                          | No action.               |
| Exiting RipInputIo.                                 | The RipInputIo task ends.                        | No action.               |
| Exiting RipTrack.                                   | The RipTrack task ends.                          | No action.               |
| Exiting the file reader.                            | End message.                                     | No action.               |
| Externally caused error has been                    | The API supplied by another                      | Please call for service. |
| detected.                                           | module was terminated                            |                          |
| Extrusion print command or the                      | abnormally.<br>Failed in executing the extrusion | Please call for service. |
| job failed on the output device.                    | print command for the RIP                        | Flease call for service. |
| job railed on the output device.                    | controller.                                      |                          |
| Failed auto-reset command on the                    | Failed in executing the automatic                | Please call for service. |
| output device.                                      | reset command (recovery reset                    |                          |
|                                                     | performed by the RIP controller)                 |                          |
|                                                     | for the RIP controller.                          |                          |
| Failed in basely on the second                      | The handward of the total of the                 |                          |
| Failed in backup processing.                        | The backup definition file is invalid.           | Please call for service. |
| Failed in judging the PostScript                    | Checking of the PostScript option                | Please call for service. |
| option.                                             | failed because of some error, for                |                          |
|                                                     | example, the setting file has                    |                          |
|                                                     | some error in it.                                |                          |
| Failed in removing the sub-system                   | An error occurred during message                 | Please call for service. |
| stop notification.                                  | transfer.                                        |                          |
| Failed in setting the sub-system stop notification. | An error occurred during message transfer.       | Please call for service. |
| Failed in setting the TRC file.                     | Failed in setting the TRC file.                  | Please call for service. |

|                                                               |                                                                         | A .::                                                                         |
|---------------------------------------------------------------|-------------------------------------------------------------------------|-------------------------------------------------------------------------------|
| Message                                                       | Description                                                             | Action                                                                        |
| Failed to access the internal table                           | An error occurred in API to                                             | Please call for service.                                                      |
| for the output device Error Code.                             | operate the internal table.                                             |                                                                               |
| Failed to allocate memory on the                              | An error occurred in API to                                             | Please call for service.                                                      |
| output device.                                                | operate the internal event.                                             |                                                                               |
| Failed to analyze the imposition for                          |                                                                         | Please call for service.                                                      |
| job ID.                                                       | file.                                                                   |                                                                               |
| Failed to back up the backup                                  | The backup definition file does                                         | Please call for service.                                                      |
| definition file.                                              | not exist.                                                              |                                                                               |
| Failed to back up the definition file.                        | Failed in backing up the                                                | Please call for service.                                                      |
| · ·····                                                       | definition file.                                                        |                                                                               |
| Failed to calculate the recovery                              | Could not calculate the page to                                         | Please call for service.                                                      |
| page of job ID. Cannot resume the operation.                  |                                                                         |                                                                               |
| Failed to cancel on the printer.                              | Cancellation failed at the printer.                                     | Please call for service.                                                      |
| Failed to cancel the pop-up screen.                           | Failed in canceling the popup screen when a job fault occurred.         | If the error persists, please call for service.                               |
| Failed to cancel.                                             | Failed in canceling the specific job.                                   | The specified job was inactive<br>and the job cancellation process<br>failed. |
| Failed to change printer                                      | Failed in changing the printer                                          | Please call for service.                                                      |
| configuration.                                                | configuration. Error in renewing                                        |                                                                               |
| 5                                                             | OutputDevice/GUIGuiServer                                               |                                                                               |
| Failed to change the system                                   | Failed to change the system                                             | Reboot the system. If the                                                     |
| configuration.                                                | configuration.                                                          | problem continues, please call for                                            |
| 5                                                             |                                                                         | service.                                                                      |
| Failed to clear error masks on the                            | Failed in executing the error mask                                      | Please call for service.                                                      |
| output device.                                                | reset instruction for the RIP controller.                               |                                                                               |
| Failed to clear errors on the output device.                  | Failed in executing the error reset instruction for the RIP controller. | Please call for service.                                                      |
| Failed to collect logs.                                       | Failed in logging.                                                      | Please call for service.                                                      |
| Failed to configure interruption to                           | Failed in setting a resource                                            | Please call for service.                                                      |
|                                                               | management interrupt.                                                   |                                                                               |
| Failed to connect to OutCnt.                                  | Failed in the connection with Out<br>Controller during initialization.  | Please call for service.                                                      |
| Failed to connect to the output                               | An error occurred in the                                                | Check whether the output device                                               |
| device.                                                       | connection process with the RIP                                         | is started. If not started, activate                                          |
|                                                               | controller, or timeout occurred in                                      | the output device and reboot the                                              |
|                                                               | the connection wait state.                                              | entire system. If started, please call for service.                           |
| Failed to convert the log file to<br>SJIS.                    | Failed in SJIS conversion of the log file.                              | Please call for service.                                                      |
| Failed to create a directory.                                 | An internal error occurred.                                             | Reboot the system. If the error                                               |
|                                                               |                                                                         | persists, please call for service.                                            |
|                                                               | Failed in creating a filter task.                                       | Please call for service.                                                      |
| Failed to create a filter.                                    |                                                                         |                                                                               |
| Failed to create a filter.<br>Failed to create a job due to a | A spooler error occurred, and job                                       | Please call for service.                                                      |

| Message                                 | Description                                                       | Action                            |
|-----------------------------------------|-------------------------------------------------------------------|-----------------------------------|
| Failed to delete all files in the spool | Could not delete the entire spool                                 | Check the spool and queue         |
| director.                               | directory file.                                                   | directories, and then reboot the  |
|                                         |                                                                   | system.                           |
| Failed to delete all jobs.              | Failed in deleting all jobs.                                      | Please call for service.          |
| Failed to display a fault pop-up.       | Failed in displaying the pop-up                                   | Please call for service.          |
|                                         | screen.                                                           |                                   |
| Failed to display a pop-up because      | A communication error occurred.                                   | Please call for service.          |
| job was aborted.                        |                                                                   |                                   |
| Failed to display a pop-up on the       | When displaying the fault dialog                                  | If the error persists when the    |
| console.                                | box, could not display the popup                                  | terminal that conducted job       |
|                                         | screen, because the terminal that                                 | 1 33 11                           |
|                                         | conducted job operation was logged off.                           | for service.                      |
| Failed to display a pop-up on the       | When displaying the fault dialog                                  | If the error persists when the    |
| master console.                         | box, could not display the popup                                  | terminal that conducted job       |
|                                         | screen, because the master                                        | operation is logged in, please ca |
|                                         | console terminal was logged off.                                  | for service.                      |
|                                         |                                                                   |                                   |
| Failed to download the color            | An attempt was made to                                            | Please call for service.          |
| resource.                               | download the color resource to                                    |                                   |
|                                         | RIP, but it failed.                                               |                                   |
| Failed to download the Forms File       | An attempt was made to                                            | Please call for service.          |
|                                         | download the forms file of the                                    |                                   |
|                                         | specified imposition to RIP, but<br>the target file is not found. |                                   |
| Failed to download the pre-form         | An attempt was made to                                            | Please call for service.          |
|                                         | download the specified pre-form                                   |                                   |
|                                         | image file to RIP, but the target                                 |                                   |
|                                         | file is not found.                                                |                                   |
| Failed to download the process          | An attempt was made to                                            | Please call for service.          |
| mark                                    | download the image file of the                                    |                                   |
|                                         | specified process mark to RIP, but                                |                                   |
|                                         | the target file is not found.                                     |                                   |
| Failed to download the resource to      | Failed in downloading the                                         | Reboot the system. If the error   |
| RIP.                                    | resource.                                                         | persist, please call for service. |
| Failed to eject paper from the          | Failed in executing the paper                                     | After a while, rerun the job.     |
| output device.                          | eject instruction for the RIP                                     |                                   |
|                                         | controller.                                                       |                                   |
| Failed to generate link information     | An attempt was made to write                                      | Please call for service.          |
| between process mark and pre-           | link information with the process                                 |                                   |
| form.                                   | mark, pre-form, and imposition                                    |                                   |
|                                         | sheet to the forms file of the                                    |                                   |
|                                         | specified imposition, but it failed.                              |                                   |
| Failed to get a message from the        | An error occurred in the                                          | Please call for service.          |
| output device.                          | asynchronous message process                                      |                                   |
| • • • • • • •                           | from the RIP controller.                                          |                                   |
| Failed to get an event.                 | An error occurred when obtaining an event.                        | Please call for service.          |
| Failed to get data in the received      | Data is invalid in the received                                   | Please call for service.          |
| event.                                  | event.                                                            |                                   |
| Failed to get imposition.               | Failed in getting imposition                                      | Please call for service.          |
|                                         | information at job start.                                         |                                   |

| Message                                | Description                                                  | Action                             |
|----------------------------------------|--------------------------------------------------------------|------------------------------------|
| Failed to get information about        | Could not obtain local task                                  | Reboot the system. If the error    |
| the issuing task.                      | information.                                                 | persists, please call for service. |
| Failed to get job ID resource.         | Failed in getting the system                                 | Please call for service.           |
|                                        | resource at job start.                                       |                                    |
| Failed to get printer configuration.   | Cannot obtain the printer                                    | Please call for service.           |
| · ······ ·· ·························· | configuration.                                               |                                    |
| Failed to get the color resource.      | An error occurred when accessing                             | Register the color resource, and   |
| railea to get the color resource.      | the color source used for printing                           |                                    |
|                                        | data.                                                        |                                    |
| Failed to get the event.               | Failed in getting the internal                               | Please call for service.           |
| ranca to get the event.                | event message.                                               | i lease call for service.          |
| Failed to get the name of the          | Cannot read the name of the                                  | Please call for service.           |
| initial settings file.                 | parameter file to be read during                             | Thease call for service.           |
| initial settings file.                 | initialization of the GUI manager.                           |                                    |
|                                        | initialization of the Gor manager.                           |                                    |
| Failed to get the system page.         | Failed in getting the system page                            | Plagso call for sonvico            |
| r ulled to get the system page.        | for the specified job ID.                                    | rieuse cuil for service.           |
| Failed to get the TRC file.            | Failed in getting the TRC file.                              | Please call for service.           |
| Failed to initialize the output        | An error occurred during                                     | Please call for service.           |
| •                                      | initialization of the                                        | Please call for service.           |
| device.                                |                                                              |                                    |
|                                        | PrinterController task                                       |                                    |
|                                        | (initialization of the                                       |                                    |
|                                        | PrinterController task, start of the                         |                                    |
|                                        | PrinterController task, connection                           |                                    |
|                                        | with the RIP controller, etc.).                              |                                    |
|                                        |                                                              |                                    |
| Failed to initialize the resource      | Failed in initializing resource                              | Please call for service.           |
| management for Job.                    | management.                                                  |                                    |
| Failed to install the optional         | Failed in installing the optional                            | Please call for service.           |
| software.                              | software.                                                    |                                    |
| Failed to load the backup              | The backup definition file is                                | Please call for service.           |
| definition file.                       | invalid.                                                     |                                    |
| Failed to load the initial settings    | An internal error occurred.                                  | Please call for service.           |
| file.                                  | - Internal error code                                        |                                    |
| Failed to lock the stock set.          | Could not lock paper setting.                                | See reason in the message. If the  |
|                                        |                                                              | error persists, please call for    |
|                                        |                                                              | service.                           |
| Failed to notify data status to the    | Failed in executing the data state                           | Please call for service.           |
| output device.                         | notification command for the RIP                             |                                    |
|                                        | controller.                                                  |                                    |
| Failed to notify error information     | Failed in executing the error                                | Please call for service.           |
| to the output device.                  | information notification                                     |                                    |
| te the output defice.                  | instruction for the RIP controller.                          |                                    |
|                                        |                                                              |                                    |
| Failed to notify newly selected        | Failed in executing the operation                            | Please call for service.           |
| active IPP on the output device.       | IPP change notification                                      |                                    |
| active frr on the output device.       | command for the RIP controller.                              |                                    |
|                                        | communa for the RIP controller.                              |                                    |
|                                        | Failed in success of the little                              |                                    |
| Failed to notify of additional         | Failed in executing the additional                           | Please call for service.           |
|                                        |                                                              |                                    |
| information to the output device.      | information notification                                     |                                    |
|                                        | information notification instruction for the RIP controller. |                                    |

| Message                                                                                                    | Description                                                                                                    | Action                                                                                                    |
|----------------------------------------------------------------------------------------------------|----------------------------------------------------------------------------------------------------|----------------------------------------------------------------------------------------------------|
| Failed to notify of displayed host                                                                                                    | Failed in executing the host                                                                                                    | Please call for service.                                                                                                    |
| message to the output device.                                                                                                    | message display notification                                                                                                    |                                                                                                    |
| 5                                                                                                    | instruction for the RIP controller.                                                                                                    |                                                                                                    |
|                                                                                                    |                                                                                                    |                                                                                                    |
| Failed to notify of displayed status                                                                                                    | Failed in executing the status                                                                                                    | Please call for service.                                                                                                    |
| code to the output device.                                                                                                    | code display notification                                                                                                    |                                                                                                    |
|                                                                                                    | instruction for the RIP controller.                                                                                                    |                                                                                                    |
|                                                                                                    |                                                                                                    |                                                                                                    |
| Failed to obtain the license for the                                                                                                    | The PSWrapper ini file instructed                                                                                                    | Please call for service.                                                                                                    |
| pre-installed PostScript Japanese                                                                                                    | to check whether the PSJFONT                                                                                                    |                                                                                                    |
| font.                                                                                                    | option is available, and there is                                                                                                    |                                                                                                    |
|                                                                                                    | the PSJFONT option installed.                                                                                                    |                                                                                                    |
|                                                                                                    | The Japanese PostScript license                                                                                                    |                                                                                                    |
|                                                                                                    | font, however, is not available                                                                                                    |                                                                                                    |
|                                                                                                    | due to an error of the license                                                                                                    |                                                                                                    |
|                                                                                                    | acquisition.                                                                                                    |                                                                                                    |
|                                                                                                    |                                                                                                    |                                                                                                    |
| Failed to open the IMPOSITION                                                                                                    | An error occurred when opening                                                                                                    | The specified imposition file                                                                                                 |
| file.                                                                                                    | the specified file.                                                                                                    | cannot be opened due to a                                                                                                    |
|                                                                                                    |                                                                                                    | format error. Correct the format                                                                                              |
|                                                                                                    |                                                                                                    | according to the format                                                                                                    |
|                                                                                                    |                                                                                                    | specifications.                                                                                                    |
| Failed to open the output spool.                                                                                                    | An error occurred when opening                                                                                                    | Please call for service.                                                                                                    |
| rulled to open the output spool.                                                                                                    | the output spool during                                                                                                    | rieuse cuit for service.                                                                                                    |
|                                                                                                    | initialization                                                                                                    |                                                                                                    |
| Failed to pause the device because                                                                                                    | A printer error occurred.                                                                                                    | Please call for service                                                                                                    |
| job was aborted.                                                                                                    | A printer entit occurred.                                                                                                    |                                                                                                    |
| Failed to pause the output device.                                                                                                    | Failed in halting the RIP                                                                                                    | Please call for service.                                                                                                    |
| ranca to pause the output active.                                                                                                    | controller.                                                                                                    |                                                                                                    |
| Failed to read optional software                                                                                                    | Cannot read the optional                                                                                                    | Please call for service.                                                                                                    |
| information from FD.                                                                                                    | software information from the                                                                                                    |                                                                                                    |
|                                                                                                    | floppy disk.                                                                                                    |                                                                                                    |
| Failed to read the definition file.                                                                                                    | Failed in reading the                                                                                                    | Check the CFDataFormat.def file,                                                                                              |
| railed to read the definition me.                                                                                                    | CFDataFormat.def file.                                                                                                    | and then reboot the system. If                                                                                                |
|                                                                                                    |                                                                                                    | the error persists, please call for                                                                                           |
|                                                                                                    |                                                                                                    | service.                                                                                                    |
| Failed to read the INI file.                                                                                                    | Failed in reading the                                                                                                    | Check the CFFilteCnt.inifile, or                                                                                              |
|                                                                                                    | CFFilterCnt.ini file.                                                                                                    | the CFFilterCnt.ini file. Then                                                                                                |
|                                                                                                    |                                                                                                    | reboot the system. If the error                                                                                               |
|                                                                                                    |                                                                                                    | persists, please call for service.                                                                                            |
|                                                                                                    |                                                                                                    | persists, pieuse cuit for service.                                                                                            |
| Failed to receive an event.                                                                                                    | A fatal internal error occurred in                                                                                                    |                                                                                                    |
| Failed to receive an event.                                                                                                    | A fatal internal error occurred in the internal process.                                                                                        | Reboot the system. If the error                                                                                               |
|                                                                                                    | the internal process.                                                                                                    |                                                                                                    |
| Failed to register a job ID to the                                                                                                    |                                                                                                    | Reboot the system. If the error persists, please call for service.                                                            |
|                                                                                                    | the internal process.                                                                                                    | Reboot the system. If the error persists, please call for service.                                                            |
| Failed to register a job ID to the resource management for Job ID.                                                                                                    | the internal process.<br>Failed in specifying the job ID.                                                                                       | Reboot the system. If the error persists, please call for service.                                                            |
| Failed to register a job ID to the resource management for Job ID.<br>Failed to register a resource set to                                                                               | the internal process.                                                                                                    | Reboot the system. If the error<br>persists, please call for service.<br>Please call for service.                             |
| Failed to register a job ID to the resource management for Job ID.                                                                                                    | the internal process.<br>Failed in specifying the job ID.<br>Failed in registering a resource                                                   | Reboot the system. If the error<br>persists, please call for service.<br>Please call for service.                             |
| Failed to register a job ID to the<br>resource management for Job ID.<br>Failed to register a resource set to<br>the resource management for Job.                                        | the internal process.<br>Failed in specifying the job ID.<br>Failed in registering a resource                                                   | Reboot the system. If the error<br>persists, please call for service.<br>Please call for service.                             |
| Failed to register a job ID to the<br>resource management for Job ID.<br>Failed to register a resource set to<br>the resource management for Job.                                        | the internal process.<br>Failed in specifying the job ID.<br>Failed in registering a resource<br>set name.                                      | Reboot the system. If the error<br>persists, please call for service.<br>Please call for service.<br>Please call for service. |
| Failed to register a job ID to the<br>resource management for Job ID.<br>Failed to register a resource set to<br>the resource management for Job.<br>Failed to register a service to the | the internal process.<br>Failed in specifying the job ID.<br>Failed in registering a resource<br>set name.<br>Failed in registering the service | Reboot the system. If the error<br>persists, please call for service.<br>Please call for service.<br>Please call for service. |
| Failed to register a job ID to the<br>resource management for Job ID.<br>Failed to register a resource set to<br>the resource management for Job.<br>Failed to register a service to the | the internal process.<br>Failed in specifying the job ID.<br>Failed in registering a resource<br>set name.<br>Failed in registering the service | Reboot the system. If the error<br>persists, please call for service.<br>Please call for service.<br>Please call for service. |

| Message                                                                                         | Description                                                                                                    | Action                                                                                         |
|-------------------------------------------------------------------------------------------------|----------------------------------------------------------------------------------------------------|------------------------------------------------------------------------------------------------|
| Failed to restore the definition file.                                                          | Failed in restoring the definition file.                                                                                                    | Please call for service.                                                                       |
| Failed to resume the output device.                                                             |                                                                                                    | Please call for service.                                                                       |
| Failed to select the specified attachment information.                                          | Failed in selecting the specified attachment information.                                                                                         | Please call for service.                                                                       |
| Failed to send a filter stop request.                                                           | Failed in sending the stop request<br>to the filter during management<br>when the system was inactive.                                            | Please call for service.                                                                       |
| Failed to send a terminate-<br>acknowledge response.<br>Failed to send Abort to Job<br>Director | Failed in sending the end<br>response to the job director<br>An error occurred when sending a<br>job abort notification in the filter<br>imposer. | Please call for service.<br>Please call for service.                                           |
| Failed to send Abort to Job<br>Manager.                                                         | An error occurred when sending a job abort notification in the reader.                                                                            |                                                                                                |
| Failed to send an event.                                                                        | An error occurred during event sending.                                                                                                    | Please call for service.                                                                       |
| Failed to send an internal event in the output device.                                          | An error occurred in API to operate the internal event.                                                                                           | Please call for service.                                                                       |
| Failed to send notification of Filter<br>Ready.                                                 | Failed in sending the Filter Ready notification to the job director.                                                                              | Pease call for service.                                                                        |
| Failed to send notification of the stopping task.                                               | Failed in sending a stop task<br>notification.                                                                                                    | Please call for service.                                                                       |
| Failed to send Ready.                                                                           | Failed in sending Ready.                                                                                                    | Please call for service.                                                                       |
| Failed to set the destination to which events are sent.                                         | An internal error occurred.                                                                                                    | Reboot the system. If the error persists, please call for service.                             |
| Failed to start                                                                                 | Failed in starting the sub<br>program registered in the internal<br>configuration file.                                                           | The system stops. See log (that<br>contains the failure cause) and<br>Please call for service. |
| Failed to start the data output task<br>for the output device.                                  | An error occurred in the output controller task start process.                                                                                    | Please call for service.                                                                       |
| Failed to start the output device                                                               | Failed in starting the Printer<br>Controller task for the output<br>device.                                                                       | Please call for service.                                                                       |
| Failed to start the output service associated with the output device                            | Failed in calling a function to request starting of the output service for job manager API.                                                       | Please call for service.                                                                       |
| Failed to start the printer task for the output device.                                         | An error occurred when starting<br>the printer task (process task<br>associated with the output<br>device).                                       | Please call for service.                                                                       |
| Failed to start the task.                                                                       | Failed in starting the RIP task.                                                                                                    | Please call for service.                                                                       |
| Failed to start the task.                                                                       | Cannot start PostScript because system resources reach the limit.                                                                                 | Please call for service.                                                                       |
| Failed to start.                                                                                | Failed in starting the sub<br>program registered in the internal<br>configuration file.                                                           | Reboot the system. If the error persists, please call for service.                             |

| Message                                                                           | Description                                                                                                 | Action                                                                     |
|-----------------------------------------------------------------------------------|----------------------------------------------------------------------------------------------------|----------------------------------------------------------------------------|
| Failed to stop the job schedule.                                                  | Failed in stopping the schedule for the specified job ID.                                                   | Please call for service.                                                   |
| Failed to stop the output device                                                  | Failed in stopping the Printer<br>Controller task for the output<br>device.                                 | Please call for service.                                                   |
| Failed to stop the output service associated with the output device               | Failed in calling a function to request stopping of the output service for job manager API.                 | Please call for service.                                                   |
| Failed to stop the printer task for the output device.                            | An error occurred when stopping<br>the printer task (process task<br>associated with the output<br>device). | Please call for service.                                                   |
| Failed to stop the task.                                                          | Failed in stopping the RIP task.                                                                            | Please call for service.                                                   |
| Failed to unlock the resource set.                                                |                                                                                                    | See reason in the message. If the error persists, please call for service. |
| Failed to unlock the stock set.                                                   | Could not unlock paper setting.                                                                             | See reason in the message. If the error persists, please call for service. |
| Failed to update data in the file<br>containing optional software<br>information. | Failed in updating data in the optional software information file.                                          | Please call for service.                                                   |
| Failed to update the IOT-GUI                                                      | Cannot update the IOT-GUI                                                                                   | Please call for service.                                                   |
| version info.                                                                     | version information.                                                                                        |                                                                            |
| Failure occurred in process communication with the filter.                        | An error occurred during communication with the filter.                                                     | Please call for service.                                                   |
| Failure occurred in process<br>communications with the job<br>manager.            | An error occurred during<br>communication with the job<br>manager.                                          | Please call for service.                                                   |
| Failure occurred in process<br>communication with the filter<br>managing task.    | An error occurred during<br>communication with the filter<br>manager.                                       | Please call for service.                                                   |
| Failure occurred in process<br>communication with the printer<br>controller.      | An error occurred during communication with the printer controller.                                         | Please call for service.                                                   |
| Failure occurred in process communication with the reader.                        | An error occurred during communication with the reader.                                                     | Pease call for service.                                                    |
| Failure occurred in process communications with the writer.                       | An error occurred during communication with the writer.                                                     | Please call for service.                                                   |
| Fatal error occurred. The operation cannot be continued.                          | An internal error occurred, and the process could not be continued.                                         | Please call for service.                                                   |
| File name for the RETR command is incorrect.                                      | An invalid file name is specified in the RETR command.                                                      | Specify the correct file name<br>(joblist or printerinfo).                 |
| File reader has been started.                                                     | Start message.                                                                                              | No action.                                                                 |
| Filter management task started.                                                   | The filter management task has been started normally.                                                       | No action.                                                                 |
| FilterController API error has been<br>detected.                                  | Filter controller API was<br>terminated abnormally.                                                         | Please call for service.                                                   |
|                                                                                   | Ended CSSV output.                                                                                          |                                                                            |

| Message                              | Description                        | Action                                                                   |
|--------------------------------------|------------------------------------|--------------------------------------------------------------------------|
| Finished processing job up to the    | The report of the job associated   | No action.                                                               |
| logical page.                        | with the displayed number was      |                                                                          |
|                                      | ended with the displayed logical   |                                                                          |
|                                      | page number.                       |                                                                          |
| Forced stop request received. The    | Received a forced service stop     | No action.                                                               |
| service will be stopped.             | request.                           |                                                                          |
| Form cannot be converted to          | Could not convert the FRM          | Please call for service.                                                 |
| bitmap.                              | resource.                          | ricuse cuil for service.                                                 |
| Forms File is not found.             | An attempt was made to             | Create a file. If problem                                                |
| i offis File is not round.           | download the forms file of the     | continues, please call for service.                                      |
|                                      | specified imposition to RIP, but   | continues, pieuse cui foi service.                                       |
|                                      | the target file is not found.      |                                                                          |
| From the output device, received a   |                                    | No action                                                                |
| request to cancel job.               | Cancel) for the specified job from |                                                                          |
| request to curren job.               | the ID RIP controller.             |                                                                          |
| From the output device, received     | As shown in this message,          | Reload the paper same in length                                          |
| notification of buffer status        | continuing the print process will  | as the one that was set before                                           |
| change.                              | result in a printing failure.      | loading, or hold the job.                                                |
| From the output device, received     | As shown in this message,          | Reload the paper same in length                                          |
| notification of job buffer full.     | continuing the print process will  | as the one that was set before                                           |
| notification of job burrer ruit.     | result in a printing failure.      | loading, or hold the job.                                                |
| From the output device, received     | A replacement procedure error      | Please call for service.                                                 |
| notification of undefined            | occurred while replacing           | rieuse cuil for service.                                                 |
| procedural mistake code for          | developer in the printer with      |                                                                          |
| developer replacement.               | device number #, and an            |                                                                          |
| developer replacement.               | undefined error code was           |                                                                          |
|                                      | notified.                          |                                                                          |
| Full.                                | The queue or spool was filled in   | Reduce the number of registered                                          |
| 1 uii.                               | the data input process.            | jobs, and then retransfer the job.                                       |
|                                      | the data input process.            | jobs, and then retransfer the job.                                       |
| General User is not permitted to     | Cannot log on with a general user  | No action                                                                |
| log on from this terminal.           | privilege from the terminal.       |                                                                          |
| log on nom this terminal.            |                                    |                                                                          |
| Header information for job is too    | Failed in analyzing header         | Please call for service.                                                 |
| long. Cannot start the operation.    | information. Invalid header        | ricuse cuil for service.                                                 |
| long. Calmor start the operation.    | information.                       |                                                                          |
| I am going to print different plural |                                    |                                                                          |
| jobs of paper length consecutively.  | not match that of the previous     |                                                                          |
| I restrain the output and stop a     | job, and the continuous print      |                                                                          |
| pressrun.                            | operation is suspended.            |                                                                          |
| pressium                             | operation is suspended.            |                                                                          |
| Image area is partially off the      | The printable area exceeds the     | Change the paper or adjust the                                           |
| specified paper size.                | loaded paper size.                 | printable area size of the                                               |
| specifica paper size.                | is a set of paper size.            | imposition file.                                                         |
| Image cannot be converted to         | Could not convert the IMG          | Please call for service.                                                 |
| bitmap.                              | resource.                          |                                                                          |
| Image Control Error/Page Error.      | An image control or page error     | See the previous message.                                                |
| inage control Enorr age Enor.        | occurred.                          | see the previous message.                                                |
| Image file does not exist            |                                    | Check whether the image is                                               |
| inage file does not exist.           | The image file is not round.       |                                                                          |
|                                      |                                    |                                                                          |
| Image file does not exist.           | The image file is not found.       | Check whether the image is defined. If defined, please call for service. |

| Message                                                              | Description                                                            | Action                                 |
|----------------------------------------------------------------------|------------------------------------------------------------------------|----------------------------------------|
| Image file is invalid.                                               | An invalid name is specified for                                       | Check the file name format or          |
|                                                                      | the image file.                                                        | data type of the image. If the         |
|                                                                      | 5                                                                      | image is correct, please call for      |
|                                                                      |                                                                        | service.                               |
| Image Reader has been exited.                                        | The Image Reader ended.                                                | No action                              |
| Image Reader started.                                                | The Image Reader started.                                              | No action                              |
| Imposition file was updated during                                   |                                                                        | No Action.                             |
| edit.                                                                | because the imposition file at the                                     | NO ACION.                              |
| eur.                                                                 | time of editing is updated.                                            |                                        |
| In output device a job report                                        | In output device a job report                                          | No action                              |
| printed a page after print and                                       | printed a page after print and                                         |                                        |
| stopped.                                                             | stopped.                                                               |                                        |
|                                                                      | An error occurred when                                                 | Please call for service.               |
| In the output device information delivery service, an error occurred | distributing the event to the                                          | Please call for service.               |
| in delivering information to a task.                                 | registered internal task in internal                                   |                                        |
| in delivering information to a task.                                 | asynchronism notification event                                        |                                        |
|                                                                      | distribution function.                                                 |                                        |
|                                                                      |                                                                        |                                        |
| In the unit, errors occurred.                                        | Multiple errors simultaneously                                         | Press the RESET button.                |
| In the unit, errors occurred.                                        | occurred in the internal process.                                      | Press the RESET Dutton.                |
|                                                                      | occurred in the internal process.                                      |                                        |
| Incoming job is rejected because                                     | Paiasts job resolving because the                                      | Release the job schedule               |
| Incoming job is rejected because                                     | Rejects job receiving because the schedule is inhibited.               | -                                      |
| scheduling is prohibited.                                            | schedule is infibiled.                                                 | inhibited state, and then rerun        |
| · · · · · · · · ·                                                    |                                                                        | the job.                               |
| Incoming job is rejected because                                     | Rejects job receiving because the                                      | Rejects job receiving because the      |
| the specified queue does not                                         | specified queue could not be                                           | specified queue could not be           |
| accept jobs.                                                         | received.                                                              | received.                              |
| Incoming job is rejected job                                         | Rejects job receiving because the                                      | The Stream+Spool mode is not           |
| because the specified queue is in                                    | specified queue is in the                                              | supported. Change the queue            |
| Stream + Spool mode.                                                 | Stream+Spool mode.                                                     | input or output process or specif      |
|                                                                      |                                                                        | another queue, and then rerun the job. |
|                                                                      |                                                                        | -                                      |
| Information on the readers not                                       | No reader information is                                               | Register reader information in         |
| registered to the definition file                                    | registered in the definition file                                      | the definition file, and then reru     |
|                                                                      |                                                                        | the job.                               |
| Information on the source of the                                     | Failed in getting event                                                | Please call for service.               |
| event could not be obtained.                                         | destination information.                                               |                                        |
| Initial settings are incorrect.                                      | The internal initialization file is                                    | Please call for service.               |
| Default values will be used.                                         | not registered normally.                                               |                                        |
| Initial settings are not found.                                      | The internal initialization file is                                    | Please call for service.               |
| Twitial actions are used for the                                     | not found.                                                             |                                        |
| Initial settings are not found.<br>Default values will be used.      | The internal initialization file is not found.                         | Please call for service.               |
|                                                                      |                                                                        |                                        |
| Initialization error occurred.                                       | An error occurred during initialization.                               | Please call for service.               |
| Initialization foiled                                                |                                                                        |                                        |
| Initialization failed.                                               | An error occurred during                                               | Please call for service.               |
|                                                                      | initialization of the output device                                    |                                        |
|                                                                      | manager (creation of the output                                        |                                        |
|                                                                      | device management table file,<br>start of the Printer Controller task. |                                        |
|                                                                      | etc.).                                                                 |                                        |
|                                                                      |                                                                        |                                        |
| Initialized the task successfully.                                   | The system ended PostScript                                            | No action                              |
|                                                                      | initialization, and entered the                                        |                                        |
|                                                                      | ready state. (Normal)                                                  |                                        |

| Message                                                                                                    | Description                                                                                                    | Action                                                                             |
|----------------------------------------------------------------------------------------------------|----------------------------------------------------------------------------------------------------|------------------------------------------------------------------------------------|
| Initializing the task.                                                                                                    | Waits for the initialization of<br>PostScript. (Normal)                                                             | No action                                                                          |
| Input queue does not allow job                                                                                                    | Failed in the job input process                                                                                     | Change the mode with queue                                                         |
| input because it is in Stream mode.                                                                                                  | because the job was in the stream mode.                                                                             | setting, or specify another queue.                                                 |
| Input queue is not allowed to accept jobs.                                                                                           | Cannot receive the input queue.                                                                                     | Permit receiving with queue setting, or specify another queue.                     |
| Input queue is undefined.                                                                                                    | No input queue is set.                                                                                              | Set the input queue.                                                               |
| Instruction to cancel an invalid job.                                                                                                | Received an instruction to cancel an invalid job.                                                                   | Pease call for service                                                             |
| Instruction was given to resume<br>job from physical page. Output will<br>start from physical page due to the<br>imposition pattern. | Number of the page to be reprinted.                                                                                 | No action.                                                                         |
| Instruction was given to start a job<br>with an invalid job ID.                                                                      | Received an instructions start on undefined job in a different state.                                               | Please call for service.                                                           |
| Internal error (API error) occurred.                                                                                                 | An internal error occurred.                                                                                         | Please call for service.                                                           |
| Internal error occurred in the system.                                                                                               | An internal error occurred.                                                                                         | Please call for service.                                                           |
| Internal error occurred.                                                                                                    | An internal error occurs, and the process cannot be continued.                                                      | Reboot the system. If the error persists, please call for service.                 |
| Invalid event received.                                                                                                    | Received an invalid internal event.                                                                                 | No action.                                                                         |
| Invalid termination event received.                                                                                                  | Received an invalid input interrupt request.                                                                        | Please call for service.                                                           |
| IPDS filter finished converting job<br>ID.                                                                                           | Job conversion ended.                                                                                               | No action.                                                                         |
| IPDS filter has been exited.                                                                                                    | Te IPDS filter task ends.                                                                                           | No action.                                                                         |
| IPDS filter started converting job<br>ID.                                                                                            | Job conversion started.                                                                                             | No action.                                                                         |
| IPDS filter started.                                                                                                    | The IPDS filter task starts.                                                                                        | No action.                                                                         |
| IPDS input function will be started with the maintenance function.<br>OK?                                                            | The IPDS input function was<br>started while its maintenance<br>function is set to on.                              | No Action.                                                                         |
| IPDS job input started                                                                                                    | IPDS job input starts.                                                                                              | No action.                                                                         |
| IPDS Reader is already started.                                                                                                    | The IPDS reader is already started.                                                                                 | No action.                                                                         |
| IPDS Reader is already stopped.                                                                                                    | The IPDS reader is already stopped.                                                                                 | No action.                                                                         |
| IPDS reader started.                                                                                                    | The IPDS Reader task starts.                                                                                        | No action.                                                                         |
| Is not registered to the file of<br>allowable connection settings,<br>reader cannot be started.                                      | Reader name cannot activate the<br>reader because it is not registered<br>in the connectable configuration<br>file. | Register the reader in the connectable configuration file, and then rerun the job. |
| Is not set in the initial settings file.                                                                                             | The set value required for the internal configuration file is not registered.                                       | Please call for service.                                                           |
| Issue a job processing request.                                                                                                    | Waits for the next job.                                                                                             | No action.                                                                         |
| It is not registered to the internal management table.                                                                               | Received an invalid task end notification.                                                                          | If the error persists, please call fo service.                                     |
| -                                                                                                    | I                                                                                                    | 1                                                                                  |

| Message                                     | Description                       | Action                             |
|---------------------------------------------|-----------------------------------|------------------------------------|
| It is not registered to the message         | The specified message number is   | The system continues the           |
| template.                                   | not registered in the message     | process. Check parameters          |
|                                             | template.                         | indicating the respective names    |
|                                             |                                   | of the system and task that failed |
|                                             |                                   | to read the message template       |
|                                             |                                   | before calling for service.        |
|                                             |                                   |                                    |
| Job abort encountered, but                  | The aborted job has completed     | No action.                         |
| processed printing up to Report ID.         | -                                 | No detion.                         |
| The job will be held.                       |                                   |                                    |
| Job abort notification received.            | The filter/writer judged that the | Please call for service.           |
|                                             | job was invalid.                  |                                    |
| Job abort notification.                     | The reader judged that the job    | Please call for service.           |
|                                             | was invalid.                      |                                    |
| Job attributes cannot be started.           | The job is invalid, or an error   | Please call for service.           |
|                                             | occurred in the spooler.          |                                    |
| Job cancel notification received.           | Received a job cancellation       | No action.                         |
|                                             | notification.                     |                                    |
| Job cannot be started due to                | Cannot start the job due to the   | Reduce the number of copies        |
| specified copy count exceeds the            | limit value.                      | and reprint data. If the error     |
| maximum number of reports of the            |                                   | persists, please call for service. |
| spooler.                                    |                                   |                                    |
| Job control file does not exist             | The job control file is not found | No action.                         |
| Job data input completed.                   | Ends file registration.           | No action.                         |
| Job data input has been started.            | Starts file registration.         | No action.                         |
| Job deletion request is rejected            | Rejects the all job deletion      | Please call for service.           |
| because the output service is               | request because the output        | ricuse cultion service.            |
| activated.                                  | service is active.                |                                    |
| Job director started.                       | Start message.                    | No action.                         |
|                                             |                                   | No action.                         |
| Job director successfully initialized.      | Initialization completion         | NO action.                         |
| Lab durin nuccessing alugadu in             | message.                          | No action.                         |
| Job drain processing already in             | IPDS stream job drain processing  | NO action.                         |
| progress.                                   | was already in progress when      |                                    |
|                                             | IPDS stream job drain button was  |                                    |
|                                             | pressed.                          |                                    |
| Job drain processing completed.             | The IPDS stream job drain         | No action.                         |
|                                             | processing is complete.           |                                    |
| Job drain processing was canceled           | IPDS stream job processing was    | As required, press the drain       |
| by the cancel operation.                    | terminated because the Cancel     | button again.                      |
|                                             | button was pressed during         |                                    |
|                                             | processing.                       |                                    |
| Job drain processing was canceled           | IPDS stream job drain processing  | Clear the device error, and then   |
| by the device error.                        | was terminated because a device   | execute the drain operation        |
|                                             | error occurred during processing. | again.                             |
|                                             |                                   |                                    |
| Job drain processing was cancelled          |                                   | Correct data by referring to the   |
| by the drain exception.                     | terminated because data           | message that is notified from the  |
|                                             | exception was detected during     | IPDS client, and then execute the  |
|                                             | processing                        | job again.                         |
|                                             | processing.                       |                                    |
| Job file to be registered cannot be         | Cannot read the file to be        | Please call for service.           |
| Job file to be registered cannot be opened. |                                   | Please call for service.           |
|                                             | Cannot read the file to be        |                                    |

| Message                              | Description                         | Action                              |
|--------------------------------------|-------------------------------------|-------------------------------------|
| Job full occurred.                   | The spool became full.              | Adjust the space capacity in the    |
|                                      | The spool became raw.               | spool, and then register the spool. |
|                                      |                                     |                                     |
| Job has different paper length       | The paper length value set for the  | Please call for service.            |
| than the previous job.               | current job is different from that  |                                     |
|                                      | set for the previous job.           |                                     |
|                                      | Therefore, the system temporarily   |                                     |
|                                      | stops print operation. Because      |                                     |
|                                      | the actual behavior for this state  |                                     |
|                                      | is the same as intermittent         |                                     |
|                                      | printing, this message can help     |                                     |
|                                      |                                     |                                     |
| Job history information will be      | Deletes job history information.    | No action.                          |
| deleted.                             |                                     |                                     |
| Job input is not allowed because     | Failed in the job input process     | Change the file name that           |
| the file name includes invalid       | because the file name contains      | contains an invalid character.      |
| characters.                          | an invalid character.               |                                     |
| Job input will be cancelled.         | Cancels the job input process.      | No action.                          |
| Job is going to be cancelled.        | Cancels the job.                    | No action.                          |
| Job is not in ART format or of       | The data to be converted is not     | Please call for service.            |
| unsupported version.                 | based on PLW, or the data cannot    |                                     |
|                                      | be converted because its version    |                                     |
|                                      | is invalid.                         |                                     |
| Job name is omitted in the DELET     | The job name is omitted.            | Specify the job name or job         |
| command.                             | ,                                   | number, and then rerun the job.     |
|                                      |                                     |                                     |
| Job name is omitted in the STOR      | The job name is omitted.            | Specify the job name and rerun      |
| command.                             |                                     | the job.                            |
| Job not in process and could not     | Received a request to cancel an     | Please call for service.            |
| cancel.                              | inactive job.                       |                                     |
| Job not printed yet, but there is no | Job processing was interrupted      | The job is invalid or resources are |
| page that can be re-printed. The     | during the previous streaming       | insufficient. If the cause is       |
| device will be initialized.          | job, but there is no print data     | unknown, please call for service.   |
|                                      | remaining in the machine            |                                     |
|                                      | memory. The system cannot           |                                     |
|                                      | perform recovery.                   |                                     |
| Job number is out of range and       | An invalid job number was           | Specify the correct job number.     |
| incorrect.                           | specified in the DELE command.      |                                     |
|                                      |                                     | NI                                  |
| Job output will be cancelled.        | Cancels the job output process.     | No action.                          |
| Job print finished.                  | Job printing has terminated.        | No action.                          |
| Job processing finished.             | The job process has been ended.     | No action.                          |
| Job rasterizing error                | There was an error that should be   | Please call for service.            |
| , j                                  | notified during rasterizing, in the |                                     |
|                                      | printer with device number #.       |                                     |
|                                      |                                     |                                     |
| Job rasterizing notification         | There was an information that       | No action                           |
|                                      | should be notified during           |                                     |
|                                      | rasterizing, in the printer with    |                                     |
|                                      | device number #.                    |                                     |

| Message                              | Description                         | Action                             |
|--------------------------------------|-------------------------------------|------------------------------------|
| Job rasterizing warning              | There was a warning that should     | Please call for service.           |
| 5 5                                  | be notified during rasterizing, in  |                                    |
|                                      | the printer with device number #.   |                                    |
|                                      | •                                   |                                    |
| Job registration error.              | An error occurred in the job        | Please call for service.           |
| -                                    | registration start process.         |                                    |
| Job registration has been            | Job registration has been           | No action                          |
| permitted.                           | permitted. The registration         |                                    |
|                                      | process will now be started.        |                                    |
| Job registration has been            | Job registration is enabled. Starts | No action.                         |
| permitted. Starting job              | job registration.                   |                                    |
| registration.                        |                                     |                                    |
| Job registration is not allowed.     | The number of tasks registered in   | Reboot the system. If the error    |
|                                      | the task management table           | persists, please call for service. |
|                                      | exceeded the maximum.               |                                    |
| Job registration terminated          | Job registration has terminated     | No action.                         |
| abnormally.                          | abnormally.                         |                                    |
| Job registration was permitted. Job  | Started job registration.           | No action.                         |
| registration will be started.        |                                     |                                    |
| Job registration was rejected. The   | Cannot register the job.            | Please call for service.           |
| operation will be stopped.           |                                     |                                    |
| Job registration was rejected. The   | Job registration is disabled.       | Please call for service.           |
| operation will be terminated.        |                                     |                                    |
|                                      |                                     |                                    |
| Job resume notification is invalid.  | Received an invalid start           | Please call for service.           |
|                                      | instruction.                        |                                    |
| Job schedule mode will be            | Changes the job schedule mode.      | No action.                         |
| changed.                             |                                     |                                    |
| Job schedule will be locked.         | Locks the job schedule.             | No action.                         |
| Job schedule will be unlocked.       | Unlocks the job schedule.           | No action.                         |
| Job scheduling will be prohibited.   | Job scheduling will be prohibited.  | No action.                         |
|                                      |                                     |                                    |
| Job status inconsistent. The         | The job status did not match the    | Please call for service.           |
| specified job is already in the held | specified job.                      |                                    |
| status.                              |                                     |                                    |
| Job status will be changed.          | Job state has been changed.         | No action.                         |
| Job stop request received.           | Received a job stop required.       | No action.                         |
| Job will be deleted                  | Deletes the job.                    | No action.                         |
| Job will be moved.                   | Moves the job.                      | No action.                         |
| JobDirector API error has been       | Job director API was terminated     | Please call for service.           |
| detected.                            | abnormally.                         |                                    |
| Key Operator is not permitted to     | Cannot log on with the key          | No action.                         |
| log on from this terminal.           | operator privilege from the         |                                    |
|                                      | terminal.                           |                                    |
| Larger than extended spool.          | The extended spool space is         | No action.                         |
| - ·                                  | insufficient. Print data without    |                                    |
|                                      | copying or hold the job.            |                                    |
| License for IPDS is missing.         | The IPDS license was not installed  | With the duplex printing system,   |
| 2                                    | at startup of the IPDS emulation    | the IPDS license must be installed |
|                                      | function.                           | on both systems.                   |
| License is missing.                  | No license for the data format is   | Register license for the data      |
| <u> </u>                             | registered.                         | format.                            |

| Message                                                                           | Description                                     | Action                                                                |
|-----------------------------------------------------------------------------------|-------------------------------------------------|-----------------------------------------------------------------------|
| Logical page numbers are                                                          | The first logical page number                   | Check the imposition.                                                 |
|                                                                                   | does not match the last one.                    | ·                                                                     |
| first and last pages.                                                             |                                                 |                                                                       |
| Logical page on the image area is                                                 | The logical page is out of the                  | Adjust the position of the logical                                    |
| insufficient in area and does not                                                 | image area, or the X or Y                       | page so that the X and Y                                              |
| exist.                                                                            | coordinate does not overlap 1                   | coordinates overlap 1 inch or                                         |
|                                                                                   | inch or more.                                   | more.                                                                 |
| Logoff failed.                                                                    | Failed in logging off.                          | Please call for service.                                              |
| Logon failed.                                                                     | Failed in logon.                                | Check the user name, password,                                        |
| Logon railea.                                                                     | r allea in logon.                               | etc., and then log on again.                                          |
|                                                                                   | Succeeded in logging.                           | No action                                                             |
| successfully.                                                                     |                                                 |                                                                       |
| LPR protocol error.                                                               | An LPR protocol error occurred.                 | Check the control file information (H, P) as well as the data length. |
|                                                                                   |                                                 |                                                                       |
| LPR Reader disconnected.                                                          | The connection with the LPR client was cut off. | No action.                                                            |
| LPR reader internal error.                                                        |                                                 | Please call for service.                                              |
| LPR feader internal erfor.                                                        | A fatal error occurred in the internal process. | Please call for service.                                              |
| LPR reader started.                                                               | The LPR reader has been started.                | No action.                                                            |
| LPR reader stopped.                                                               | The LPR reader has been ended.                  | No action.                                                            |
| Machine level is not registered to                                                | Cannot log on because the                       | No action                                                             |
| the terminal you are trying to log                                                | machine level definition file is not            |                                                                       |
|                                                                                   | registered.                                     |                                                                       |
|                                                                                   | Cannot log on with the                          | No action.                                                            |
| to log on from this terminal.                                                     | maintenance privilege from the                  |                                                                       |
|                                                                                   | terminal.                                       |                                                                       |
| Manager does not exist.                                                           | Cannot execute the module.                      | The controller must be                                                |
| manager abes not exist.                                                           |                                                 | reinstalled. Please call for service.                                 |
| Manager stopped abnormally                                                        | The task aborted.                               | Please call for service.                                              |
| Maximum number of registered                                                      | The number of register able jobs                | Delete jobs if any, and then                                          |
| jobs already reached. Could not register the job.                                 | reached the maximum                             | register the job.                                                     |
| Maximum number of started                                                         | Cannot obtain the maximum                       | Please call for service.                                              |
|                                                                                   | number of activated readers.                    | ricuse call for service.                                              |
| Memory allocation error.                                                          | Failed in acquiring memory.                     | Please call for service.                                              |
| -                                                                                 | Started monitoring the                          | No action.                                                            |
| 5 5                                                                               | management task.                                |                                                                       |
| Monitoring the management task                                                    | Canceled monitoring the                         | No action.                                                            |
| stopped.                                                                          | management task.                                |                                                                       |
| Multiple errors occurred. Hidden                                                  | Multiple errors simultaneously                  | Press the RESET button.                                               |
| Error Code.                                                                       | occurred in the internal process.               |                                                                       |
| New filter will be created.                                                       | Create a new filter.                            | No action.                                                            |
|                                                                                   | An error occurred while                         | Please call for service.                                              |
| New reader could not be started                                                   |                                                 |                                                                       |
| New reader could not be started because the maximum number                        | registering data in the internal                |                                                                       |
| New reader could not be started<br>because the maximum number<br>already reached. |                                                 | Specify the correct argument in                                       |

| Message                                                                           | Description                                          | Action                                                                                                    |
|-----------------------------------------------------------------------------------|------------------------------------------------------|----------------------------------------------------------------------------------------------------|
| No appropriate data format in the                                                 | The specified data format is not                     | Check the CFDataFormat.def file,                                                                                                    |
| definition table.                                                                 | defined in the CFDataFormat.def                      | and then reboot the system. If                                                                                                    |
|                                                                                   | file.                                                | the error persists, please call for                                                                                                    |
|                                                                                   |                                                      | service.                                                                                                    |
| No available space in the spool.                                                  | Could not register the job                           | Adjust the space capacity in the                                                                                                    |
| to available space in the spool.                                                  | because he spool was full.                           | spool, and then register the job                                                                                                    |
|                                                                                   | because he spool was fail.                           | again.                                                                                                    |
| NI . I.                                                                           |                                                      |                                                                                                    |
| No event data.                                                                    | No event data is found.                              | No Action.                                                                                                    |
| No IPDS stream jobs.                                                              | The IPDS stream job had not                          | No action.                                                                                                    |
|                                                                                   | started when the IPDS stream job                     |                                                                                                    |
|                                                                                   | drain button was pressed.                            |                                                                                                    |
| No job matches.                                                                   | The specified job name is not                        | Specify the correct job name.                                                                                                    |
|                                                                                   | found.                                               |                                                                                                    |
| No media is inserted in CD-ROM.                                                   | No medium is set in the CD-ROM                       | Set the medium in the CD-ROM                                                                                                    |
|                                                                                   | drive.                                               | drive.                                                                                                    |
| No page to be printed.                                                            | The actual page to be printed is                     | No action.                                                                                                    |
|                                                                                   | not found.                                           |                                                                                                    |
| Not set in the initial settings file.                                             | The set value required for the                       | Please call for service.                                                                                                    |
| Not set in the initial settings me.                                               | internal configuration file is not                   | Fleuse cull for service.                                                                                                    |
|                                                                                   | registered.                                          |                                                                                                    |
|                                                                                   | 5                                                    |                                                                                                    |
| Notification received of page                                                     | A page output notification was                       | Pease call for service.                                                                                                    |
| output for job which was not in                                                   | received from the printer, but the                   |                                                                                                    |
| process.                                                                          | number of an inactive job was                        |                                                                                                    |
|                                                                                   | notified.                                            |                                                                                                    |
| Notified that CSSV capture                                                        | Received a CSSV log output end                       | No action                                                                                                    |
| completed from the output device.                                                 | notification from the RIP                            |                                                                                                    |
|                                                                                   | controller.                                          |                                                                                                    |
| Notified that CSSV capture started                                                | Received a CSSV log output start                     | No action                                                                                                    |
| from the output device.                                                           | notification from the RIP                            |                                                                                                    |
|                                                                                   | controller.                                          |                                                                                                    |
| Number of files specified in the                                                  | The number of specified files in                     | No action.                                                                                                    |
| control file is inconsistent with the                                             | the control file is different from                   |                                                                                                    |
| number of received data files.                                                    | that of received data files.                         |                                                                                                    |
| number of received data mes.                                                      | that of received data mes.                           |                                                                                                    |
|                                                                                   |                                                      |                                                                                                    |
| Number of registered jobs reached                                                 | The number of register able jobs                     | Delete jobs if any, and then                                                                                                    |
| the upper limit. The job could not                                                | reached the maximum.                                 | register the job.                                                                                                    |
| be registered.                                                                    |                                                      |                                                                                                    |
| Number of registrations to the                                                    | The number of tasks registered in                    | Please call for service.                                                                                                    |
| network task management table                                                     | the net task management table                        |                                                                                                    |
| exceed the upper limit.                                                           | exceeded the maximum.                                |                                                                                                    |
| Number of registrations to the task                                               | The number of tasks registered in                    | Please call for service.                                                                                                    |
| management table exceeded the                                                     | the task management table                            |                                                                                                    |
| upper limit.                                                                      | exceeded the maximum.                                |                                                                                                    |
|                                                                                   |                                                      | Delete vecesures in the                                                                                                    |
| Number of resources exceeds the                                                   | I DE DUMDEL OF LESOURCES LEGEDED                     | Delete resources in the                                                                                                    |
|                                                                                   | The number of resources reached                      |                                                                                                    |
|                                                                                   | the maximum while loading the                        | SYSTEM_DEFAULT paper set so                                                                                                    |
|                                                                                   |                                                      | SYSTEM_DEFAULT paper set so that the number of resources is                                                                                                    |
|                                                                                   | the maximum while loading the                        | SYSTEM_DEFAULT paper set so<br>that the number of resources is<br>within the limit value, and then                                                                          |
|                                                                                   | the maximum while loading the                        | SYSTEM_DEFAULT paper set so<br>that the number of resources is<br>within the limit value, and then<br>reboot the system. If the error                                       |
|                                                                                   | the maximum while loading the                        | SYSTEM_DEFAULT paper set so<br>that the number of resources is<br>within the limit value, and then                                                                          |
|                                                                                   | the maximum while loading the                        | SYSTEM_DEFAULT paper set so<br>that the number of resources is<br>within the limit value, and then<br>reboot the system. If the error                                       |
| Number of resources exceeds the registration limit.<br>Number of resources in the | the maximum while loading the preinstalled resource. | SYSTEM_DEFAULT paper set so<br>that the number of resources is<br>within the limit value, and then<br>reboot the system. If the error<br>persists, please call for service. |
| registration limit.                                                               | the maximum while loading the preinstalled resource. | SYSTEM_DEFAULT paper set so<br>that the number of resources is<br>within the limit value, and then<br>reboot the system. If the error<br>persists, please call for service. |

| Message                             | Description                        | Action                             |
|-------------------------------------|------------------------------------|------------------------------------|
| Number of started readers will      | Maximum number of readers          | Stop the currently active network  |
| exceed the limit, reader cannot be  | that can be activated at a time.   | input reader, and then restart it. |
| started.                            | Cannot activate the network        |                                    |
|                                     | input reader because the number    |                                    |
|                                     | of readers that can be activated   |                                    |
|                                     | at a time exceeds the maximum.     |                                    |
|                                     |                                    |                                    |
| Obtained an undefined event code.   | An undefined event code was        | Please call for service.           |
|                                     | received.                          |                                    |
| On the output device, a job cancel  | On the output device, a job cancel | No action                          |
| request was issued but the job was  | request was issued but the job     |                                    |
| already printed or cancelled.       | was already printed or cancelled.  |                                    |
| 51                                  |                                    |                                    |
| On the output device, paper of      | On the output device, paper of     | Check if the paper matches the     |
| different length was loaded during  | different length was loaded        | paper identifier for the job.      |
| print job.                          | during print job.                  |                                    |
| On the output device, rasterization | On the output device,              | No action                          |
| for the job has started.            | rasterization for the job has      |                                    |
| -                                   | started.                           |                                    |
| On the output device, the first     | On the output device, the first    | No action                          |
| page of the job has been stacked.   | page of the job has been stacked.  |                                    |
|                                     |                                    |                                    |
| On the output device, the first     | On the output device, the first    | No action                          |
| page of the job has been            | page of the job has been           |                                    |
| transferred.                        | transferred.                       |                                    |
| On the output device, the job has   | On the output device, the job has  | No action                          |
| been cancelled.                     | been cancelled.                    |                                    |
| On the output device, the job has   | On the output device, the job has  | No action                          |
| been stored in buffer.              | been stored in buffer.             |                                    |
| On the output device, the job page  |                                    | No action                          |
| stored in buffer.                   | page stored in buffer.             | NI                                 |
| On the output device, the last page |                                    | No action                          |
| of the job has been stacked.        | page of the job has been stacked.  |                                    |
| On the output device, the print job | On the output device, the print    | No action                          |
| has been cancelled after page       | job has been cancelled after page  |                                    |
| printed.                            | printed.                           |                                    |
| Operation already activated.        | The network input function is      | No action.                         |
|                                     | already activated.                 |                                    |
| Operation already deactivated.      | The network input function is      | No action.                         |
|                                     | already deactivated.               |                                    |
| Operation cannot be activated       | Cannot activate the FTP input      | No action.                         |
| because the system is shutting      | function because the system is     |                                    |
| down.                               | inactive.                          |                                    |
| Operation cannot be continued       | Failed in receiving the output     | Please call for service.           |
| because the output device has an    | controller stop request during job |                                    |
| unfinished job.                     | processing, and ignored it.        |                                    |
| Operation is going be to be         | Received a restart request from    | No action.                         |
| resumed.                            | another process, and restarted     |                                    |
|                                     | the process.                       |                                    |
| On constitution in andiana ta la c  | Received a halt request from       | No action.                         |
| Operation is going to be            |                                    |                                    |
| suspended.                          | another process, and stopped the   |                                    |

| Message                                                     | Description                                          | Action                      |
|-------------------------------------------------------------|------------------------------------------------------|-----------------------------|
| Operation multiple readers cannot                           | Cannot activate the reader                           | No action.                  |
| be started.                                                 | because its definition information                   |                             |
|                                                             | is not specified.                                    |                             |
| Operation Target already started.                           | The target reader is already activated.              | No action.                  |
| Operation Target already stopped.                           | The reader is already stopped,                       | No action.                  |
| operation rarget alleady stopped.                           | and the request cannot be issued.                    |                             |
| Operation Target disabled because                           | A cancellation request was issued,                   | No action.                  |
| the system is shutting down.                                | but the specified job is not in                      |                             |
|                                                             | process, and it cannot be                            |                             |
|                                                             | cancelled.                                           |                             |
| Operation Target not in process.                            | A cancellation request was issued,                   | No action.                  |
|                                                             | but the specified job is not in                      |                             |
|                                                             | process, and it cannot be                            |                             |
|                                                             | cancelled.                                           |                             |
| Output device command to end                                | Failed in executing the report end                   | Please call for service     |
| reporting the job failed.                                   | command for the RIP controller.                      | Flease call for service.    |
| reporting the job railed.                                   |                                                      |                             |
| Output device error appeared and                            | The indicated error occurred in                      | Press the RESET button.     |
| became an intermittent print state.                         |                                                      | Fless the RESET Dutton.     |
| •                                                           | the printer with device number #.                    |                             |
| A blank page is output for the job                          |                                                      |                             |
| middle.                                                     |                                                      |                             |
| Output device found the data                                | An imposer (output service) stop                     | No action.                  |
| output task stopped, the task has                           | request was detected during job                      |                             |
| been disconnected.                                          | processing, so job processing was                    |                             |
|                                                             | interrupted and the imposer was                      |                             |
|                                                             | disconnected.                                        |                             |
| Output device has been connected                            |                                                      | No action.                  |
| to the data output task.                                    | connection request from the                          |                             |
|                                                             | imposer, and it was connected                        |                             |
|                                                             | normally.                                            |                             |
| Output device has been                                      | The output controller received a                     | No action.                  |
| disconnected from the data output                           | disconnection request from the                       |                             |
| task.                                                       | imposer, and it was disconnected                     |                             |
|                                                             | normally.                                            |                             |
| Output device was already in use,                           | The output controller received a                     | No action.                  |
| the request to connect the output                           | connection request from the                          |                             |
| task has been rejected.                                     | imposer, but it was already                          |                             |
| ,                                                           | connected to another imposer                         |                             |
|                                                             | (output service), and the                            |                             |
|                                                             | connection request was rejected.                     |                             |
|                                                             | . , , , , , , , , , , , , , , , , , , ,              |                             |
| Output service is successfully                              |                                                      | Please call for service.    |
| started, but the service will be                            | Received an output service start                     |                             |
| forcefully stopped because the                              | completion notification, but the                     |                             |
| output device is not started.                               | Printer Controller task already                      |                             |
| output active is not started.                               | ends or is not started. The system                   |                             |
|                                                             | forcibly stops the output service                    |                             |
|                                                             | that sent the start completion                       |                             |
|                                                             | notification.                                        |                             |
| - · · · ·                                                   |                                                      | 2                           |
|                                                             | There is a format error in the                       | Correct the page attribute. |
| Page attribute is invalid.                                  |                                                      | concer the page attribute.  |
| Page attribute is invalid.<br>Page in job has been spooled. | logical page attribute.<br>The job has been spooled. | No action.                  |

| Message                                                                                                    | Description                                                                                                    | Action                                                                                                    |
|----------------------------------------------------------------------------------------------------|----------------------------------------------------------------------------------------------------|----------------------------------------------------------------------------------------------------|
| Page range was specified, but there is no page to be output.                                                   | The printing range was selected<br>by GUI operation, but no logical<br>data was found in the range.                                                               | Reselect the printing range.                                                                                                    |
| Page size is larger than the maximum size.                                                                     | The paper size of the imposition exceeded the limit value of the paper size.                                                                                      | No action.                                                                                                    |
| Paper identifier is different from<br>previous one. Please check paper.                                        | The imposition was changed.                                                                                                    | Check the paper. If the paper<br>does not match the printout size,<br>replace the paper.                                                                                                    |
| Paper identifier will be used for<br>IPDS stream jobs.                                                         | Starting of the IPDS stream job<br>was confirmed.                                                                                                    | Check to see the paper ID file<br>name displayed. If it is correct,<br>press the [Yes] button. Otherwise,<br>press the [No] button.<br>If you pressed the [No] button,<br>change the paper IDfile specified<br>in the queue, and then restart the<br>IPDS stream job again by pressi |
| Paper information between units restrains the resuming of a device for disagreement.                           | Paper size information does not<br>match between units (YMCK),<br>and the print operation is<br>suspended.                                                        | Make paper settings again so that there is no inconsistency.                                                                                                    |
| Paper length is not specified in<br>units of 0.5 inches.                                                       | An attempt was made to control<br>the print length according to the<br>imposition file settings, but the<br>print length is not specified on a<br>0.5-inch basis. | Specify the print length on a 0.5-<br>inch basis.                                                                                                    |
| Paper of different length was loaded on the output device.                                                     | Paper of different length was<br>loaded on the output device.                                                                                                    | No action                                                                                                    |
| Paper setup was not completed<br>automatically on the output<br>device. Please re-set up paper<br>information. | Paper setup was not completed<br>automatically on the output<br>device.                                                                                           | Make paper size settings again so<br>that they match between<br>printers.                                                                                                    |
| Paper size loaded as imposition is different. Please confirm paper.                                            | Paper size differs between the paper ID setting and actually loaded paper.                                                                                        | No action.                                                                                                    |
| Password for the user is incorrect.                                                                            | The user's password is incorrect.                                                                                                    | Enter the correct password.                                                                                                    |
| PDL conversion program could not be connected.                                                                 | Cannot communicate with the resource conversion program.                                                                                                    | Please call for service.                                                                                                    |
| PDL conversion program failed to convert.                                                                      | Failed in converting the resource.<br>This message is displayed when<br>the version of the imported<br>resource is invalid.                                       | No action. Import the correct resource.                                                                                                    |
| PDL conversion program has terminated abnormally.                                                              | The resource conversion module<br>was exited for a reason other<br>than data conversion.                                                                          | Reboot the system. If the error persists, please call for service.                                                                                                    |

| Message                                                    | Description                                            | Action                                |
|------------------------------------------------------------|--------------------------------------------------------|---------------------------------------|
| PDL conversion program has                                 | The resource conversion module                         | If the error persist, please call for |
| terminated abnormally. It will be                          | was exited for a reason other                          | service.                              |
| restarted.                                                 | than data conversion. This error                       |                                       |
|                                                            | may occur when the imported                            |                                       |
|                                                            | resource contains invalid data.                        |                                       |
| Performed Job drain processing                             | Auto job drain was executed                            | If any further draining of IPDS       |
| due to the number of registered                            | because the number of groups                           | stream jobs is necessary, press       |
| groups reached the upper limit.                            | has reached the maximum allowed.                       | the drain button again.               |
| Please clear the error.                                    | The IPDS input function could not                      |                                       |
|                                                            | be started because the printer                         | start the function again.             |
|                                                            | was in error state during startup of the function.     |                                       |
| PLW Filter finished converting the job.                    | Ended job conversion.                                  | No Action.                            |
| PLW Filter has been exited.                                | End message.                                           | No action.                            |
| PLW Filter started converting the job                      | Started job conversion                                 | No action.                            |
| PLW filter started.                                        | Start message.                                         | No action                             |
| Pre-form is not found.                                     | An attempt was made to                                 | Import the image or please call       |
|                                                            | download the specified pre-form                        | for service.                          |
|                                                            | image file to RIP, but the target file is not found.   |                                       |
| Printer configuration has been changed.                    | The printer configuration (duplex/single) was changed. | No action                             |
| Printer contains data that was                             | Job processing was interrupted                         | The job is invalid or resources are   |
| previously printed, but all data has                       | during the previous streaming                          | insufficient. If the cause is         |
| been printed.                                              | job, but there is no print data                        | unknown, Please call for service.     |
|                                                            | remaining in the machine                               |                                       |
|                                                            | memory. The system cannot perform recovery.            |                                       |
| Printer status will be changed.                            | Printer status will be changed.                        | No action.                            |
| Procedural mistake in replacing                            | A replacement procedure error                          | Set developer.                        |
| developer (Procedural Mistake                              | occurred while replacing                               |                                       |
| Code 01: Developer not installed)                          | developer in the printer.                              |                                       |
| occurred on the output device.                             |                                                        |                                       |
| Procedural mistake in replacing                            | A replacement procedure error                          | Set the developer eject lever to      |
| developer (Procedural Mistake                              | occurred while replacing                               | the open side.                        |
| Code 02: Developer outlet closed)                          | developer in the printer.                              |                                       |
| occurred on the output device.                             |                                                        |                                       |
| Procedural mistake in replacing                            | A replacement procedure error                          | Set the developer eject lever to      |
| developer (Procedural Mistake                              | occurred while replacing                               | the close side.                       |
| Code 03: Developer outlet open)                            | developer in the printer.                              |                                       |
| occurred on the output device.                             |                                                        |                                       |
| Procedural mistake in replacing                            | A replacement procedure error                          | Set an empty developer bottle.        |
| developer (Procedural Mistake                              | occurred while replacing                               |                                       |
| Code 04: Empty developer container not installed) occurred | developer in the printer.                              |                                       |
| on the output device.                                      |                                                        |                                       |
|                                                            |                                                        |                                       |

| Message                               | Description                                  | Action                                                                                                 |
|---------------------------------------|----------------------------------------------|----------------------------------------------------------------------------------------------------|
| Procedural mistake in replacing       | A replacement procedure error                | Close the center door.                                                                                 |
| developer (Procedural Mistake         | occurred while replacing                     |                                                                                                    |
| Code 05: Inner door open)             | developer in the printer.                    |                                                                                                    |
| occurred on the output device.        |                                              |                                                                                                    |
| Procedural mistake in replacing       | The indicated error occurred in              | Please call for service.                                                                               |
| developer (Procedural Mistake         | the printer.                                 |                                                                                                    |
| Code 06: Transfer unit open)          |                                              |                                                                                                    |
| occurred on the output device.        |                                              |                                                                                                    |
| Procedural mistake in replacing       | A replacement procedure error                | Close the cleaner cover.                                                                               |
| developer (Procedural Mistake         | occurred while replacing                     |                                                                                                    |
| Code 07: Cleaner cover open)          | developer in the printer.                    |                                                                                                    |
| occurred on the output device.        |                                              |                                                                                                    |
| Procedural mistake in replacing       | A replacement procedure error                | Close upper cover of the unit.                                                                         |
| developer (Procedural Mistake         | occurred while replacing                     |                                                                                                    |
| Code 08: XU top cover open)           | developer in the printer.                    |                                                                                                    |
| occurred on the output device.        |                                              |                                                                                                    |
| Procedural mistake in replacing       | The indicated error occurred in              | Please call for service.                                                                               |
| developer (Procedural Mistake         | the printer.                                 |                                                                                                    |
| Code 09: XU top cover 2 open)         |                                              |                                                                                                    |
| occurred on the output device.        |                                              |                                                                                                    |
| Process mark is not found.            | An attempt was made to                       | Import the image or please call                                                                        |
|                                       | download the image file of the               | for service.                                                                                           |
|                                       | specified process mark to RIP, but           |                                                                                                    |
|                                       | the target file is not found.                |                                                                                                    |
| Process printing is already finished. | Process printing is already ended.           | Please call for service.                                                                               |
| PS Filter encountered an internal     | A firm bug occurred in the                   | Please call for service.                                                                               |
| error.                                | PSFilter.                                    |                                                                                                    |
| PS Filter has been exited.            | The PSFilter ended.                          | No Action                                                                                              |
| PS Filter has finished converting     | Reported the end of job to JDR               | No Action                                                                                              |
| the job.                              |                                              |                                                                                                    |
| PS Filter has started converting the  | Received a start job event.                  | No Action                                                                                              |
| job.                                  |                                              |                                                                                                    |
| PS Filter is active in Debug mode.    | The PSFilter outputs images and              | Change Pbm_output_enable of                                                                            |
| 2                                     | PLW orders to the file. (Debug               | CFPSFilter.ini to 0. Restart the PS                                                                    |
|                                       | mode)                                        | filter.                                                                                                |
| PS Filter started.                    | Succeeded in starting the PSFilter.          | No Action                                                                                              |
|                                       |                                              |                                                                                                    |
| PURGE END event received.             | Received the purge end event.                | Please call for service.                                                                               |
| PURGE event received.                 | Received the purge event.                    | Please call for service.                                                                               |
| Queue deletion is rejected because    | Failed in deleting the queue                 | Failed in deleting the queue                                                                           |
| the specified queue contains a job.   | because the job is in the specified          | because the job is in the specified                                                                    |
|                                       | queue.                                       | queue.                                                                                                 |
| Queue does not support signature      | An invalid process was specified.            | Please call for service                                                                                |
| print.                                |                                              |                                                                                                    |
| Queue information does not exist.     | The specified queue is not found.            | Check that the specified queue                                                                         |
|                                       | The specified queue may have                 | exists.                                                                                                |
|                                       | been deleted by another GUI.                 |                                                                                                    |
| Dondor is not activated               | The reader is not active                     | Plages call for convice                                                                                |
| Reader is not activated.              | The reader is not active.                    | Please call for service.                                                                               |
|                                       |                                              |                                                                                                    |
| Reader is not registered.             | Reader name detected an invalid              |                                                                                                    |
| Reader is not registered.             | Reader name detected an invalid task status. | Register the reader, and then<br>reboot the system. If the error<br>persists, please call for service. |

| Message                                                                                                    | Description                                                                                | Action                                                                                                    |
|----------------------------------------------------------------------------------------------------|--------------------------------------------------------------------------------------------|----------------------------------------------------------------------------------------------------|
| Reader out of management has ended.                                                                                                    | An internal error occurred.                                                                | Please call for service.                                                                                                  |
| Received a cancel request.                                                                                                    | Interrupts the LPR reader.                                                                 | No action.                                                                                                    |
| Received a clear print request from the output device.                                                                                   | Received a clear print (Need Clear<br>Print) from the RIP controller.                      | No action                                                                                                    |
| Received a connection request from GUI.                                                                                                  | Received connection request from<br>a GUI client successfully.                             |                                                                                                    |
| Received a connection request<br>from he following IP address which<br>is not allowed to connect.The<br>request will be rejected.        | Received connection request from a client not allowed to connect.                          | If connection from the client is<br>allowed, add it as an eligible<br>client using the gateway's IPDS<br>server settings. |
| Received a data reset request from the output device.                                                                                    | Received a data reset (Need Data<br>Reset) from the RIP controller.                        | No action                                                                                                    |
| Received a forced stop request.                                                                                                    | Forcibly stops the LPR reader.                                                             | No action.                                                                                                    |
| Received a normal stop request.                                                                                                    | Stops the LPR reader.                                                                      | No action.                                                                                                    |
| Received a request to cancel all jobs from the output device.                                                                            | Received an all job cancel request<br>(Need Cancel) from the RIP<br>controller.            | No action                                                                                                    |
| Received a request to delete an invalid external task. The specified task does not exist.                                                | An internal error occurred.                                                                | Please call for service.                                                                                                  |
| Received a request to delete an<br>invalid external task. The specified<br>task is not managed by the source<br>that issued the request. | An internal error occurred.                                                                | Please call for service.                                                                                                  |
| Received a stop request. The<br>operation will be stopped.<br>Received a system shutdown<br>request.                                     | A spooler error occurred, and the<br>job registration failed.<br>Received system shutdown. | Please call for service<br>No action                                                                                      |
| Received a termination request.<br>The operation will be stopped.                                                                        | A termination request was<br>received. The Image Reader will<br>be ended.                  | No action                                                                                                    |
| Received an event of job<br>registration rejection from Job<br>Manager.                                                                  | Received a job registration reject event from the job manager.                             | No action.                                                                                                    |
| Received an illegal operation request.                                                                                                   | Received an invalid start request from the input manager.                                  | Please call for service.                                                                                                  |
| Received an illegal stop request.                                                                                                    | Received an invalid stop request from the input management.                                | Please call for service.                                                                                                  |
| Received an invalid control event code.                                                                                                  | Received an unexpected event code.                                                         | Please call for service.                                                                                                  |
| Received an invalid event code.                                                                                                    | An invalid event was received, but ignored.                                                | No action                                                                                                    |
| Received an invalid event code.<br>The request will be ignored.                                                                          | Received an invalid event code.<br>The request will be ignored.                            | Please call for service.                                                                                                  |
| Received an invalid event request.<br>The request will be ignored.                                                                       | An internal error occurred.                                                                | Please call for service.                                                                                                  |

| Message                                                                                                    | Description                                                                                                    | Action                                                                                                    |
|----------------------------------------------------------------------------------------------------|----------------------------------------------------------------------------------------------------|----------------------------------------------------------------------------------------------------|
| Received an invalid event.                                                                                          | Received an invalid event code.                                                                                                    | The system stops. After a while,<br>reboot the system. If the error<br>persists, please call for service. |
| Received an undefined event code.                                                                                   | Invalid event code was received when obtaining the internal event message.                                                                                                    | Please call for service.                                                                                  |
| Received an undefined event.                                                                                        | An undefined event was received.                                                                                                    | Please call for service.                                                                                  |
| Received an unexpected event.                                                                                       | Received an invalid event code.                                                                                                    | Please call for service.                                                                                  |
| Received an unknown scheduling operation.                                                                           | An internal error occurred.                                                                                                    | Please call for service.                                                                                  |
| Received an unsupported daemon command.                                                                             | Received an invalid daemon<br>command.                                                                                                    | Check the command.                                                                                        |
| Received event data does not<br>match the job ID.                                                                   | Event data does not match the job number.                                                                                                    | No action.                                                                                                |
| Received event is inconsistent with the job registration status.                                                    | The received event does not<br>match the state of the registered<br>job.                                                                                                    | No action.                                                                                                |
| Received invalid event information.                                                                                 | Received an invalid request.                                                                                                    | No action.                                                                                                |
| Received notification of undefined<br>error code                                                                    | An error (sense code) that was<br>not defined in the error definition<br>information occurred in the<br>printer with device number #.                                                                                                | Please call for service.                                                                                  |
| Received notification that an<br>invalid task has been initialized.                                                 | An internal error occurred.                                                                                                    | Please call for service.                                                                                  |
| Received notification that an<br>invalid task has ended. (It is not<br>registered to the task management<br>table.) | Received the end event of an invalid task.                                                                                                    | Please call for service.                                                                                  |
| Received notification to start task<br>operation, but the task is already<br>stopped.                               | An internal error occurred.                                                                                                    | Please call for service.                                                                                  |
| Received notification to stop invalid task operation.                                                               | An internal error occurred.                                                                                                    | Please call for service.                                                                                  |
| Received progress report of the invalid job.                                                                        | Received a lapse report of an invalid job form the printer.                                                                                                    | Please call for service.                                                                                  |
| Recovery command to the output device failed.                                                                       | Failed in executing the stored<br>data print instruction for recovery<br>when the process terminated<br>abnormally for the RIP controller.                                                                                           | Please call for service.                                                                                  |
| Recovery was not possible. Please<br>input a job again.                                                             | Job processing was interrupted<br>during the previous streaming<br>job and there is print data<br>remaining in the machine<br>memory. The system cannot<br>perform recovery because there is<br>page inconsistency between<br>units. | The job is invalid or resources are<br>insufficient. If the cause is<br>unknown, please call for service. |

| Message                                                                                                    | Description                                                                                                    | Action                                                                                                    |
|----------------------------------------------------------------------------------------------------|----------------------------------------------------------------------------------------------------|----------------------------------------------------------------------------------------------------|
| Recovery was required during the                                                                                 | The printer is placed into the                                                                                                    | Release the printer recovery state                                                                                                    |
| print job.                                                                                                    | recovery state during job output.                                                                                                    | (jam, paper-out, etc.), and then rerun the job.                                                                                                    |
| Reference resource is not found.                                                                                 | The resource was referenced<br>during data conversion, but it was<br>not found.                                                                      | Import the reference resource,<br>and then reimport the target one                                                                                                    |
| Registration is no longer allowed<br>because queue information<br>amount reached the upper limit.                | Failed in registering any more<br>queues because the number of<br>queues reached the maximum.                                                        | Delete queues before registering the specified queue.                                                                                                    |
| Registration is no longer allowed<br>because remote GUI information<br>amount reached the upper limit.           | Failed in registering remote GUI<br>information because the number<br>of remote GUIs reached the<br>maximum.                                         | Delete one or more remote GUI<br>information items, and then<br>reenter the command.                                                                                                    |
| Registration is no longer allowed<br>because the maximum number of<br>FTP-connected clients already<br>reached.  | Failed in registering any more<br>FTP-connected clients because<br>the number of FTP-connected<br>clients reached the maximum.                       | Delete one or more FTP-<br>connected clients, and then<br>reenter the command.                                                                                                    |
| Registration is no longer allowed<br>because the maximum number of<br>FTP-connected users already<br>reached.    | Failed in registering the FTP-<br>connected user information<br>because the number of FTP-<br>connected users reached the<br>maximum.                | Delete one or more FTP-<br>connected users, and then<br>reenter the command.                                                                                                    |
| Registration is no longer allowed<br>because the maximum number of<br>IPDS-connected clients already<br>reached. | Failed in registration because the<br>maximum number of IPDS-<br>connected clients already<br>reached.                                               | Delete one or more IPDS-<br>connected clients, and then retry.                                                                                                    |
| Registration is no longer allowed<br>because the maximum number of<br>LPR-connected clients already<br>reached.  | Failed in registering the LPR-<br>connected client information<br>because the number of LPR-<br>connected clients reached the<br>maximum.            | Delete one or more LPR-<br>connected clients, and then<br>reenter the command.                                                                                                    |
| Registration is no longer allowed<br>because user information amount<br>reached the limit.                       | Failed in registering the user<br>because the number of users<br>reached the maximum.                                                                | Delete one or more users, and then reenter the command.                                                                                                    |
| Registration of task information failed.                                                                         | Failed in collecting information on the started process.                                                                                             | The system stops. After a while, reboot the system.                                                                                                    |
| Rejecting a connection request<br>from the console because the limit<br>of console connections reached.          | An attempt was made to start a console beyond the maximum allowable number of connectable consoles.                                                  | Stop the unnecessary console.                                                                                                    |
| Rejecting a connection request<br>from the console because the<br>system is shutting down.                       | An attempt was made to connect<br>from GUI during the system stop<br>process.                                                                        | No action                                                                                                    |
| Request to move the queue is<br>rejected because of inconsistency<br>in attributes.                              | Failed in moving the job queue<br>because the attributes of the<br>move-destination queue were<br>different from those of the move-<br>source queue. | Check that the move-destination<br>queue is correct. The data format<br>input process mode, and output<br>process mode must be the same<br>between the move-source and<br>move-destination queues. |
| Reset command failed on the output device.                                                                       | Failed in executing the reset command for the RIP controller.                                                                                        | Please call for service.                                                                                                    |

| Message                                                                                                    | Description                                                                            | Action                                                                                                |
|----------------------------------------------------------------------------------------------------|----------------------------------------------------------------------------------------|----------------------------------------------------------------------------------------------------|
| Resource file is being backed up.                                                                                                | The system is backing up the resource file.                                            | No action                                                                                             |
| Resource Operator is not permitted to log on from this terminal.                                                                 | Cannot log on with the resource operator privilege from the terminal.                  | No action.                                                                                            |
| Resource set lock has failed.                                                                                                    | Could not lock the resource set.                                                       | See reason in the message. If the error persists, please call for service.                            |
| Response to the job processing request received.                                                                                 | Received the next job process request.                                                 | No action.                                                                                            |
| Restored the definition file<br>successfully. Please shut down the<br>system.                                                    | Shut down the system.                                                                  | No action.                                                                                            |
| Restoring the definition file.                                                                                                   | The definition file is currently being restored.                                       | No action                                                                                             |
| Restoring the resource file                                                                                                    | The system is restoring the resource file.                                             | No action                                                                                             |
| Resume response received to the job processing request.                                                                          | Received a restart printing instruction.                                               | No action.                                                                                            |
| Resuming the operation.                                                                                                    | Received a restart request from another process, and restarted the process.            | No action.                                                                                            |
| RipCnt has been started.                                                                                                    | The RipCnt task starts.                                                                | No action.                                                                                            |
| RipInput has been started.                                                                                                    | The RipInput task starts.                                                              | No action.                                                                                            |
| RipInputIo has been started.                                                                                                    | The RipInputIo task starts.                                                            | No action.                                                                                            |
| ROF-Mark print setup was not<br>completed automatically on the<br>output device. Please re-set up ROF<br>Mark print information. | ROF-Mark print setup was not<br>completed automatically on the<br>output device.       | Make ROF-Mark print settings<br>again so that they match<br>between printers.                         |
| Schedules the job that does not use extended spool.                                                                              | The system settings will be<br>configured to schedule jobs not<br>using extended spool | No action.                                                                                            |
| Schedules the job that uses extended spool.                                                                                      | The system settings will be<br>configured to schedule jobs using<br>extended spool.    | No action.                                                                                            |
| Send a request to stop Filter.                                                                                                   | A stop request was issued to the filter.                                               | No action.                                                                                            |
| Sending page parameters for the job failed on the output device.                                                                 | Failed in executing the page<br>parameter send command for the<br>RIP controller.      | Please call for service.                                                                              |
| Service is deactivated.                                                                                                    | The network input service function is inactive.                                        | To use the network input service<br>function, execute the activate<br>process, and then reconnect it. |
| Service will be stopped.                                                                                                    | Received a stop request.                                                               | No action.                                                                                            |
| Set the manual job deletion.                                                                                                    | Sets the manual job deletion.                                                          | No action.                                                                                            |
| Set the time to automatically delete the job.                                                                                    | Sets the automatic job deletion time.                                                  | No action.                                                                                            |
| Set the time to automatically release a held job.                                                                                | Sets the automatic job<br>suspension release time.                                     | No action.                                                                                            |
| Set the time to automatically release a held job.                                                                                | Sets the automatic job<br>suspension release time.                                     | No action.                                                                                            |

| Message                                                                                                    | Description                                                                                                    | Action                                                                                                    |
|----------------------------------------------------------------------------------------------------|----------------------------------------------------------------------------------------------------|----------------------------------------------------------------------------------------------------|
| Setting in the initial settings file is invalid.                                                            | An invalid sets value is specified for the internal configuration file.                                                                                       | Please call for service.                                                                                                    |
| invalia.                                                                                                    | for the internal configuration file.                                                                                                    |                                                                                                    |
| Setting in the initial settings file is invalid.                                                            | An invalid sets value is specified for the internal configuration file.                                                                                       | Please call for service.                                                                                                    |
| Shutting down the system.                                                                                   | The system is shut down.                                                                                                    | No action                                                                                                    |
| Simplex print is specified on the duplex system.                                                            | An imposition file for simplex<br>printing system was specified in<br>duplex printing system (duplex<br>configuration).                                       | Select an imposition file for<br>duplex printing system.                                                                              |
| Size of the paper loaded for service<br>has changed. Job is going to be<br>started. Please check the paper. | The paper size was changed.                                                                                                    | No action.                                                                                                    |
| Some logical page number is<br>missing.                                                                     | A logical page number is missing.                                                                                                    | Check the imposition.                                                                                                    |
| Some pages are not stacked. Do<br>you want to delete?                                                       | One or more un-stacked pages<br>were detected when the button<br>for stopping the IPDS input<br>function was pressed.                                         | Press the [Yes] button to delete<br>any un-stacked pages.<br>Alternatively, press the [No]<br>button to cancel the stop<br>operation. |
| Specified copy count will be<br>ignored because it is invalid.                                              | An invalid number of copies is<br>specified. This specified value is<br>ignored.                                                                              | Check the command.                                                                                                    |
| Specified font for Job ID does not exist.                                                                   | Failed in registering the font.                                                                                                    | Please call for service.                                                                                                    |
| Specified form for Job does not exist.                                                                      | Failed in registering the form.                                                                                                    | Please call for service.                                                                                                    |
| Specified IMPOSITION file does not exist.                                                                   | The file associated with the specified imposition is not found.                                                                                               | Create a file or please call for service.                                                                                             |
| Specified logical page does not<br>exist.                                                                   | The specified logical page does<br>not exist. An error occurred when<br>reading the logical page from the<br>output spool.                                    | Please call for service.                                                                                                    |
| Specified maximum number of<br>internal information tables is too<br>large.                                 | The maximum number of internal information tables is too high.                                                                                                | Please call for service.                                                                                                    |
| Specified paper length is invalid.                                                                          | An attempt was made to control<br>the print length according to the<br>imposition file settings, but the<br>print length is not between 3.0<br>and 60 inches. | Specify the print length between 3.0 and 60 inches.                                                                                   |
| Specified queue does not accept<br>job input because of being in<br>Stream mode.                            | Failed in the job input process<br>because the specified queue was<br>in the stream mode.                                                                     | Check the setting of the specified queue.                                                                                             |
| Specified queue does not exist.                                                                             | The specified queue is not found.<br>End the LPR reader.                                                                                                    | Check the specified queue.                                                                                                    |
| Specified queue does not exist. The LPR default queue will be used.                                         | The specified queue is not found.<br>Use the LPR default queue.                                                                                               | Check the specified queue.                                                                                                    |

| Message                                               | Description                                                 | Action                             |
|-------------------------------------------------------|-------------------------------------------------------------|------------------------------------|
| Specified queue is not allowed to                     | Cannot receive a job for the                                | Check the setting of the specified |
| accept jobs.                                          | specified queue.                                            | queue.                             |
| Specify paper length in units of 1/6                  | Specify paper length in units of                            | No action.                         |
| inches.                                               | 1/6 inches.                                                 |                                    |
| Spool API error has been detected.                    | Spool API was terminated                                    | Please call for service.           |
|                                                       | abnormally.                                                 |                                    |
| Spool close error.                                    | Could not close the spool.                                  | Reboot the system. If the error    |
|                                                       |                                                             | persists, please call for service. |
| Spool open error.                                     | Failed in opening the spool.                                | Reboot the system. If the error    |
|                                                       |                                                             | persists, please call for service. |
| Start creating a new job.                             | Starts the job new-creation                                 | No action.                         |
|                                                       | process.                                                    |                                    |
| Start up process error.                               | Name of the task that could not                             | Please call for service.           |
|                                                       | be started. Failed in starting the                          |                                    |
|                                                       | task.                                                       |                                    |
| Started CSSV extraction.                              | Started CSSV output.                                        | No action.                         |
| Started process from the logical                      | The report of the job associated                            | No action.                         |
| page.                                                 | with the displayed number was                               |                                    |
|                                                       | started with the displayed logical                          |                                    |
|                                                       | page number.                                                |                                    |
| Starting job processing.                              | The process has been started.                               | No action.                         |
| Starting job registration.                            | Starts job registration.                                    | No action.                         |
| Starting the clear print operation.                   | Starts the clear print process.                             | No action.                         |
|                                                       |                                                             |                                    |
| Starting the continual recovery for                   | Starts job recovery in the                                  | No action.                         |
| job ID.                                               | continue mode.                                              |                                    |
| Starting the crash recovery                           | Restart crash recovery.                                     | No action.                         |
| operation.                                            | <u> </u>                                                    | <b>NI</b>                          |
| Starting the purge operation.                         | Started the purge process                                   | No action                          |
| Starting the specified-page                           | Starts job recovery in the page                             | No action.                         |
| recovery for job ID.                                  | specification mode.                                         |                                    |
| Stock set is in process. Attempt to                   | Paper setting is executed by                                | After another GUI ended the        |
| operate this stock set is rejected.                   | another.                                                    | operation, rerun the job.          |
| Stop request received. The                            | A stop request was resolved. The                            | No action.                         |
| Stop request received. The operation will be stopped. | A stop request was received. The system then ends the image | No action.                         |
| operation will be stopped.                            | reader                                                      |                                    |
| Stop request received. The                            | Received a stop request.                                    | No action.                         |
| operation will be terminated.                         | Received a stop request.                                    | No detion.                         |
| Stopped abnormally                                    | The system detected that the sub                            | The system stops After a while     |
| stopped abnormally                                    | program started by the supervisor                           |                                    |
|                                                       | stopped abnormally.                                         |                                    |
| Stopping the output service                           | The Printer Controller task was                             | Please call for service.           |
| because its associated output                         | terminated abnormally. The                                  |                                    |
| device terminated abnormally.                         | system forcibly stopped the                                 |                                    |
|                                                       | output service associated with                              |                                    |
|                                                       | the output device for the Printer                           |                                    |
|                                                       | Controller task.                                            |                                    |

| Message                                      | Description                          | Action                                                             |
|----------------------------------------------|--------------------------------------|--------------------------------------------------------------------|
| Successfully obtained the license            | The PSWrapper ini file instructed    | No action                                                          |
| for the pre-installed PostScript             | to check whether the PSJFONT         |                                                                    |
| Japanese font.                               | option is available, and there is    |                                                                    |
| supunese rone.                               | the PostScript Japanese license      |                                                                    |
|                                              | font pre-installed with the          |                                                                    |
|                                              | PSJFONT option.                      |                                                                    |
|                                              |                                      |                                                                    |
| Suspending the operation.                    | Received a halt request from         | No action.                                                         |
|                                              | another process and stopped the      |                                                                    |
|                                              | process.                             |                                                                    |
| Switching impositions of the job             | Failed in executing the imposition   | Please call for service.                                           |
| failed on the output device.                 | switch command for the RIP           |                                                                    |
|                                              | controller.                          |                                                                    |
| System call error occurred.                  | An error occurred in the system      | Reboot the system. If the error                                    |
|                                              | calling process.                     | persists, please call for service.                                 |
| System file error.                           | A system file error occurred when    | No action.                                                         |
|                                              | creating a job.                      |                                                                    |
| System operations disabled.                  | Could not execute drain              | Clear the device error, and then                                   |
|                                              | processing because the device        | execute the drain operation                                        |
|                                              | was malfunctioning when the          | again.                                                             |
|                                              | IPDS stream job drain button was     |                                                                    |
|                                              | pressed.                             |                                                                    |
| System shutdown                              | System shutdown                      | No action.                                                         |
| Task issuing a request to the                | The internal task that requested     | Please call for service.                                           |
| output device does not exist.                | the connection with the output       |                                                                    |
|                                              | controller was not found, and the    |                                                                    |
|                                              | connection request was ignored.      |                                                                    |
| <b>T</b>                                     |                                      |                                                                    |
| Task out of management has<br>ended.         | An internal error occurred.          | Please call for service.                                           |
| Task startup parameter is too long.          | The specified parameter is too       | Please call for service.                                           |
|                                              | long a start of the task.            |                                                                    |
| Task terminated abnormally.                  | The task was terminated              | Please call for service.                                           |
|                                              | abnormally.                          |                                                                    |
| Temporarily disabled Auto Ready              | Temporarily disabled Auto Ready      | No action                                                          |
| on the output device due to                  | on the output device due to          |                                                                    |
| developer being replaced.                    | developer being replaced.            |                                                                    |
| Terminated the task because                  | The energified ich manne is not      | Debast the system If the survey                                    |
| control connection was detected.             | The specified job name is not found. | Reboot the system. If the error persists, please call for service. |
| Terminating the operation because            |                                      | If the error persists, please call for                             |
| job registration was rejected.               | The Image Reader will be ended.      | service.                                                           |
| job registration was rejected.               | The image Redder will be ended.      | Service.                                                           |
| Terminating the operation.                   | The RipDmaCnt task ends.             | No action.                                                         |
| Termination event received for the           | Received the interrupt event. The    | If the error persists, please call for                             |
| requested operation.                         | reader stops.                        | service.                                                           |
| Termination request received. The            | An interrupt request was received.   | No action.                                                         |
| operation will be stopped.                   | The system then ends the image       |                                                                    |
|                                              | reader.                              |                                                                    |
| The Administrator User is not                | Cannot log on with the               | No action.                                                         |
| permitted to log on from this                | administrator privilege from the     |                                                                    |
| terminal.<br>The Arste Cet have have started | terminal.                            |                                                                    |
| The AmtoCnt has been started.                | The AmtoCnt task started.            | No action.                                                         |
| The AmtoMgr has been started.                | The AmtoMgr task started.            | No action.                                                         |

| Message                             | Description                                                       | Action                    |
|-------------------------------------|-------------------------------------------------------------------|---------------------------|
|                                     | -                                                                 |                           |
| The AmtoOutTask has been            | The AmtoOut task started.                                         | No action.                |
| started.                            |                                                                   | NI                        |
| The AmtoTrkTask has been started.   | The AmtoTrk task started.                                         | No action.                |
| The automatic job delete flag uses  | An internal error occurred.                                       | Please call for service.  |
| default values.                     |                                                                   |                           |
| The BASIC_SYSTEM_FILE               | System configuration error.                                       | Please call for service.  |
| environmental variable is not       |                                                                   |                           |
| defined.                            |                                                                   |                           |
| The buffer for data                 | The transfer buffer for socket                                    | Please call for service.  |
| sending/receiving overflowed.       | communication with a GUI                                          |                           |
| 5 5                                 | overflowed.                                                       |                           |
| The caller of Task Manager is       | An internal error occurred during                                 | Please call for service.  |
| incorrect. (Syst)                   | task control.                                                     |                           |
| The command failed to get           | Failed in importing the developer                                 | Please call for service.  |
| developer replacement step          | replacement procedure number                                      |                           |
| numbers from the output device.     | into RipController.                                               |                           |
|                                     |                                                                   |                           |
| The command of an attention         | Failed in the attention lamp                                      | Please call for service.  |
| lamp to the output device failed.   | command.                                                          | ricuse cull for service.  |
| The command syntax is incorrect.    | An error was found in the syntax                                  | Check that the command is |
| The communic syntax is incorrect.   | or reserved character string of the                               |                           |
|                                     | command that was input in the                                     |                           |
|                                     | console.                                                          |                           |
| The command to delete resources     |                                                                   | Please call for service.  |
| on the output device failed.        | Failed in executing the resource deletion instruction for the RIP | Please call for service.  |
| on the output device funed.         | controller.                                                       |                           |
| The second sector fraction to the   |                                                                   |                           |
| The command to force print on the   |                                                                   | Please call for service.  |
| output device failed.               | print instruction for the RIP                                     |                           |
|                                     | controller.                                                       |                           |
| The command to get consumables      |                                                                   | Please call for service.  |
| information from the output         | consumable fetch instruction for                                  |                           |
| device failed. The displayed        | the RIP controller.                                               |                           |
| information will not be correct.    |                                                                   |                           |
|                                     |                                                                   |                           |
| The command to get information      | Failed in executing the                                           | Please call for service.  |
| from the output device failed.      | information fetch command for                                     |                           |
|                                     | the RIP controller.                                               | -                         |
| The command to get recovery         | Failed in executing the stored                                    | Please call for service.  |
| information from the output         | data print instruction for recovery                               |                           |
| device failed.                      | when the process terminated                                       |                           |
|                                     | abnormally for the RIP controller.                                |                           |
|                                     |                                                                   |                           |
| The command to notify of initial    | Failed in the initial information                                 | Please call for service.  |
| information to the output device    | notification for the RIP controller.                              |                           |
| failed.                             |                                                                   |                           |
| The command to set a printable      | Failed in setting the printable                                   | Please call for service.  |
| range for the output device failed. | range for the RIP controller.                                     |                           |
|                                     |                                                                   |                           |
| The command to set device           | Failed in setting the device                                      | Please call for service.  |
| configuration onto the output       | configuration for the RIP                                         |                           |
| device failed.                      | controller.                                                       |                           |
|                                     | 1                                                                 |                           |

| Message                                                                     | Description                                                                                                    | Action                                                                                                    |
|-----------------------------------------------------------------------------|----------------------------------------------------------------------------------------------------|----------------------------------------------------------------------------------------------------|
| The command to set information                                              | Failed in executing the                                                                                                    | Please call for service.                                                                                                    |
| on the output device failed.                                                | information setting command for the RIP controller.                                                                                                    |                                                                                                    |
| The command was ignored because the output device is busy.                  | Requests (command instructions)<br>were issued from the printer<br>panel and the PC-GUI at the<br>same time, and the one from the<br>PC-GUI could not be executed. | Execute those requests one by one, not simultaneously.                                                                                                    |
| The connection port number received from the console is incorrect.          | An invalid port number is specified for the GUI console.                                                                                                    | The system stops. Please call for service.                                                                                                    |
| The console server was terminated abnormally.                               | The console server indicated by parameter was terminated abnormally.                                                                                               | The system stops if this fault<br>occurred during initialization.<br>After a while, reboot the system.<br>If the error persists, please call for<br>service. |
| The continuation of a job<br>command to the output device<br>failed.        | Failed in the job continuation command into RipController.                                                                                                    | Please call for service.                                                                                                    |
| The default value is used for the maximum number of schedule registrations. | An internal error occurred.<br>- Internal error code                                                                                                    | Please call for service.                                                                                                    |
| The error occurred during immediate stop operation.                         | An immediate stop request<br>(SIGTERM interrupt) was issued,<br>but it failed.                                                                                     | No action.<br>If the error persists at the next<br>start, please call for service.                                                                           |
| The error occurred in adding a schedule.                                    | An internal error occurred.<br>- Internal error code 1<br>- Internal error code 2                                                                                  | Please call for service.                                                                                                    |
| The error occurred in deleting a schedule.                                  | An internal error occurred.<br>- Internal error code 1<br>- Internal error code 2                                                                                  | Please call for service.                                                                                                    |
| The error occurred in deleting an event.                                    | An internal error occurred.<br>- Internal error code 1<br>- Internal error code 2                                                                                  | Please call for service.                                                                                                    |
| The error occurred in getting an event.                                     | An error occurred in the internal event message fetch process.                                                                                                    | Please call for service.                                                                                                    |
| The error occurred in getting event data.                                   | An internal error occurred.<br>- Internal error code 1<br>- Internal error code 2                                                                                  | Please call for service.                                                                                                    |
| The error occurred in handling the output device management table.          | An error occurred when accessing<br>the output device management<br>table file.                                                                                    | Please call for service.                                                                                                    |
| The error occurred in receiving an event.                                   | An internal error occurred.<br>- Internal error code 1<br>- Internal error code 2                                                                                  | Please call for service.                                                                                                    |
| The error occurred in sending an<br>event to the output device              | An error occurred when sending<br>an event message to the Printer<br>Controller task.                                                                              | Please call for service.                                                                                                    |
| The error occurred in sending an event.                                     | An internal error occurred.<br>- Internal error code 1<br>- Internal error code 2                                                                                  | Please call for service.                                                                                                    |

| Message                                                                        | Description                                                                                                    | Action                                                 |
|--------------------------------------------------------------------------------|----------------------------------------------------------------------------------------------------|--------------------------------------------------------|
| The error occurred while deleting                                              | A fault occurred in the                                                                                                    | The system stops. After a while,                       |
| an event.                                                                      | communication socket during event deletion.                                                                                                    | reboot the system.                                     |
| The error occurred while deleting                                              | An access error occurred in the                                                                                                    | The system stops. After α while,                       |
| task management information.                                                   | internal table.                                                                                                    | reboot the system.                                     |
| The error occurred while getting task information.                             | An access error occurred in the internal table.                                                                                                    | The system stops. After a while, reboot the system.    |
| The error occurred while receiving<br>an event.                                | A fault occurred in the<br>communication socket during<br>event receiving.                                                                                    | The system stops. After a while, reboot the system.    |
| The error occurred while referencing the task status.                          | A fault occurred in the<br>communication socket while<br>receiving a status change<br>notification of the started<br>process.                                 | The system stops. After a while, reboot the system.    |
| The error occurred while searching for an event.                               |                                                                                                    | The system stops. After a while, reboot the system.    |
| The error occurred while sending an event.                                     | A fault occurred in the<br>communication socket during<br>event sending.                                                                                      | The system stops. After a while, reboot the system.    |
| The error occurred while setting the source of event notification.             | Failed in setting where to send the event.                                                                                                    | The system stops. After a while, reboot the system.    |
| The error occurred while stopping                                              | A fault occurred in the<br>communication socket during the<br>stop process.                                                                                   | The system stops. After a while, reboot the system.    |
| The error occurred while waiting until becomes ready.                          | A fault occurred in the<br>communication socket while the<br>process was started or in the stop<br>standby state.                                             | The system stops. After a while,<br>reboot the system. |
| The error reset command to the output device failed.                           | Failed in executing the error reset instruction for the RIP controller.                                                                                       | Please call for service.                               |
| The event data is invalid.                                                     | Invalid event message<br>information was received when<br>obtaining the internal event<br>message.                                                            | Please call for service.                               |
| The execution path in the specified task configuration file is not executable. | An invalid permission is assigned<br>to the CPSI execution path<br>(default:<br>/opt/FXcff/system/bin/cpp/cpsi/C<br>PSI) in PostScript configuration<br>file. | Please call for service.                               |
| The external task has failed.                                                  | An internal error occurred.                                                                                                    | Please call for service.                               |
| The file specified for restoring is invalid.                                   | An invalid file was specified for restoration.                                                                                                    | Specify the definition file that was backed up.        |
| The file to be baked up is not found.                                          | The backup definition file is invalid.                                                                                                    | Please call for service.                               |
| The GUI server version is incorrect.                                           | No consistency is ensured<br>between the version of the GUI<br>and that of the GUI server under<br>the system.                                                | The system version does not match the GUI version.     |

| Message                                                     | Description                                     | Action                             |
|-------------------------------------------------------------|-------------------------------------------------|------------------------------------|
| The held job is auto-released                               | The job suspension state is over                | No action.                         |
| Immediately because it is already                           | the automatic release time, and it              | No action.                         |
| past the scheduled time of                                  | is released automatically.                      |                                    |
| automatic release.                                          | - Job No.                                       |                                    |
| datomatic release.                                          | - Internal code                                 |                                    |
|                                                             | Internateoue                                    |                                    |
| The held job will be released.                              | Releases the job suspension state.              | No action.                         |
| The initial settings file contains an                       | An error occurred while obtaining               | Please call for service.           |
| error.                                                      | information from the configuration file.        |                                    |
| The initial settings file is invalid.                       | Failed in reading the initialization            | Reboot the system. If the error    |
| The initial sectings file is invalid.                       | file when the security manager                  | persists, please call for service. |
|                                                             | started.                                        |                                    |
| The job fault has been cleared.                             | A job fault has been cleared.                   | No action                          |
| The job has been cancelled by                               | The indicated error occurred in                 | Press the RESET button.            |
| depression of the job cancel button<br>on the output device | the printer with device number #.               |                                    |
| The job is already being cancelled.                         | The job is already in the cancellation process. | No action.                         |
| The job is already being deleted.                           | The job is already in the deletion              | No action.                         |
|                                                             | process.                                        |                                    |
| The job is already being deleted.                           | The job is already in the deletion process.     | No action.                         |
| The job is already being held.                              | The job is already in the hold                  | No action.                         |
| <b>-</b>                                                    | process.                                        |                                    |
| The job is auto-deleted                                     | The automatic job deletion time                 | No action.                         |
| immediately because it is already                           | is already lapsed, and the job is               |                                    |
| past the scheduled time of automatic deletion.              | deleted automatically.                          |                                    |
| The job not using extended spool                            | Holds the job because the system                | Configure the system settings to   |
| cannot be scheduled now. The job                            | settings are configured not to                  | disable scheduling of jobs using   |
| will be held.                                               | schedule jobs that do not use                   | extended spool, and then retry     |
|                                                             | extended spool.                                 | operation.                         |
| The job status will be changed                              | Changes the job state because                   | Manually delete the job if         |
| because of inconsistency in the job                         | inconsistency was detected in the               | unnecessary.                       |
| management table.                                           | job management table.                           |                                    |
| The job using extended spool                                | Holds the job because the system                | Configure the system settings to   |
| cannot be scheduled now. The job                            | settings are configured not to                  | enable scheduling of jobs using    |
| will be held.                                               | schedule jobs that use extended                 | extended spool, and then retry     |
|                                                             | spool.                                          | operation.                         |
| The job will be cancelled.                                  | Cancels the job.                                | No action.                         |
| The job will be deleted after job                           | Cancels the job input process, and              | No action.                         |
| input is cancelled.                                         | deletes the job.                                |                                    |
| The job will be deleted after jot                           | Cancels the job output process,                 | No action.                         |
| output is cancelled.                                        | and deletes the job.                            |                                    |
| The job will be deleted because a                           | Deletes the job because a                       | Correct the cause of the job       |
| warning-level error occurred during                         | warning error occurred in the job               | process error, and then rerun the  |
| job processing.                                             | process.                                        | job.                               |
| The job will be deleted because an                          | Deletes the job because an error                | Correct the cause of the job       |
| error occurred during job                                   | occurred in the job process.                    | process error, and then rerun the  |
| processing.                                                 |                                                 | job.                               |

| Message                                                | Description                        | Action                             |
|--------------------------------------------------------|------------------------------------|------------------------------------|
| The job will be deleted because of                     | Deletes the job because            | Re-input the deleted job if        |
| inconsistency in the job                               | inconsistency was detected in the  | necessary.                         |
| management table.                                      | job management table.              | 5                                  |
| The job will be deleted when                           | The job will be deleted after      | No action.                         |
| finished.                                              | completion                         |                                    |
| The job will be deleted.                               | Deletes the job.                   | No action.                         |
| The job will be held after job input                   | Suspends the job after the job     | No action.                         |
| is finished.                                           | input process was completed.       |                                    |
| The job will be held after job                         | Cancels the job output process,    | No action.                         |
| output is cancelled.                                   | and suspends the job.              |                                    |
| The job will be held because a                         | Suspends the job because a         | Correct the cause of the job       |
| warning-level error occurred during                    | warning error occurred in the job  | process error, and then rerun the  |
| job processing.                                        | process.                           | job.                               |
| The job will be held because an                        | Suspends the job because an        | Correct the cause of the job       |
| error occurred during job                              | error occurred in the job process. | process error, and then rerun the  |
| processing.                                            |                                    | job.                               |
| The job will be held because it                        | Holds the job because it cannot    | No action.                         |
| cannot be scheduled now.                               | be scheduled now.                  |                                    |
| The job will be held.                                  | Suspends the job.                  | No action.                         |
| The job will be re-printed.                            | Re-outputs the job.                | No action.                         |
| The job will be resumed.                               | Restarts the job.                  | No action.                         |
| The license for the optional                           | The optional software floppy disk  | Perform the operation again        |
| software is invalid.                                   | which is inserted is not for the   | using the correct floppy disk with |
|                                                        | system.                            | a valid license information        |
|                                                        |                                    | included.                          |
| The license key for the PostScript                     | CPSI does not startup because      | Please call for service.           |
| option is invalid.                                     | the PostScript option license key  |                                    |
|                                                        | does not match though it is        |                                    |
|                                                        | installed.                         |                                    |
| The log file does not exist.                           | The log file is not found.         | Please call for service.           |
| The logical page is partially off the                  | The logical page is out of the     | Check the imposition.              |
| layout.                                                | layout.                            |                                    |
| The LPR default queue does not                         | The default queue Is not found.    | Check whether the LPR default      |
| exist.                                                 |                                    | queue resides.                     |
| The management task for the output device has stopped. | The Printer Controller task ends.  | No action                          |
| The mechanical switch (EJECT)                          | The mechanical switch (EJECT)      | No action                          |
| operated on the output device.                         | operated on the output device.     |                                    |
| The mechanical switch (RESET)                          | The mechanical switch (RESET)      | No action                          |
| operated on the output device.                         | operated on the output device.     |                                    |
| The mechanical switch (START)                          | The mechanical switch (START)      | No action                          |
| operated on the output device.                         | operated on the output device.     |                                    |
| The mechanical switch (STOP)                           | The mechanical switch (STOP)       | No action                          |
| operated on the output device.                         | operated on the output device.     |                                    |
| The mechanical switch                                  | The mechanical switch              | Please call for service.           |
| (UNKNOWN) operated on the                              | (UNKNOWN) operated on the          |                                    |
| output device.                                         | output device.                     |                                    |
| The number of console connections                      |                                    | Please call for service.           |
| exceeds the limit.                                     | abnormally.                        |                                    |

| Message                                                                                                    | Description                                                                                                    | Action                                                                                                    |
|----------------------------------------------------------------------------------------------------|----------------------------------------------------------------------------------------------------|----------------------------------------------------------------------------------------------------|
| The number of devices connected                                                                                           | The number of physically                                                                                                    | Cut off connections with unused                                                                                    |
| to the output device has exceeded<br>the upper limit.                                                                     | connected devices exceeded the maximum.                                                                                                    | devices in the duplex printing<br>system or a configuration that<br>consists of preprocessor and<br>postprocessor. |
| The number of registrations to the sub-system management table exceeded the upper limit.                                  | The total number of sub systems<br>and tool tasks registered in the<br>basic information file exceeds the<br>maximum.                                                                                         | The system stops. Please call for service.                                                                         |
| The number of schedule<br>registrations already reached the<br>limit. The request will be ignored.                        | An internal error occurred.<br>- Internal error code                                                                                                    | Please call for service.                                                                                           |
| The operation is going to be resumed.                                                                                     | Received a restart request from another process, and restarted the process.                                                                                                    | No action.                                                                                                    |
| The operation is going to be suspended.                                                                                   | Received a halt request from another process, and stopped the process.                                                                                                    | No action.                                                                                                    |
| The operation terminated abnormally.                                                                                      | The process was terminated abnormally.                                                                                                    | Please call for service.                                                                                           |
| The optional software FD is not writable.                                                                                 | The optional software floppy disk<br>which is inserted is write<br>protected.                                                                                                    | Turn off write protection, and then perform the operation again.                                                   |
| The optional software has been<br>installed successfully. Please shut<br>down the system.<br>The optional software is not | Shut down the system.<br>Failed in setting the system time.                                                                                                    | No action.<br>Please call for service.                                                                             |
| installed.<br>The output device encountered an                                                                            | An error occurred in the internal                                                                                                    | Please call for service.                                                                                           |
| Error Code.                                                                                                    | ODMAPI.                                                                                                    |                                                                                                    |
| The output device has been connected to the output service.                                                               | The output service sent a<br>connection request to the Printer<br>Controller task, and it was<br>connected normally.                                                                                          | No action                                                                                                    |
| The output device has been<br>disconnected from the output<br>service.                                                    | The output service sent a<br>disconnection request to the<br>Printer Controller task, and it was<br>disconnected normally.                                                                                    | No action                                                                                                    |
| The output device is already<br>configured according to the<br>specified status or settings.                              | A command to specify the<br>desired state or set value was<br>sent to the RIP controller, but the<br>state or set value is already<br>defined. The command was<br>therefore ignored by the RIP<br>controller. | No action                                                                                                    |
| The output device is already started.                                                                                     | The Printer Controller task<br>associated with the specified<br>output device has already been<br>started.                                                                                                    | No action.                                                                                                    |

| Message                             | Description                                         | Action                                                   |
|-------------------------------------|-----------------------------------------------------|----------------------------------------------------------|
| The output device is already        | The Printer Controller task                         | No action.                                               |
| stopped.                            | associated with the specified                       |                                                          |
|                                     | output device has already                           |                                                          |
|                                     | stopped.                                            |                                                          |
| The output device is available now. | The RIP controller internally                       | No action                                                |
|                                     | notified that the printer status                    |                                                          |
|                                     | changed to the ready state (non-                    |                                                          |
|                                     | printing).                                          |                                                          |
| The output device printer task      | OutputController or the printer                     | Please call for service.                                 |
| terminated abnormally.              | task (process task associated with                  |                                                          |
|                                     | the output device) terminated                       |                                                          |
|                                     | abnormally.                                         |                                                          |
|                                     | The indicated error occurred in                     | Please call for service.                                 |
| regular maintenance soon.           | the printer with device.                            |                                                          |
|                                     |                                                     |                                                          |
|                                     | The same output service is                          | Change the output service                                |
|                                     | associated with multiple output                     | associated with the specified                            |
|                                     | devices. An attempt was made to                     | output device, or stop the same                          |
|                                     | activate the started output device                  |                                                          |
|                                     | and connected output service.                       | started. Then activate the output                        |
|                                     |                                                     | service again.                                           |
|                                     | The output service associated                       | No action.                                               |
|                                     | with the specified output device                    |                                                          |
| started.                            | has already been started and                        |                                                          |
|                                     | connected to the output device.                     |                                                          |
|                                     |                                                     |                                                          |
|                                     | The output service associated                       | No action.                                               |
|                                     | with the specified output device                    |                                                          |
|                                     | has already been stopped and                        |                                                          |
|                                     | disconnected from the output device.                |                                                          |
| <b></b>                             |                                                     |                                                          |
|                                     | An attempt was made to stop the                     | Please call for service.                                 |
|                                     | output service, but it failed.<br>Cannot log on.    |                                                          |
| The password is incorrect.          | Cannot log on.                                      | Check the password, and then log                         |
| The path length has been set.       | The path length was specified.                      | on again.<br>No action                                   |
| The port number notified from GUI   |                                                     |                                                          |
| •                                   | assigned to a port number for                       | Check the specified GUI port number in the GUI, and then |
|                                     | communication with a GUI, the                       | change it to an appropriate port                         |
|                                     | process resulted in a failure.                      | number.                                                  |
|                                     | process resulted in a runare.                       | number.                                                  |
| The PostScript options is not       | The PostScript options is not                       | No action                                                |
| installed.                          | installed. CPSI does not startup.                   |                                                          |
| instancu.                           | instanca. el si abes not startup.                   |                                                          |
| The pre-form on the image area is   | The pre-form is out of the image                    | Adjust the position of the pre-                          |
| insufficient in area or does not    | area, or the X or Y coordinate                      | form so that the X and Y                                 |
|                                     | does not overlap 32 dots (per 600                   |                                                          |
| exist.                              |                                                     | more.                                                    |
|                                     | api) or more.                                       |                                                          |
|                                     | dpi) or more.<br>The preprinting form is out of the |                                                          |
| The pre-print form is partially off | The preprinting form is out of the                  |                                                          |
| The pre-print form is partially off |                                                     |                                                          |

| image area, or the X or Y<br>coordinate does not overlap 32<br>dots (per 600 dpi) or more.<br>The basic information file is set<br>abnormally. | Adjust the position of the process<br>mark so that the X and Y<br>coordinates overlap 32 dots (per<br>600 dpi) or more.<br>Please call for service.                                                                                                    |
|----------------------------------------------------------------------------------------------------|----------------------------------------------------------------------------------------------------|
| image area, or the X or Y<br>coordinate does not overlap 32<br>dots (per 600 dpi) or more.<br>The basic information file is set<br>abnormally. | mark so that the X and Y<br>coordinates overlap 32 dots (per<br>600 dpi) or more.                                                                                                    |
| coordinate does not overlap 32<br>dots (per 600 dpi) or more.<br>The basic information file is set<br>abnormally.                              | coordinates overlap 32 dots (per<br>600 dpi) or more.                                                                                                    |
| dots (per 600 dpi) or more.<br>The basic information file is set<br>abnormally.                                                                |                                                                                                    |
| The basic information file is set abnormally.                                                                                                  | •                                                                                                    |
| abnormally.                                                                                                    | ricuse cull for service.                                                                                                    |
| -                                                                                                    |                                                                                                    |
|                                                                                                    |                                                                                                    |
| Releases the job schedule                                                                                                    | No action.                                                                                                    |
| inhibited state.                                                                                                    |                                                                                                    |
| Failed in setting the system time.                                                                                                    | Please call for service.                                                                                                    |
| 5 5                                                                                                    |                                                                                                    |
| An invalid request was detected.                                                                                                    | Please call for service.                                                                                                    |
| ·                                                                                                    |                                                                                                    |
| The page number specified to                                                                                                    | Check the range of restart enable                                                                                                    |
|                                                                                                    | pages.                                                                                                    |
| of restart enable pages.                                                                                                    |                                                                                                    |
| Rejects the operation request                                                                                                    | Check that the specified time is                                                                                                    |
|                                                                                                    | correct.                                                                                                    |
| incorrect.                                                                                                    |                                                                                                    |
| Rejects the job operation request                                                                                                    | If the error persists please call for                                                                                                    |
| Rejects the job operation request.                                                                                                    | service.                                                                                                    |
|                                                                                                    | Service.                                                                                                    |
| An invalid request was detected                                                                                                    | Please call for service.                                                                                                    |
| An invalid request was detected.                                                                                                    | Tieuse cuil for service.                                                                                                    |
| Failed in shutting down the                                                                                                    | Please call for service.                                                                                                    |
| J                                                                                                    | Fleuse cull for service.                                                                                                    |
| ,                                                                                                    | Please call for service.                                                                                                    |
| -                                                                                                    | Please call for service.                                                                                                    |
|                                                                                                    |                                                                                                    |
| -                                                                                                    | Please call for service.                                                                                                    |
|                                                                                                    |                                                                                                    |
| <b>-</b> .                                                                                                    | No action.                                                                                                    |
|                                                                                                    |                                                                                                    |
|                                                                                                    | Specify the color resource set                                                                                                    |
| · · · · · <b>· ·</b> · · · · ·                                                                                                    | with another name.                                                                                                    |
|                                                                                                    | No action                                                                                                    |
| color resource set.                                                                                                    |                                                                                                    |
|                                                                                                    |                                                                                                    |
|                                                                                                    | No action                                                                                                    |
| resource set.                                                                                                    |                                                                                                    |
| Cannot delete the color resource                                                                                                    | No action                                                                                                    |
| set.                                                                                                    |                                                                                                    |
| There is no console to send a                                                                                                    | The system continues the                                                                                                    |
|                                                                                                    | process. If the error persists,                                                                                                    |
|                                                                                                    | please call for service.                                                                                                    |
| The specified file is not found; the                                                                                                    | Please call for service.                                                                                                    |
| file name is displayed.                                                                                                    |                                                                                                    |
|                                                                                                    | Register the specified FTP-                                                                                                    |
| •                                                                                                    | connected client with another                                                                                                    |
| , ,                                                                                                    | name.                                                                                                    |
| The specified FTP-connected user                                                                                                    |                                                                                                    |
| THE DECLICENT FERMINECTED INCOME                                                                                                    |                                                                                                    |
|                                                                                                    | connected user with another                                                                                                    |
|                                                                                                    | An invalid request was detected.<br>The page number specified to<br>rerun the job exceeds the range<br>of restart enable pages.<br>Rejects the operation request<br>because the specified time is<br>incorrect.<br>Rejects the job operation request.<br>An invalid request was detected.<br>Failed in shutting down the<br>system.<br>The backup definition file is<br>invalid.<br>Failed in deleting the specified<br>color resource.<br>The specified color resource set<br>already exists.<br>Cannot rename the specified<br>color resource set.<br>Cannot copy the specified color<br>resource set.<br>Cannot delete the color resource<br>set.<br>There is no console to send a<br>message or reply request.<br>The specified file is not found; the<br>file name is displayed.<br>The specified FTP-connected<br>client is already registered. |

|                                                                                                    |                                                                                                    | A .::                                                                                                    |
|----------------------------------------------------------------------------------------------------|----------------------------------------------------------------------------------------------------|----------------------------------------------------------------------------------------------------|
| Message                                                                                                    | Description                                                                                                    | Action                                                                                                    |
| The specified FTP-connected user                                                                                                | Updating the password for                                                                                                    | No action.                                                                                                    |
| information does not allow                                                                                                    | specified FTP-connected user                                                                                                    |                                                                                                    |
| password change.                                                                                                    | information is not permitted.                                                                                                    |                                                                                                    |
| The specified IP address of the                                                                                                 | An invalid value is specified for                                                                                                    | Please call for service.                                                                                                    |
| default recipient of the basic                                                                                                  | the default IP address of the                                                                                                    |                                                                                                    |
| information file is incorrect.                                                                                                  | internal configuration file.                                                                                                    |                                                                                                    |
| The specified IP address of the                                                                                                 | An invalid value is specified for                                                                                                    | Please call for service.                                                                                                    |
| message recipient is incorrect.                                                                                                 | the IP address to send a message                                                                                                    |                                                                                                    |
| 5 1                                                                                                    | or reply request to.                                                                                                    |                                                                                                    |
| The specified job does not exist.                                                                                               | The specified job is not found.                                                                                                    | If the error persists, please call for                                                                                                    |
| The specifica job abes not exist.                                                                                               | The specifica job is not round.                                                                                                    | service.                                                                                                    |
| The specified job is not in the                                                                                                 | The specified job is not in the                                                                                                    | If the error persists, please call for                                                                                                    |
| default state.                                                                                                    | fault state.                                                                                                    | service.                                                                                                    |
|                                                                                                    |                                                                                                    |                                                                                                    |
| The specified LPR-connected client                                                                                              |                                                                                                    | Register the LPR-connected client                                                                                                    |
| information already exists.                                                                                                    | client is already registered.                                                                                                    | with another name.                                                                                                    |
|                                                                                                    |                                                                                                    |                                                                                                    |
| The specified module does not                                                                                                   | An internal error occurred.                                                                                                    | Please call for service.                                                                                                    |
| exist. The task could not be started.                                                                                           |                                                                                                    |                                                                                                    |
|                                                                                                    |                                                                                                    |                                                                                                    |
| The specified new queue name is                                                                                                 | The specified new queue name is                                                                                                    | If the error persists, please call for                                                                                                    |
| the same as the current one.                                                                                                    | identical to the current one.                                                                                                    | service.                                                                                                    |
| The specified output service is not                                                                                             | The specified output service is not                                                                                                    | Please call for service.                                                                                                    |
| activated.                                                                                                    | activated.                                                                                                    |                                                                                                    |
| The specified paper identifier does                                                                                             | Failed in updating the specified                                                                                                    | No action.                                                                                                    |
| not allow updating.                                                                                                    | imposition because its update                                                                                                    |                                                                                                    |
|                                                                                                    | was not permitted.                                                                                                    |                                                                                                    |
| The specified paper information                                                                                                 | Updating the specified paper                                                                                                    | No action.                                                                                                    |
| does not allow updating.                                                                                                    | information is not permitted.                                                                                                    |                                                                                                    |
| The specified queue already exists.                                                                                             | -                                                                                                    | Register the queue in another                                                                                                    |
| The specified queue direduly exists.                                                                                            | register an existing queue.                                                                                                    | queue name that has not been                                                                                                    |
|                                                                                                    | register un existing queue.                                                                                                    | registered.                                                                                                    |
| <b>T</b> I (C) I I I I                                                                                                    |                                                                                                    | •                                                                                                    |
| The specified queue does not allow                                                                                              |                                                                                                    | The system queue cannot be                                                                                                    |
| deletion.                                                                                                    | queue.                                                                                                    | deleted.                                                                                                    |
| The specified queue does not allow                                                                                              |                                                                                                    | Create a new queue.                                                                                                    |
| updating.                                                                                                    | queue. The system queue cannot                                                                                                    |                                                                                                    |
|                                                                                                    | be updated.                                                                                                    |                                                                                                    |
| The specified queue is already                                                                                                  | The specified queue is already                                                                                                    | If the error persists, please call for                                                                                                    |
| registered.                                                                                                    | registered.                                                                                                    | service.                                                                                                    |
| The specified queue is inconsistent                                                                                             | The specified queue is different                                                                                                    | If the error persists, please call for                                                                                                    |
| with the current settings.                                                                                                    | from the current setting.                                                                                                    | service.                                                                                                    |
| 5                                                                                                    | 5                                                                                                    |                                                                                                    |
| The specified queue is not                                                                                                    | The specified queue is not                                                                                                    | If the error persists, please call for                                                                                                    |
| registered.                                                                                                    | registered.                                                                                                    | service.                                                                                                    |
| -                                                                                                    | J                                                                                                    |                                                                                                    |
| FTP connection entry, and thus                                                                                                  | Cannot delete the specified                                                                                                    | Cancel the FTP entry for the                                                                                                    |
|                                                                                                    | Cannot delete the specified                                                                                                    | Cancel the FTP entry for the                                                                                                    |
| cannot he deleted                                                                                                    | queue because it is registered as                                                                                                    | queue, and then delete the                                                                                                    |
| cannot be deleted.                                                                                                    | •                                                                                                    |                                                                                                    |
|                                                                                                    | queue because it is registered as<br>an FTP entry.                                                                                                    | queue, and then delete the<br>queue.                                                                                                    |
| The specified queue is registered as                                                                                            | queue because it is registered as<br>an FTP entry.<br>Cannot delete the specified                                                                                                    | queue, and then delete the<br>queue.<br>Deselect the specified queue in                                                                      |
| The specified queue is registered as IPDS attachment information, and                                                           | queue because it is registered as<br>an FTP entry.<br>Cannot delete the specified<br>queue because it is registered as                                                                   | queue, and then delete the<br>queue.<br>Deselect the specified queue in<br>the IPDS attachment                                               |
| The specified queue is registered as                                                                                            | queue because it is registered as<br>an FTP entry.<br>Cannot delete the specified                                                                                                    | queue, and then delete the<br>queue.<br>Deselect the specified queue in<br>the IPDS attachment<br>information, and then delete the           |
| The specified queue is registered as IPDS attachment information, and thus cannot be deleted.                                   | queue because it is registered as<br>an FTP entry.<br>Cannot delete the specified<br>queue because it is registered as<br>an IPDS attachment information.                                | queue, and then delete the<br>queue.<br>Deselect the specified queue in<br>the IPDS attachment<br>information, and then delete the<br>queue. |
| The specified queue is registered as<br>IPDS attachment information, and<br>thus cannot be deleted.<br>The specified remote GUI | queue because it is registered as<br>an FTP entry.<br>Cannot delete the specified<br>queue because it is registered as<br>an IPDS attachment information.<br>Cannot delete the specified | queue, and then delete the<br>queue.<br>Deselect the specified queue in<br>the IPDS attachment<br>information, and then delete the           |
| The specified queue is registered as IPDS attachment information, and thus cannot be deleted.                                   | queue because it is registered as<br>an FTP entry.<br>Cannot delete the specified<br>queue because it is registered as<br>an IPDS attachment information.                                | queue, and then delete the<br>queue.<br>Deselect the specified queue in<br>the IPDS attachment<br>information, and then delete the<br>queue. |

| Message                                            | Description                                                     | Action                            |
|----------------------------------------------------|-----------------------------------------------------------------|-----------------------------------|
| The specified remote GUI                           | Updating the specified remote                                   | No action.                        |
| information does not allow                         | GUI information is not permitted.                               |                                   |
| updating.                                          |                                                                 |                                   |
| The specified remote GUI                           | The specified remote GUI                                        | The specified remote GUI          |
| information does not exist.                        | information is not found.                                       | information may be deleted.       |
|                                                    |                                                                 | Check that it resides.            |
| The specified resource does not                    | Failed in deleting the specified                                | No action                         |
| allow deletion.                                    | resource because it was a system                                |                                   |
| <b>T</b> I (0.1)                                   | resource.                                                       |                                   |
| The specified resource set already exists.         | Failed in creating a resource set.                              | Please call for service.          |
| The specified resource set does not                |                                                                 | No action                         |
| allow changing its attributes.                     | the system resource set.                                        |                                   |
| The specified resource set does not                |                                                                 | No action                         |
| allow changing its name.                           | set because changing the copy-                                  |                                   |
|                                                    | source resource set was not                                     |                                   |
| The area stfte at                                  | permitted.                                                      |                                   |
| The specified resource set does not allow copying. | because updating the copy-                                      | ino action                        |
| allow copying.                                     | destination resource set was not                                |                                   |
|                                                    | permitted.                                                      |                                   |
| The specified resource set does not                | 1                                                               | No action                         |
| allow deletion.                                    | resource set because its deletion                               |                                   |
|                                                    | was not permitted.                                              |                                   |
| The specified schedule is already                  | An internal error occurred.                                     | Please call for service.          |
| deleted or does not exist.                         |                                                                 |                                   |
|                                                    |                                                                 |                                   |
| The specified stock set already                    | The paper set already exists.                                   | Create the paper set with another |
| exists.                                            |                                                                 | name.                             |
| The specified stock set does not                   | Failed in renaming the change-                                  | No action.                        |
| allow changing its name.                           | source paper set because its                                    |                                   |
|                                                    | renaming was not permitted.                                     |                                   |
| The specified stock set does not                   | Failed in overwriting and copying                               | No action.                        |
| allow copying.                                     | the copy-destination paper set                                  |                                   |
|                                                    | because its update was not<br>permitted.                        |                                   |
|                                                    | •                                                               | NI- metion                        |
| The specified stock set does not allow deletion.   | Failed in deleting the specified paper set because its deletion | No action.                        |
|                                                    | was not permitted.                                              |                                   |
| The specified system resource does                 |                                                                 | No action.                        |
| not allow deletion.                                | imposition because it was for the                               | No detion.                        |
| not allow deletion.                                | system.                                                         |                                   |
| The specified test job does not                    | Deleting the specified test job is                              | No action.                        |
| allow deletion.                                    | not permitted.                                                  |                                   |
| The specified test job information                 | Failed in updating the specified                                | No action.                        |
| does not allow updating.                           | test job.                                                       |                                   |
|                                                    |                                                                 |                                   |
| The specified user information                     | The specified user is already                                   | Register the user with another    |
| already exists.                                    | registered.                                                     | name.                             |
| The specified user information                     | Cannot update the password for                                  | No action.                        |
| does not allow password change.                    | the specified user information.                                 |                                   |
| <b>-</b>                                           |                                                                 | •••                               |
| The sub-system is already started.                 | The sub system that requested                                   | No action                         |
|                                                    | Start is already started.                                       |                                   |

| Message                                                                                                    | Description                                                                                                    | Action                                                             |
|----------------------------------------------------------------------------------------------------|----------------------------------------------------------------------------------------------------|--------------------------------------------------------------------|
| The sub-system is already stopped.                                                                                     | The sub system that requested<br>Stop or Shutdown is already                                                                           | Reboot the subsystem.                                              |
| The sub-system is not registered.                                                                                      | stopped.<br>The system name specified in the<br>command is not registered in the                                                       | Check that the system name is correct, and reenter it.             |
|                                                                                                    | basic information file.                                                                                                    | -                                                                  |
| The sub-system requested to start<br>is already running. Cannot start the<br>sub-system.                               | An internal error occurred.                                                                                                    | Please call for service.                                           |
| The sub-system to which the<br>finished task belongs is not<br>registered.                                             | An internal error occurred.                                                                                                    | Please call for service.                                           |
| The system date and time have been set.                                                                                | The system date/time was specified.                                                                                                    | No action                                                          |
| The system is already shut down.                                                                                       | The system already shuts down.                                                                                                    | No action.                                                         |
| The system is already started.                                                                                         | The system is already started.                                                                                                    | No action.                                                         |
| The system is already stopped.                                                                                         | The system is already stopped.                                                                                                    | No action.                                                         |
| The system name for the specified<br>task is incorrect. The task cannot be<br>generated.                               | An internal error occurred.                                                                                                    | Please call for service.                                           |
| The system or component name is<br>invalid.                                                                            | An invalid system or component<br>name is specified in the message<br>to be sent to the GUI client.                                    | Please call for service.                                           |
| The system page does not exist.                                                                                        | The system page for the specified job ID is not found.                                                                                 | No action                                                          |
| The task has been exited.                                                                                              | PostScript ended.                                                                                                    | No action                                                          |
| The task issuing a request to the output device does not exist.                                                        | The internal task that requested<br>information to the<br>PrinterController task was not<br>found, and the information was<br>ignored. | Please call for service.                                           |
| The task terminated abnormally.                                                                                        | An internal error occurred.                                                                                                    | Please call for service.                                           |
| The task that manages output<br>devices has finished all its<br>operations. Output devices are no<br>longer available. | The OutputDeviceManager task ends.                                                                                                    | No action.                                                         |
| The tool is already started.                                                                                           | The tool that requested Start is already started.                                                                                      | No action                                                          |
| The tool is already stopped.                                                                                           | The tool that requested Stop or Shutdown is already stopped.                                                                           | No action                                                          |
| The tool is not registered.                                                                                            | The tool name specified in the<br>command is not registered in the<br>basic information file.                                          | Check that the tool name is correct, and reenter it.               |
| The type of the reader is incorrect.                                                                                   | The reader type is incorrect.                                                                                                    | No action.                                                         |
| The user management table has become full.                                                                             | An internal error occurred.                                                                                                    | Reboot the system. If the error persists, please call for service. |
| The user name is not registered.                                                                                       | Cannot log on.                                                                                                    | Check the user name, and then log on again.                        |
| The user's logon level is invalid.                                                                                     | An invalid logon level was specified.                                                                                                  | Please call for service.                                           |

| The value in the initial settings file       The maximum number of exceeds the max. number of tasks defined in the system.       Please call for service.         There is no console server to output       There is no console to send a message or reply request.       Please call for service.         There is no event data.       Failed in getting event data.       When the system stops, wait for minute and reboot the system. I there is no logical page.       No logical page is found.       Check the imposition.         This command is not defined in An attempt was made to execute an undefined command.       Please call for service.       Please call for service.         IDTC-IF. The operation was terminated.       Printing data is based on an invalid TIFF format.       Please call for service.         TIFF Filter has been exited.       End message.       No action.       No action.         TIFF filter has completed       Ended job conversion.       No action.       No action.         TIFF sample reader has been exited.       Start job conversion.       No action.       No action.         TIFF sample reader has been exited.       The TIFF sample reader has been not courred during please call for service.       No action.         Time bas been set successfully.       Succeeded in time setting.       No action.       No action.         Time tars basen set successfully.       Succeeded in time setting.       No action.       No action.         Time                                                                                                    | Message                                                                     | Description                     | Action                        |
|----------------------------------------------------------------------------------------------------|-----------------------------------------------------------------------------|---------------------------------|-------------------------------|
| exceeds the max. number of tasks. connected GUIs exceeded that of tasks defined in the system. There is no console server to output There is no console to send a message or reply request. There is no event data. Failed in getting event data. When the system stops, wait for minute and reboot the system. I the error persists, please call for service. There is no logical page. No logical page is found. Check the imposition. An attempt was made to execut Please call for service. Introduction of the system and the operation was terminated. This TIFF Filter has been exited. End message. No action. TIFF Filter has been exited. End message. No action. TIFF Filter has completed Ended job conversion. No action. TIFF Filter has completed converting job. TIFF Filter started. Start message. No action. TIFF Filter started. The TIFF sample reader has been ended. The TIFF sample reader has been the system. I meeting failed. Failed in time setting. No action. Time bas been set successfully. Succeeded in time setting. Please call for service. Timeout occurred while initializing Timeout occurred during during data started. The TIFF sample reader has been no action. Trime setting failed. Failed in time setting. No action. Time bas been set successfully. Succeeded in time setting. Please call for service. Timeout occurred while initializing Timeout occurred during data receiving during data stards. Transparent Filter has started Start message. No action. Transparent Filter has started Start message. No action. Transparent Filter has finished conversion. No action. Surted. The TIFF sample reader has been the system. The store during data receiving during data receiving during or in the FIP command and standby process. No action. Transparent Filter has started Start dipb conversion. No action. Transparent Filter has finished conversion. No action. Transparent Filter has functions the system of the set value required for the internal termality requested. No action. Transparent Filter started Start message. No action. Transparent Filte |                                                                             |                                 | Please call for service.      |
| There is no console server to output       There is no console to send a message or reply request.       Please call for service.         There is no event data.       Failed in getting event data.       When the system stops, wait for minute and reboot the system. I the error persists, please call for service.         There is no logical page.       No logical page is found.       Check the imposition.         An attempt was made to execute an undefined command.       Please call for service.       An attempt was made to execute image format).         TIFF Filter has been exited.       End message.       No action.       No action.         TIFF Filter has completed conversion.       No action.       No action.       No action.         TIFF filter has started converting job.       Start message.       No action.       No action.         TIFF sample reader has been exited.       The TIFF sample reader has been exited.       No action.       No action.         Time setting failed.       Failed in time setting.       Please call for service.       Please call for service.         Time set successfully.       Succeeded in time setting.       No action.       No action.         Time out occurred during data receiving or in the FIP command and standby process.       No action.       No action.         Timeout occurred.       Timeout occurred during data receiving or in the FIP command and standby process.       No action.       No a                                                                                                    | exceeds the max. number of tasks.                                           |                                 |                               |
| data.       message or reply request.         There is no event data.       Failed in getting event data.       When the system stops, wait for minute and reboot the system. I the error persists, please call for service.         There is no logical page.       No logical page is found.       Check the imposition.         This command is not defined in IOTC-IF. The operation was terminated.       An attempt was made to execute an undefined command.       Please call for service.         TIFF Filter has started command.       Printing data is based on an invalid TIFF format.       Check the printing data (TIFF invalid TIFF filter has completed converting job.       No action.         TIFF Filter has started converting job.       Ended job conversion.       No action.       No action.         TIFF filter started.       Start message.       No action.       No action.         TIFF sample reader has been exited.       The TIFF sample reader has been nexited.       No action.       No action.         Time has been set successfully.       Succeeded in time setting.       No action.       No action.         Time setting failed.       Failed in time setting.       No action.       No action.         Timeout occurred while initializing Timeout occurred during data receiving or in the FIP command and standby process.       No action.       No action.         Timeout occurred.       Ended job conversion.       No action.       No action.                                                                                                    |                                                                             | tasks defined in the system.    |                               |
| data.       message or reply request.         There is no event data.       Failed in getting event data.       When the system stops, wait for minute and reboot the system. I the error persists, please call for service.         There is no logical page.       No logical page is found.       Check the imposition.         This command is not defined in IOTC-IF. The operation was terminated.       An attempt was made to execute an undefined command.       Please call for service.         TIFF Filter has started command.       Printing data is based on an invalid TIFF format.       Check the printing data (TIFF invalid TIFF filter has completed converting job.       No action.         TIFF Filter has started converting job.       Ended job conversion.       No action.       No action.         TIFF filter started.       Start message.       No action.       No action.         TIFF sample reader has been exited.       The TIFF sample reader has been nexited.       No action.       No action.         Time has been set successfully.       Succeeded in time setting.       No action.       No action.         Time setting failed.       Failed in time setting.       No action.       No action.         Timeout occurred while initializing Timeout occurred during data receiving or in the FIP command and standby process.       No action.       No action.         Timeout occurred.       Ended job conversion.       No action.       No action.                                                                                                    | There is no console server to output                                        | -                               | Please call for service.      |
| There is no event data.Failed in getting event data.When the system stops, wait for<br>minute and reboot the system. I<br>the error persits, please call for<br>service.There is no logical page.No logical page is found.Check the imposition.This command is not defined in<br>LOTC-IF. The operation was<br>terminated.An attempt was made to execute<br>an undefined command.Please call for service.TIFF Filter has been exited.End message.No action.Check the printing data (TIFF<br>image format).TIFF Filter has sompleted<br>converting job.Ended job conversion.No action.TIFF Filter has started converting<br>job.Started job conversion.No action.TIFF sample reader has been<br>exited.The TIFF sample reader has been<br>started.No action.TiFF sample reader has been<br>exited.Failed in time setting.No action.Time has been exited.Failed in time setting.No action.Time has been exited.Failed in time setting.No action.Time bas been exited.Failed in time setting.No action.Time has been set successfully.Succeeded in time setting.No action.Timeout occurred while initializing<br>postScript initializization.No action.No action.Transparent Filter has finished<br>converting job.Ended job conversion.No action.Transparent Filter has fushed<br>converting job.Started job conversion.No action.Transparent Filter has fushed<br>converting job.Check the opticalization.No action.Transparent Filter has fushed<br>converting job.Check pr                                                                                                    | data.                                                                       |                                 |                               |
| This command is not defined in<br>IOTC-IF. The operation was<br>terminated.       An attempt was made to execute<br>an undefined command.       Please call for service.         This TIFF image is not supported.       Printing data is based on an<br>invalid TIFF format.       Check the printing data (TIFF<br>image format).         TIFF Filter has been exited.       End message.       No action.         TIFF Filter has completed<br>converting job.       Ended job conversion.       No action.         TIFF Filter has started converting<br>job.       Started job conversion.       No action.         TIFF Filter started.       Started job conversion.       No action.         TIFF sample reader has been<br>exited.       The TIFF sample reader has been<br>ended.       No action.         TIFF sample reader started       The TIFF sample reader has been<br>ended.       No action.         Time setting failed.       Failed in time setting.       No action.         Timeout occurred while initializing<br>the task.       Succesfully.       Succeeded under and and<br>standby process.       No action.         Transparent Filter has finished<br>converting job.       Ended job conversion.       No action.       No action.         Transparent Filter started       Start message.       No action.       No action.         Transparent Filter has finished<br>converting job.       Ended job conversion.       No action.         Transparent Filter started                                                                                                    | There is no event data.                                                     |                                 |                               |
| IOTC-IF. The operation was<br>terminated.an undefined command.This TIFF image is not supported.Printing data is based on an<br>invalid TIFF format.Check the printing data (TIFF<br>image format).TIFF Filter has been exited.End message.No action.TIFF Filter has sompleted<br>converting job.Ended job conversion.No action.TIFF filter has started converting<br>job.Started job conversion.No action.TIFF filter started.Start message.No action.TIFF sample reader has been<br>exited.The TIFF sample reader has been<br>ended.No action.TIFF sample reader startedThe TIFF sample reader has been<br>started.No action.Time has been set successfully.Succeeded in time setting.Please call for service.Timeout occurred while initializing<br>Timeout occurred during<br>pease call for service.Please call for service.Timeout occurred.Timeout occurred during data<br>receiving or in the FIP command<br>and standby process.No action.Transparent Filter has been exitedEnded job conversion.No action.Transparent Filter has been exitedEnded job conversion.No action.Transparent Filter has started<br>converting job.Start message.No action.Transparent Filter has started<br>converting job.Start message.No action.Transparent Filter has started<br>converting job.Start message.No action.Transparent Filter has started<br>converting job.Start message.No action.Transparent Filter startedStart message.No action. <t< td=""><td>There is no logical page.</td><td>No logical page is found.</td><td>Check the imposition.</td></t<>                                                                                                    | There is no logical page.                                                   | No logical page is found.       | Check the imposition.         |
| invalid TIFF format.image format).TIFF Filter has been exited.End message.No action.TIFF Filter has completedEnded job conversion.No action.ob.Started job conversion.No action.TIFF filter has started converting<br>job.Start message.No action.TIFF sample reader has been<br>exited.The TIFF sample reader has been<br>ended.No action.TIFF sample reader has been<br>exited.The TIFF sample reader has been<br>ended.No action.Time has been set successfully.Succeeded in time setting.No actionTime out occurred while initializing<br>the task.Failed in time setting.Please call for service.Timeout occurred.Timeout occurred during data<br>receiving or in the FIP command<br>and standby process.No action.Transparent Filter has finished<br>converting job.Ended job conversion.No action.Transparent Filter has startedStarted job conversion.No action.Converting job.Started job conversion.No action.Transparent Filter has startedStarted job conversion.No action.Converting job.Started job conversion.No action.Transparent Filter has startedStarted job conversion.No action.Converting job.Started job conversion.No action.Transparent Filter has startedStarted job conversion.No action.Converting job.Start message.No action.Transparent Filter has finished<br>converting job.Started job conversion.No action.Transparent Fi                                                                                                    | This command is not defined in<br>IOTC-IF. The operation was<br>terminated. |                                 | Please call for service.      |
| TIFF Filter has been exited.End message.No action.TIFF Filter has completed<br>converting job.Ended job conversion.No action.TIFF filter has started converting<br>job.Started job conversion.No action.TIFF Filter started.Start message.No action.TIFF sample reader has been<br>exited.The TIFF sample reader has been<br>ended.No action.TIFF sample reader startedThe TIFF sample reader has been<br>ended.No action.Time has been set successfully.Succeeded in time setting.No action.Time setting failed.Failed in time setting.Please call for service.Timeout occurred while initializing<br>Timeout occurred during postcript initialization.Please call for service.Timeout occurred.Timeout occurred during data<br>                                                                                                    | This TIFF image is not supported.                                           | Printing data is based on an    | Check the printing data (TIFF |
| TIFF Filter has completed<br>converting job.Ended job conversion.No action.TIFF filter has started converting<br>job.Started job conversion.No action.TIFF filter started.Start message.No action.TIFF Filter started.Start message.No action.TIFF sample reader has been<br>exited.The TIFF sample reader has been<br>ended.No action.TIFF sample reader startedThe TIFF sample reader has been<br>started.No action.Time has been set successfully.Succeeded in time setting.No action.Time setting failed.Failed in time setting.Please call for service.Time out occurred while initializing<br>the task.Timeout occurred during<br>PostScript initialization.No action.Timeout occurred.Timeout occurred during data<br>receiving or in the FIP command<br>and standby process.No action.Transparent Filter has finished<br>converting job.Ended job conversion.No action.Transparent Filter has startedStarted job conversion.No action.Converting job.Started job conversion.No action.Transparent Filter has started<br>converting job.Started job conversion.No action.Transparent Filter has started<br>converting job.Started job conversion.No action.Transparent Filter has started<br>converting job.Started job conversion.No action.Transparent Filter has started<br>converting job.Started job conversion.No action.Transparent Filter has started<br>converting job.Started job conversion.No action. <td< td=""><td></td><td>invalid TIFF format.</td><td>image format).</td></td<>                                                                                                    |                                                                             | invalid TIFF format.            | image format).                |
| converting job.Started job conversion.No action.TIFF filter has started converting<br>job.Start message.No action.TIFF sample reader has been<br>exited.The TIFF sample reader has been<br>ended.No action.TIFF sample reader startedThe TIFF sample reader has been<br>started.No action.Time has been set successfully.Succeeded in time setting.No actionTime setting failed.Failed in time setting.Please call for service.Timeout occurred while initializing<br>the task.Timeout occurred during<br>PostScript initialization.No action.Timeout occurred.Timeout occurred during data<br>receiving or in the FIP command<br>and standby process.No action.Transparent Filter has been exitedEnd message.No action.Transparent Filter has finished<br>converting job.Ended job conversion.No action.Transparent Filter has startedStart message.No action.Unsupported function was<br>requested on the output device.The set value required for the<br>internal configuration file is not<br>registered.No action.Value not set in the initial settings<br>file is invalid.An invalid sets value is specified<br>for the internal configuration file is not<br>registered.Please call for service.Value setting in the initial settings<br>file is invalid.An invalid sets value is specified<br>for the internal configuration file.Please call for service.Waiting for response to the Filter<br>stop request.An invalid sets value is specified<br>for the internal configuration file.No action.                                                                                                    | TIFF Filter has been exited.                                                | End message.                    | No action.                    |
| job.No action.TIFF Filter started.Start message.No action.TIFF sample reader has been<br>exited.The TIFF sample reader has been<br>ended.No action.TIFF sample reader startedThe TIFF sample reader has been<br>started.No action.Time has been set successfully.Succeeded in time setting.No actionTime setting failed.Failed in time setting.Please call for service.Timeout occurred while initializing<br>the task.Timeout occurred during post.Please call for service.Timeout occurred.Timeout occurred during data<br>receiving or in the FIP command<br>and standby process.No action.Transparent Filter has been exitedEnd message.No action.Transparent Filter has started<br>converting job.Start message.No action.Transparent Filter startedStart message.No action.Unsupported function was<br>requested on the output device.The set value required for the<br>internally requested.Please call for service.Value setting in the initial settings<br>file.The set value required for the<br>internal configuration file is not<br>registered.Please call for service.Value setting in the initial settings<br>file is invalid.An invalid sets value is specified<br>for the internal configuration file is not<br>registered.Please call for service.Value setting in the initial settings<br>file is invalid.An invalid sets value is specified<br>for the internal configuration file.Please call for service.Waiting for response to the Filter<br>stop request.Waiting for a response after the<br>filter st                                                                                                    | TIFF Filter has completed converting job.                                   | Ended job conversion.           | No action.                    |
| TIFF sample reader has been<br>exited.The TIFF sample reader has been<br>ended.No action.TIFF sample reader startedThe TIFF sample reader has been<br>started.No action.Time has been set successfully.Succeeded in time setting.Please call for service.Time out occurred while initializing<br>the task.Timeout occurred during<br>PostScript initialization.Please call for service.Timeout occurred.Timeout occurred during data<br>receiving or in the FIP command<br>and standby process.No action.Transparent Filter has been exitedEnded job conversion.No action.Transparent Filter has finished<br>converting job.Started job conversion.No action.Transparent Filter has started<br>usupported function was<br>requested on the output device.Start message.No action.Value not set in the initial settings<br>file.The stavale quired for the<br>internal configuration file is not<br>registered.Please call for service.Value setting in the initial settings<br>file is invalid.An invalid sets value is specified<br>for the internal configuration file is not<br>registered.Please call for service.Waiting for response to the Filter<br>stop request.Waiting for a response after the<br>filter stop request was issued.No action.                                                                                                    | TIFF filter has started converting job.                                     | Started job conversion.         | No action.                    |
| exited.ended.TIFF sample reader startedThe TIFF sample reader has been<br>started.No action.Time has been set successfully.Succeeded in time setting.No actionTime setting failed.Failed in time setting.Please call for service.Timeout occurred while initializing<br>the task.Timeout occurred during<br>PostScript initialization.Please call for service.Timeout occurred.Timeout occurred during data<br>receiving or in the FIP command<br>and standby process.No action.Transparent Filter has been exitedEnd message.No action.Transparent Filter has finished<br>converting job.Ended job conversion.No action.Transparent Filter has started<br>converting job.Start message.No action.Transparent Filter startedStart message.No action.Unsupported function was<br>requested on the output device.The set value required for the<br>internal verguested.Please call for service.Value not set in the initial settings<br>file.The set value required for the<br>internal configuration file is not<br>registered.Please call for service.Value setting in the initial settings<br>file is invalid.An invalid sets value is specified<br>for the internal configuration file.Please call for service.Waiting for response to the Filter<br>stop request.Waiting for a response after the<br>filter stop request was issued.No action.                                                                                                    | TIFF Filter started.                                                        | Start message.                  | No action.                    |
| started.Time has been set successfully.Succeeded in time setting.No actionTime setting failed.Failed in time setting.Please call for service.Timeout occurred while initializing<br>the task.Timeout occurred during<br>PostScript initialization.Please call for service.Timeout occurred.Timeout occurred during data<br>receiving or in the FIP command<br>and standby process.No action.Transparent Filter has been exitedEnded job conversion.No action.Transparent Filter has finished<br>converting job.Started job conversion.No action.Transparent Filter has started<br>converting job.Start message.No action.Transparent Filter has started<br>converting job.Start message.No action.Unsupported function was<br>requested on the output device.Unsupported function was<br>internally requested.Please call for service.Value not set in the initial settings<br>file.The set value required for the<br>internal configuration file is not<br>registered.Please call for service.Waiting for response to the Filter<br>stop request.Waiting for a response after the<br>filter stop request was issued.No action.                                                                                                    | TIFF sample reader has been exited.                                         | •                               | No action.                    |
| Time setting failed.Failed in time setting.Please call for service.Timeout occurred while initializing<br>the task.Timeout occurred during<br>PostScript initialization.Please call for service.Timeout occurred.Timeout occurred during data<br>receiving or in the FIP command<br>and standby process.No action.Transparent Filter has been exitedEnd message.No action.Transparent Filter has finished<br>converting job.Ended job conversion.No action.Transparent Filter has started<br>converting job.Started job conversion.No action.Transparent Filter startedStarted job conversion.No action.Unsupported function was<br>requested on the output device.Unsupported function was<br>internally requested.Please call for service.Value not set in the initial settings<br>file.The set value required for the<br>internal configuration file is not<br>registered.Please call for service.Value setting in the initial settings<br>file is invalid.An invalid sets value is specified<br>for the internal configuration file.Please call for service.Waiting for response to the Filter<br>stop request.Waiting for a response after the<br>filter stop request was issued.No action.                                                                                                    | TIFF sample reader started                                                  | -                               | No action.                    |
| Timeout occurred while initializing<br>the task.Timeout occurred during<br>PostScript initialization.Please call for service.Timeout occurred.Timeout occurred during data<br>receiving or in the FIP command<br>and standby process.No action.Transparent Filter has been exitedEnd message.No action.Transparent Filter has finished<br>converting job.Ended job conversion.No action.Transparent Filter has started<br>converting job.Started job conversion.No action.Transparent Filter started<br>converting job.Start message.No action.Transparent Filter started<br>converting job.Started job conversion.No action.Transparent Filter started<br>converting job.Start message.No action.Transparent Filter started<br>converting job.The set value required for the<br>internally requested.Please call for service.Value not set in the initial settings<br>file.An invalid sets value is specified<br>for the internal configuration file is not<br>registered.Please call for service.Value setting in the initial settings<br>file is invalid.An invalid sets value is specified<br>for the internal configuration file.Please call for service.Waiting for response to the Filter<br>stop request.Waiting for a response after the<br>filter stop request was issued.No action.                                                                                                    | Time has been set successfully.                                             | Succeeded in time setting.      | No action                     |
| the task.PostScript initialization.Timeout occurred.Timeout occurred during data<br>receiving or in the FIP command<br>and standby process.No action.Transparent Filter has been exitedEnd message.No action.Transparent Filter has finished<br>converting job.Ended job conversion.No action.Transparent Filter has started<br>converting job.Started job conversion.No action.Transparent Filter started<br>converting job.Start message.No action.Transparent Filter started<br>converting job.Start message.No action.Transparent Filter started<br>converting job.Start message.No action.Transparent Filter started<br>converting job.Start message.No action.Unsupported function was<br>requested on the output device.Unsupported function was<br>internally requested.Please call for service.Value not set in the initial settings<br>file.An invalid sets value is specified<br>for the internal configuration file is not<br>registered.Please call for service.Value setting in the initial settings<br>file is invalid.An invalid sets value is specified<br>for the internal configuration file.Please call for service.Waiting for response to the Filter<br>stop request.Waiting for a response after the<br>filter stop request was issued.No action.                                                                                                    | Time setting failed.                                                        | Failed in time setting.         | Please call for service.      |
| receiving or in the FIP command<br>and standby process.Transparent Filter has been exitedEnd message.No action.Transparent Filter has finished<br>converting job.Ended job conversion.No action.Transparent Filter has started<br>converting job.Started job conversion.No action.Transparent Filter has started<br>converting job.Started job conversion.No action.Transparent Filter started<br>converting job.Start message.No action.Transparent Filter started<br>converting job.Start message.No action.Unsupported function was<br>requested on the output device.Unsupported function was<br>internally requested.Please call for service.Value not set in the initial settings<br>file.The set value required for the<br>internal configuration file is not<br>registered.Please call for service.Value setting in the initial settings<br>file is invalid.An invalid sets value is specified<br>for the internal configuration file.Please call for service.Waiting for response to the Filter<br>stop request.Waiting for a response after the<br>filter stop request was issued.No action.                                                                                                    | Timeout occurred while initializing the task.                               | 5                               | Please call for service.      |
| Transparent Filter has finished<br>converting job.Ended job conversion.No action.Transparent Filter has started<br>converting job.Started job conversion.No action.Transparent Filter has started<br>converting job.Start message.No action.Transparent Filter startedStart message.No action.Unsupported function was<br>requested on the output device.Unsupported function was<br>internally requested.Please call for service.Value not set in the initial settings<br>file.The set value required for the<br>internal configuration file is not<br>registered.Please call for service.Value setting in the initial settings<br>file is invalid.An invalid sets value is specified<br>for the internal configuration file.Please call for service.Waiting for response to the Filter<br>stop request.Waiting for a response after the<br>filter stop request was issued.No action.                                                                                                    | Timeout occurred.                                                           | receiving or in the FIP command | No action.                    |
| converting job.Started job conversion.No action.Transparent Filter has started<br>converting job.Start d job conversion.No action.Transparent Filter startedStart message.No action.Unsupported function was<br>requested on the output device.Unsupported function was<br>internally requested.Please call for service.Value not set in the initial settings<br>file.The set value required for the<br>internal configuration file is not<br>registered.Please call for service.Value setting in the initial settings<br>file is invalid.An invalid sets value is specified<br>for the internal configuration file.Please call for service.Waiting for response to the Filter<br>stop request.Waiting for a response after the<br>filter stop request was issued.No action.                                                                                                    | Transparent Filter has been exited                                          | End message.                    | No action.                    |
| converting job.No action.Transparent Filter startedStart message.No action.Unsupported function was<br>requested on the output device.Unsupported function was<br>internally requested.Please call for service.Value not set in the initial settings<br>file.The set value required for the<br>internal configuration file is not<br>registered.Please call for service.Value setting in the initial settings<br>file is invalid.An invalid sets value is specified<br>for the internal configuration file.Please call for service.Waiting for response to the Filter<br>stop request.Waiting for a response after the<br>filter stop request was issued.No action.                                                                                                    | Transparent Filter has finished converting job.                             | Ended job conversion.           | No action.                    |
| Unsupported function was<br>requested on the output device.Unsupported function was<br>internally requested.Please call for service.Value not set in the initial settings<br>file.The set value required for the<br>internal configuration file is not<br>registered.Please call for service.Value setting in the initial settings<br>file is invalid.An invalid sets value is specified<br>for the internal configuration file.Please call for service.Waiting for response to the Filter<br>stop request.Waiting for a response after the<br>filter stop request was issued.No action.                                                                                                    | Transparent Filter has started converting job.                              | Started job conversion.         | No action.                    |
| requested on the output device.internally requested.Value not set in the initial settings<br>file.The set value required for the<br>internal configuration file is not<br>registered.Please call for service.Value setting in the initial settings<br>file is invalid.An invalid sets value is specified<br>for the internal configuration file.Please call for service.Waiting for response to the Filter<br>stop request.Waiting for a response after the<br>filter stop request was issued.No action.                                                                                                    | Transparent Filter started                                                  | Start message.                  | No action.                    |
| requested on the output device.internally requested.Value not set in the initial settings<br>file.The set value required for the<br>internal configuration file is not<br>registered.Please call for service.Value setting in the initial settings<br>file is invalid.An invalid sets value is specified<br>for the internal configuration file.Please call for service.Waiting for response to the Filter<br>stop request.Waiting for a response after the<br>filter stop request was issued.No action.                                                                                                    | Unsupported function was                                                    | -                               | Please call for service.      |
| file.internal configuration file is not<br>registered.Value setting in the initial settings<br>file is invalid.An invalid sets value is specified<br>for the internal configuration file.Please call for service.Waiting for response to the Filter<br>stop request.Waiting for a response after the<br>filter stop request was issued.No action.                                                                                                    | requested on the output device.                                             |                                 |                               |
| file.internal configuration file is not<br>registered.Value setting in the initial settings<br>file is invalid.An invalid sets value is specified<br>for the internal configuration file.Please call for service.Waiting for response to the Filter<br>stop request.Waiting for a response after the<br>filter stop request was issued.No action.                                                                                                    | Value not set in the initial settings                                       | The set value required for the  | Please call for service.      |
| file is invalid.for the internal configuration file.Waiting for response to the Filter<br>stop request.Waiting for a response after the<br>filter stop request was issued.                                                                                                    | file.                                                                       | 5                               |                               |
| stop request. filter stop request was issued.                                                                                                    | Value setting in the initial settings file is invalid.                      |                                 | Please call for service.      |
| Warning An internal warning occurred Please call for service                                                                                                    | Waiting for response to the Filter stop request.                            |                                 | No action.                    |
| THE REAL AND A REAL AND A                                                                                                    | Warning                                                                     | An internal warning occurred.   | Please call for service.      |

| Message                                                                                                    | Description                                                                                                    | Action                                                                              |
|----------------------------------------------------------------------------------------------------|----------------------------------------------------------------------------------------------------|-------------------------------------------------------------------------------------|
| When processing, the upper limit for one page has been exceeded.                                                                  | The data exceeds the upper limit for one page.                                                                                           | Please call for service.                                                            |
| While generating a reader, an error occurred.                                                                                     | An error occurred while creating a reader management table.                                                                              | Reboot the system. If the error persists, please call for service.                  |
| Will reject Incoming jobs because<br>the number of job registrations<br>exceeded the limit.                                       | Maximum number of registered<br>jobs<br>Rejects job receiving because the<br>number of registered jobs<br>exceeds the maximum.           | Delete unnecessary jobs, and then rerun the job.                                    |
| Will resume registering the file reader.                                                                                          | Received a restart request from another process, and restarted the job.                                                                  | No action.                                                                          |
| Will send a filter stop request to all<br>activated filters.                                                                      | When the filter controller was<br>terminated because the system<br>stopped, a filter stop request was<br>sent to all the active filters. | No action.                                                                          |
| Will send abort to Job Director.                                                                                                  | Job abort was sent.                                                                                                    | No action.                                                                          |
| Will stop accepting job due to                                                                                                    | Stops job receiving because                                                                                                    | Check that the resource name is                                                     |
| failure in locking the resource.                                                                                                  | resource lock failed.                                                                                                    | correct.                                                                            |
| Will suspend registering the file reader.                                                                                         | Received a halt request from another process, and stopped the job.                                                                       | No action.                                                                          |
| Writer task started.                                                                                                    | The writer task has been started normally.                                                                                               | No action.                                                                          |
| You are prohibited from operating<br>mechanical switches on the output<br>device. Operating the switches will<br>not take effect. | The execution of the mechanical switch was inhibited internally and rejected.                                                            | After a while, rerun the job.                                                       |
| You are prohibited from operations<br>on the output device. The<br>operations will not take effect.                               | The execution of the mechanical switch was inhibited internally and rejected.                                                            | After a while, rerun the job.                                                       |
| You cannot specify the same<br>logical page number for both front<br>and back pages.                                              | The same logical page number<br>can not be specified for both<br>front and back pages.                                                   | Check the paper identifier name.                                                    |
| You do not have rights to input job<br>data.                                                                                      | The user logged out.                                                                                                    | Check the registered user name,<br>and rerun the job with the correct<br>user name. |
| You do not have rights to monitor<br>job equipment.                                                                               | The user's password is incorrect.                                                                                                    | Enter the correct password.                                                         |

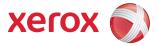

©2008 by Xerox Corporation. All rights reserved. Xerox® and the sphere of connectivity design and 490/980<sup>TM</sup> are trademarks of Xerox Corporation in the United States and/or other countries.